COMMITTENTE:

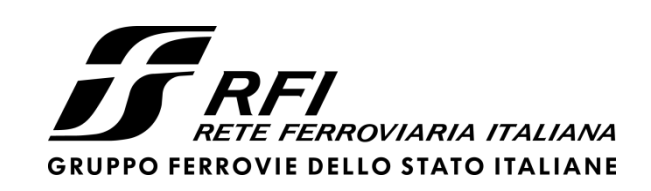

PROGETTAZIONE:

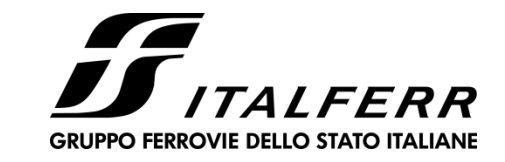

Τ

# **DIRETTRICE FERROVIARIA MESSINA - CATANIA - PALERMO**

# **NUOVO COLLEGAMENTO PALERMO - CATANIA**

# **U.O. INFRASTRUTTURE CENTRO**

# **PROGETTO DEFINITIVO**

# **TRATTA DITTAINO - CATENANUOVA**

## **OPERE CIVILI**

CAVALCAFERROVIA

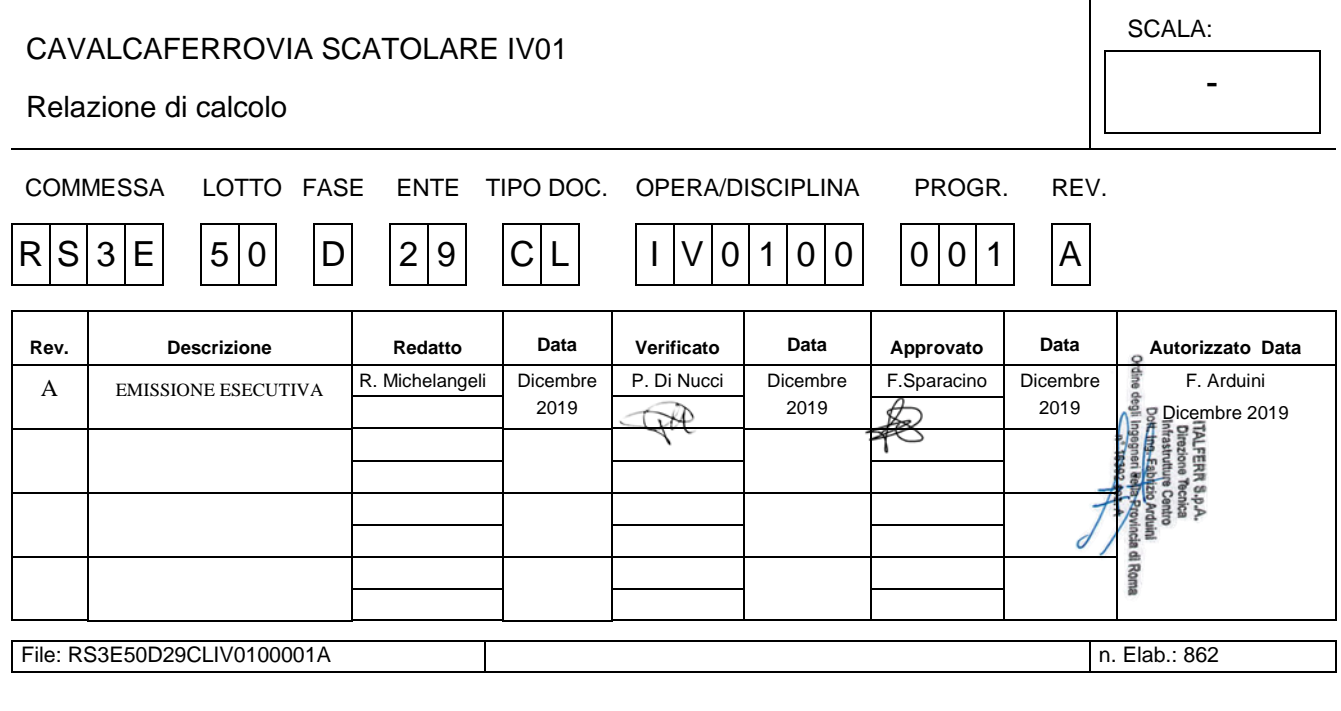

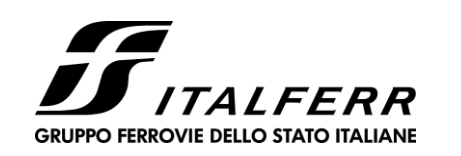

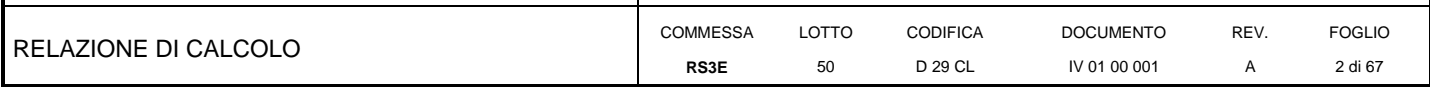

# **INDICE**

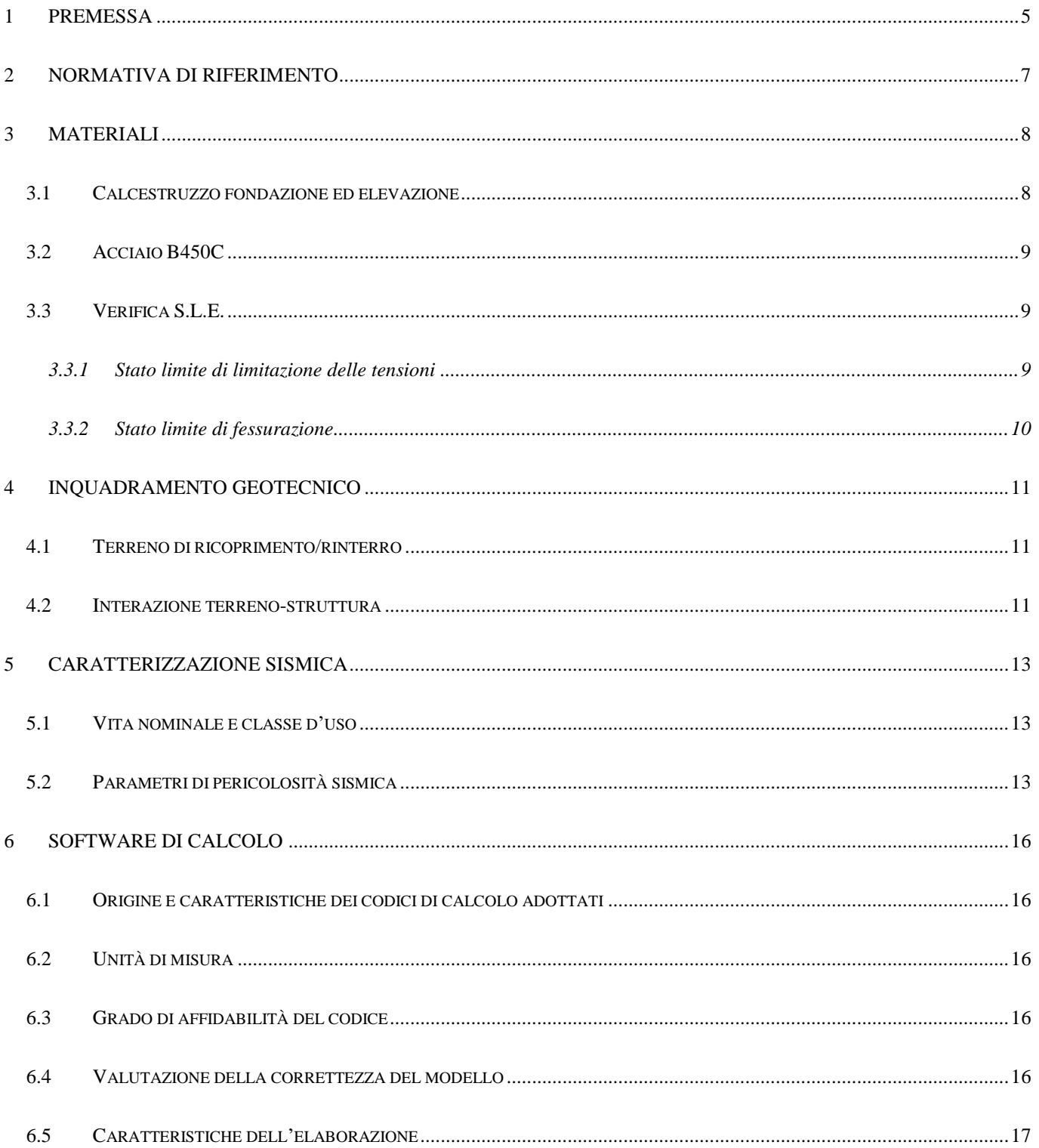

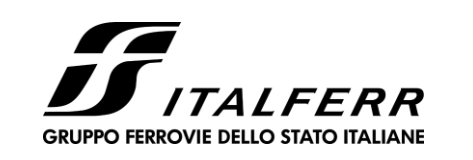

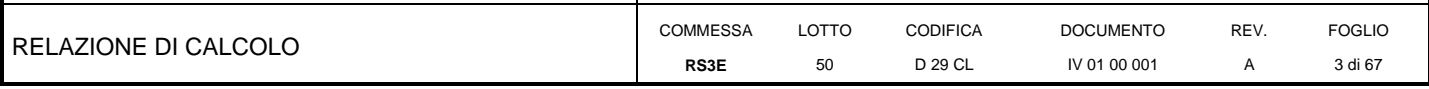

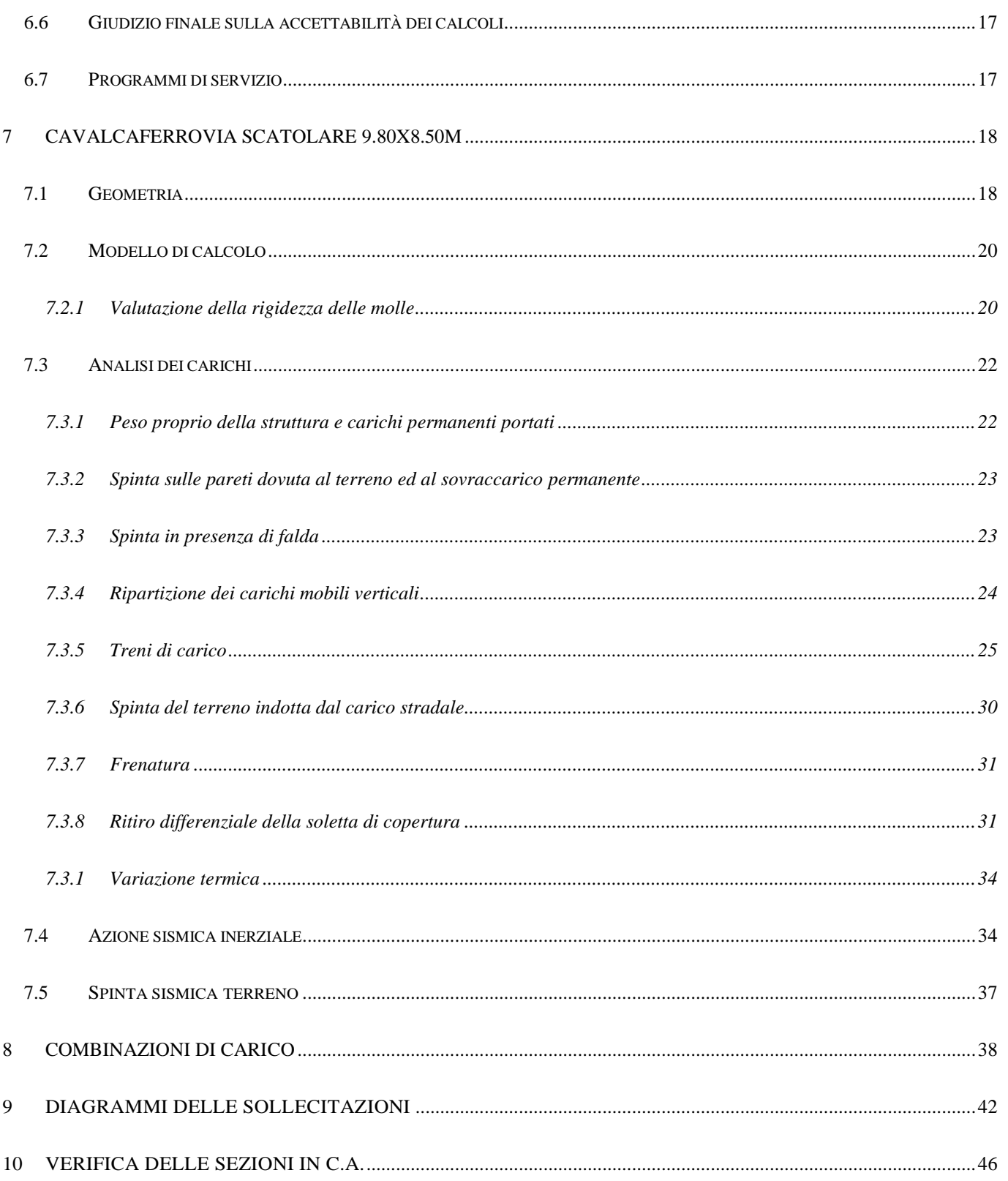

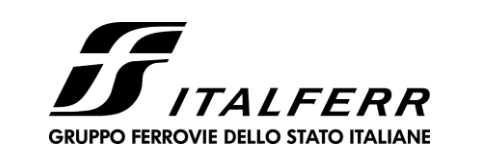

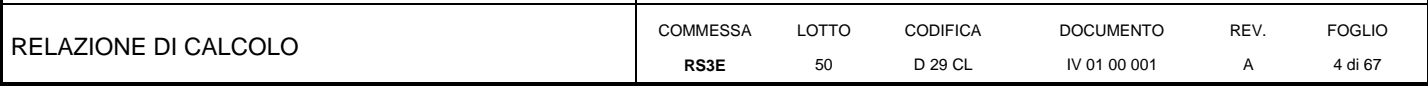

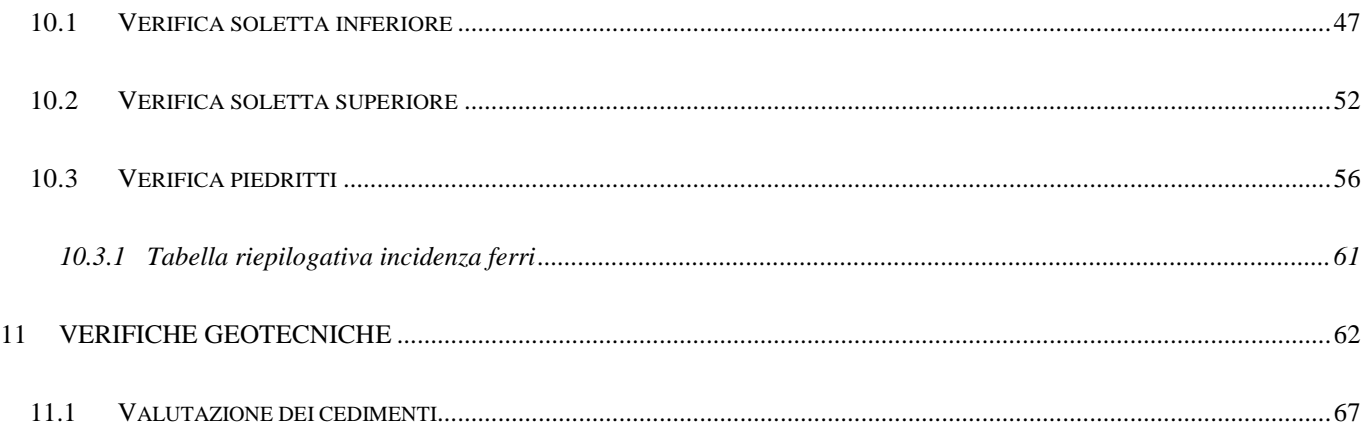

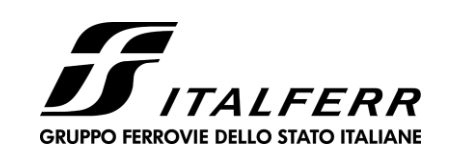

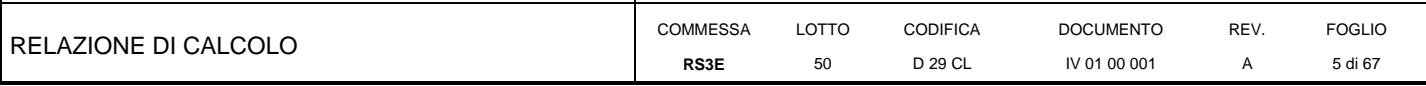

### <span id="page-4-0"></span>**1 PREMESSA**

La presente relazione ha per oggetto il dimensionamento e le verifiche di resistenza secondo il metodo semiprobabilistico agli Stati Limite (S.L.) di un cavalcaferrovia IV01 della tratta ferroviaria Dittaino-Catenanuova, previsto nell'ambito del progetto definitivo lungo la direttrice ferroviaria Messina-Catania-Palermo del nuovo collegamento Palermo-Catania.

Le analisi strutturali e le verifiche di sicurezza sono state effettuate secondo il DM 14 gennaio 2008.

Il sottopasso, di nuova realizzazione, si rende necessario per garantire la continuità poderale nell'ambito della viabilità fra le aree a nord e a sud del nuovo tracciato ferroviario.

L'opera consiste in uno scatolare in c.a. gettato in opera.

La sezione trasversale retta ha una larghezza interna di L<sub>int</sub> = 9.80 m ed un'altezza netta di H<sub>int</sub> = 8.50 m; lo spessore della platea di fondazione è di S<sub>f</sub>= 1.10 m, lo spessore dei piedritti è di S<sub>p</sub>= 0.90 m e lo spessore della soletta di copertura è di Ss= 1.00 m. La lunghezza del sottopasso è di 12.6 m al netto dei muri di imbocco.

Agli imbocchi sono previsti dei muri di contenimento con sezione trasversale ad U per la cui verifica si rimanda alla relazione specifica.

Nell'immagine seguente si riportano una sezione trasversale ed una longitudinale dell'opera.

Quanto riportato di seguito consentirà di verificare che il dimensionamento della struttura è stato effettuato nel rispetto dei requisiti di resistenza richiesti all'opera.

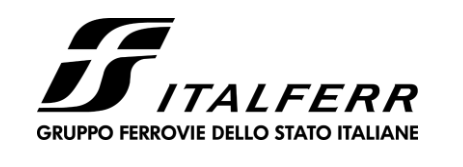

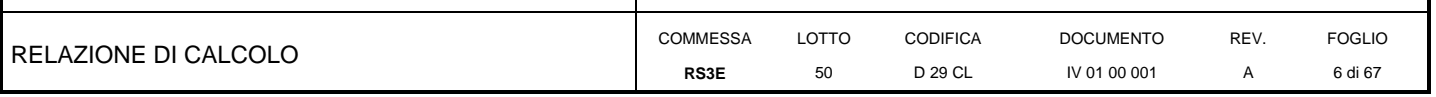

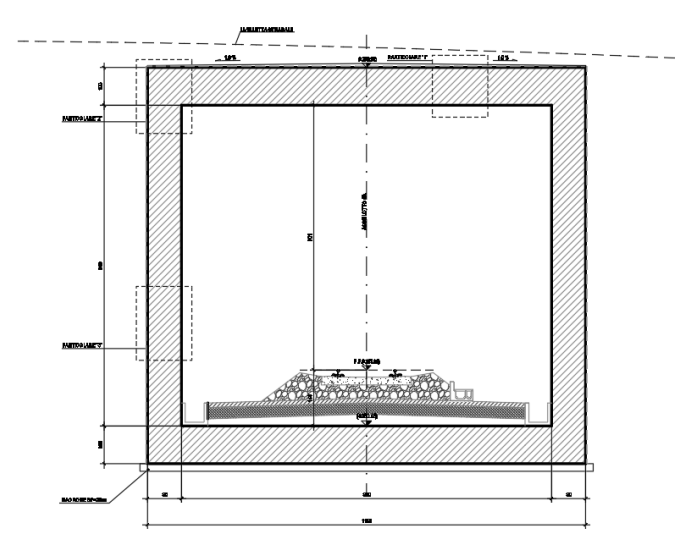

**Fig. 1 –** Sezione trasversale dell'opera

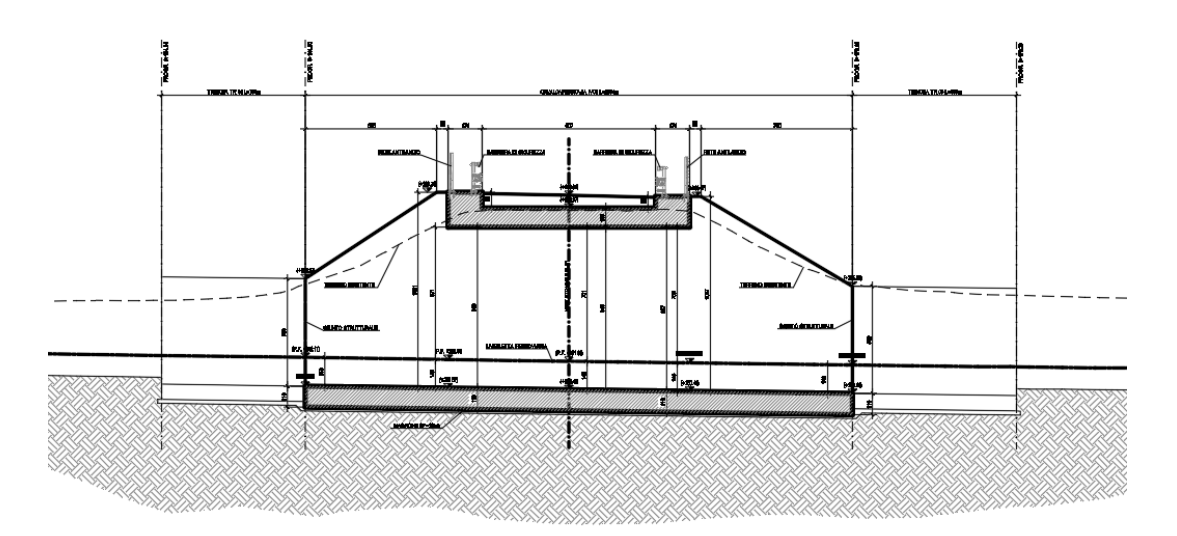

**Fig. 2** –Sezione longitudinale

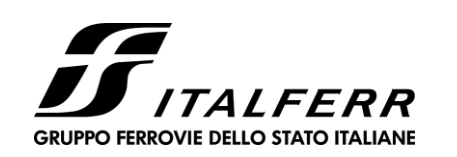

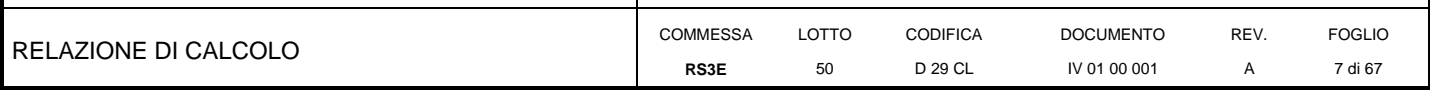

## <span id="page-6-0"></span>**2 NORMATIVA DI RIFERIMENTO**

La progettazione è conforme alle normative vigenti nonché alle istruzioni dell'Ente FF.SS.

La normativa cui viene fatto riferimento nelle fasi di calcolo e progettazione è la seguente:

- Norme Tecniche per le Costruzioni, DM del 14/01/2008;
- Legge 05/01/1971 n°1086: Norme per la disciplina delle opere di conglomerato cementizio armato, normale e precompresso, ed a struttura metallica;
- Legge 02/02/1974 n°64: Provvedimenti per le costruzioni con particolari prescrizioni per le zone sismiche;
- C.M. 02/02/2009 n.617: Istruzioni per l'applicazione delle "Norme tecniche per le costruzioni;
- RFI DTC SI PS MA IFS 001 A del 30/12/2016: Manuale di progettazione delle opere civili Parte II Sezione 2 – Ponti e Strutture;
- RFI DTC SI PS SP IFS 001 A del 30/12/2016: Capitolato generale tecnico di appalto delle opere civili Parte II – Sezione 6 – Opere in conglomerato cementizio e in acciaio;
- UNI EN 1991-1-4:2005: Eurocodice 1 Azioni sulle strutture Parte 1-4: Azioni in generale Azioni del vento;
- UNI EN 1992-1-1:2005: Eurocodice 2 Progettazione delle strutture di calcestruzzo Parte 1-1: Regole generali e regole per gli edifici;
- UNI EN 1992-2:2006: Eurocodice 2 Progettazione delle strutture di calcestruzzo Parte 2: Ponti;
- UNI EN 1993-1-1:2005: Eurocodice 3 Progettazione delle strutture di acciaio Parte 1-1: Regole generali e regole per gli edifici;
- UNI EN 1993-2:2007: Eurocodice 3 Progettazione delle strutture di acciaio Parte 2: Ponti;
- UNI EN 1998-1:2005: Eurocodice 8 Progettazione delle struttura per la resistenza sismica Parte 1: Regole generali, azioni sismiche e regole per gli edifici;
- UNI EN 1998-2:2006: Eurocodice 8 Progettazione delle struttura per la resistenza sismica Parte 2: Ponti;
- STI 2014 –Regolamento (UE) N. 1299/2014 della Commissione del 18 novembre 2014 relativo alle specifiche tecniche di interoperabilità per il sottosistema «infrastruttura» del sistema ferroviario dell'Unione europea, modificato dal Regolamento di esecuzione (UE) N° 2019/776 della Commissione del 16 maggio 2019;

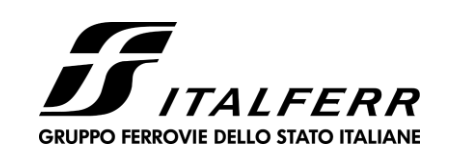

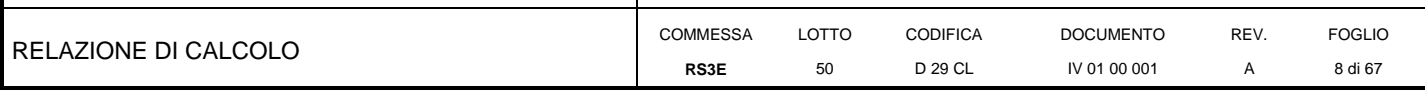

## <span id="page-7-0"></span>**3 MATERIALI**

Il calcestruzzo adottato corrisponde alla Classe C30/37, mentre l'acciaio in barre ad aderenza migliorata corrisponde alla classe B450C. Di seguito vengono elencate le specifiche.

### **3.1 Calcestruzzo fondazione ed elevazione**

<span id="page-7-1"></span>Classe d'esposizione: XA1

**C30/37:** fck ≥ 30 MPa Rck ≥ 37 MPa

Classe minima di consistenza: S4

Copriferro: 50 mm

In accordo con le norme vigenti, risulta per il materiale in esame:

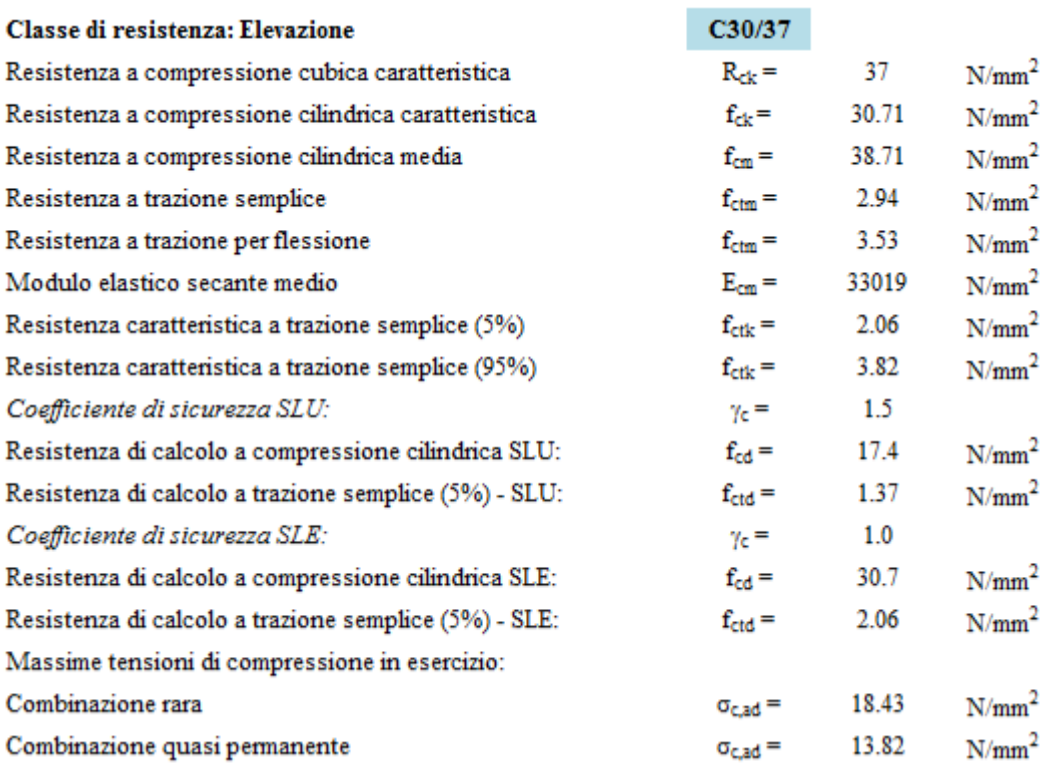

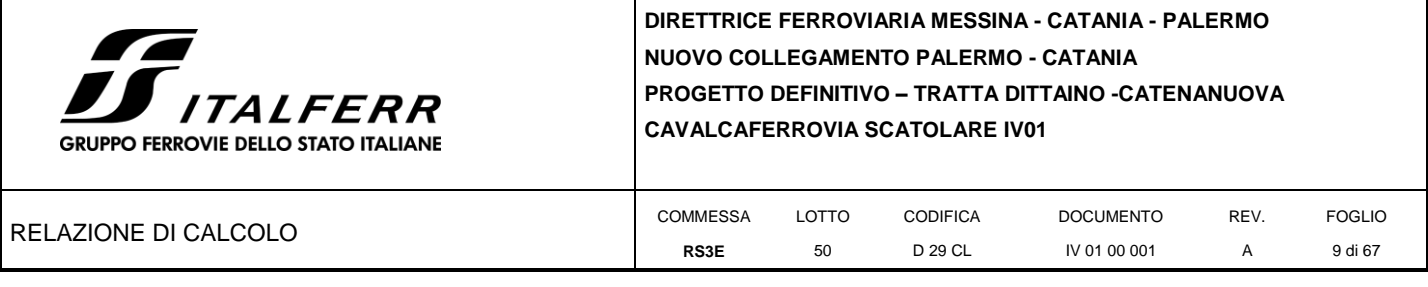

### **3.2 Acciaio B450C**

<span id="page-8-0"></span>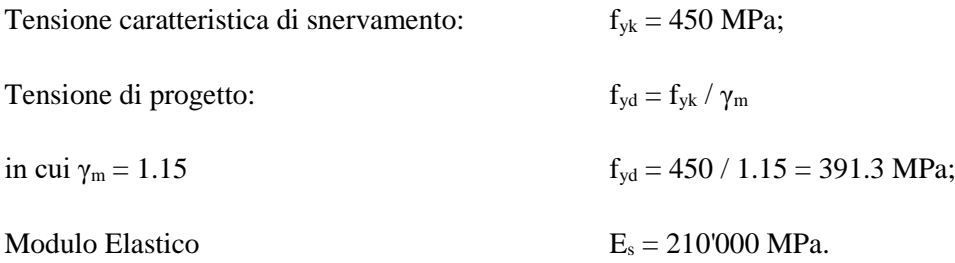

## **3.3 Verifica S.L.E.**

<span id="page-8-1"></span>La verifica nei confronti degli Stati limite di esercizio, consiste nel controllare, con riferimento alle sollecitazioni di calcolo corrispondenti alle Combinazioni di Esercizio il tasso di Lavoro nei Materiali e l'ampiezza delle fessure attesa, secondo quanto di seguito specificato

## *3.3.1 Stato limite di limitazione delle tensioni*

<span id="page-8-2"></span>La verifica delle tensioni in esercizio consiste nel controllare il rispetto dei limiti tensionali previsti per il calcestruzzo e per l'acciaio per ciascuna delle combinazioni di carico caratteristiche "Rara" e "Quasi Permanente"; i valori tensionali nei materiali sono valutati secondo le note teorie di analisi delle sezioni in c.a. in campo elastico e con calcestruzzo "non reagente a trazione" adottando come limiti di riferimento, trattandosi nel caso in specie di opere Ferroviarie, quelli indicati nel documento "Specifica per la progettazione e l'esecuzione dei ponti ferroviari e di altre opere minori sotto binario RFI DTC INC PO SP IFS 001 A ", ovvero:

### Strutture in c.a.

Tensioni di compressione del calcestruzzo

Devono essere rispettati i seguenti limiti per le tensioni di compressione nel calcestruzzo:

- per combinazione di carico caratteristica (rara): 0,55 f.
- per combinazioni di carico quasi permanente:  $0,40$   $f_{\alpha k}$ ;
- per spessori minori di 5 cm, le tensioni normali limite di esercizio sono ridotte del 30%.

### Tensioni di trazione nell'acciaio

Per le armature ordinarie, la massima tensione di trazione sotto la combinazione di carico caratteristica (rara) non deve superare 0.75  $f_{\rm sk}$ .

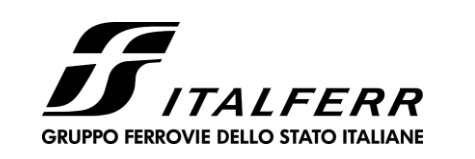

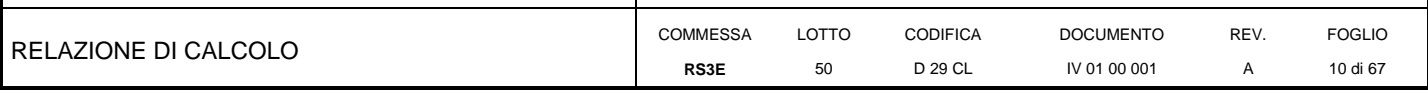

### *3.3.2 Stato limite di fessurazione*

<span id="page-9-0"></span>La verifica di fessurazione consiste nel controllare l'ampiezza dell'apertura delle fessure sotto combinazione di carico frequente e combinazione quasi permanente. Essendo la struttura a contatto col terreno si considerano condizioni ambientali aggressive; le armature di acciaio ordinario sono ritenute poco sensibili [NTC – Tabella 4.1.IV]

In relazione all'aggressività ambientale e alla sensibilità dell'acciaio, l'apertura limite delle fessure è riportato nel prospetto seguente:

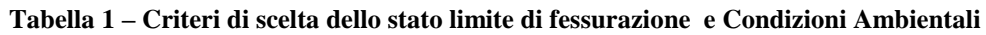

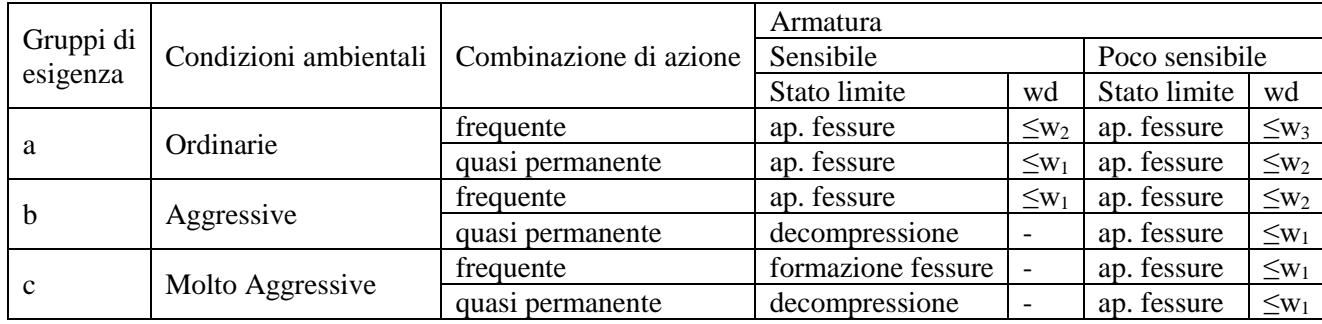

Tabella 4.1.III - Descrizione delle condizioni ambientali

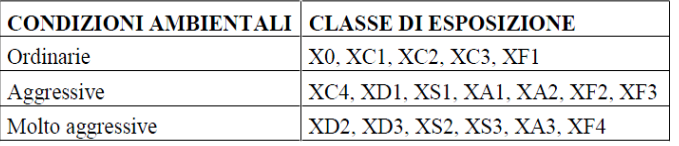

#### Risultando:

 $w_1 = 0.2$  mm  $w_2 = 0.3$  mm  $w_3 = 0.4$  mm

Data la maggior restrittività, alle prescrizioni normative presenti in NTC si sostituiscono in tal caso quelle fornite dal *"Manuale di Progettazione delle Opere Civili"* secondo cui la verifica nei confronti dello stato limite di apertura delle fessure va effettuata utilizzando le sollecitazioni derivanti dalla combinazione caratteristica (rara).

Per strutture in condizioni ambientali aggressive o molto aggressive, qual è il caso delle strutture in esame così come identificate nel DM 14.1.2008, per tutte le strutture a permanente contatto con il terreno e per le zone non ispezionabili di tutte le strutture, l'apertura convenzionale delle fessure dovrà risultare:

− Combinazione Caratteristica (Rara)  $\delta_f \leq w_1 = 0.2$  mm

Riguardo infine il valore di calcolo delle fessure da confrontare con i valori limite fissati dalla norma, si è utilizzata la procedura riportata al C4.1.2.2.4.5 della Circolare.

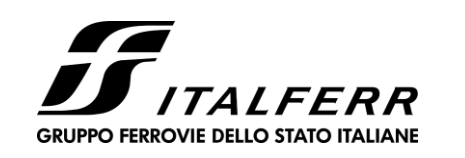

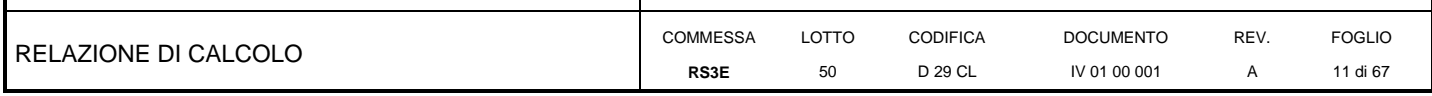

## <span id="page-10-0"></span>**4 INQUADRAMENTO GEOTECNICO**

<span id="page-10-1"></span>Si rimanda alla relazione geotecnica per la trattazione completa dei parametri geotecnici.

### **4.1 Terreno di ricoprimento/rinterro**

Per il terreno di ricoprimento dell'opera sono state assunte le seguenti caratteristiche geotecniche :

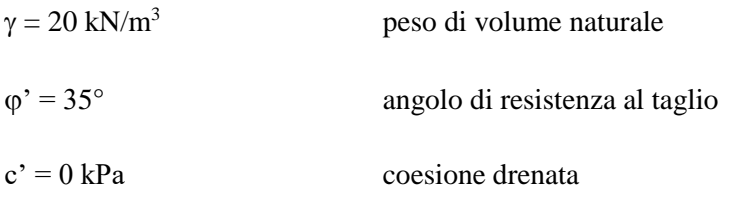

### **4.2 Interazione terreno-struttura**

<span id="page-10-2"></span>Per i parametri geologico-geotecnici si fa riferimento ad:

### Unità ba3 – Argille limose (Alluvioni attuali e recenti)

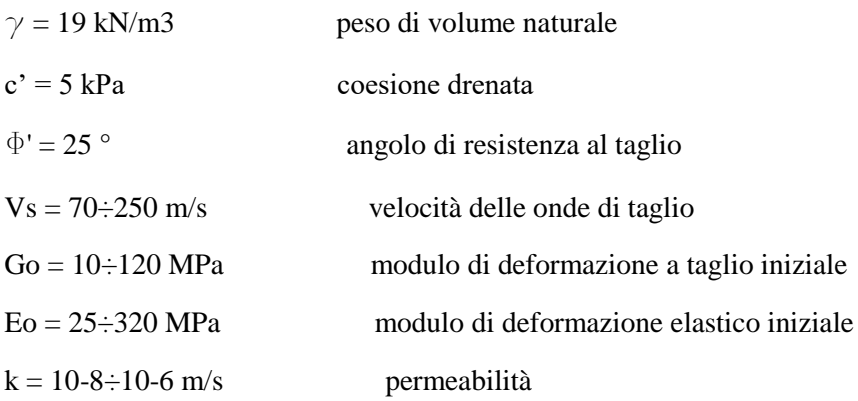

Di seguito sono trattati gli aspetti di natura geotecnica riguardanti l'interazione terreno-struttura relativamente all'opera in esame.

Per la determinazione della costante di sottofondo si può fare riferimento alle seguenti formulazioni assimilando il comportamento del terreno a quello di un mezzo elastico omogeneo:

• 
$$
s = B \cdot c_t \cdot (q - \sigma_{v0}) \cdot (1 - v^2) / E
$$

dove:

− s = cedimento elastico totale;

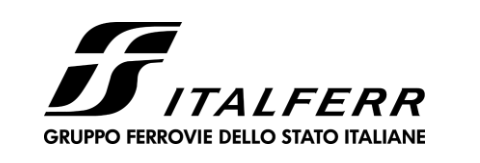

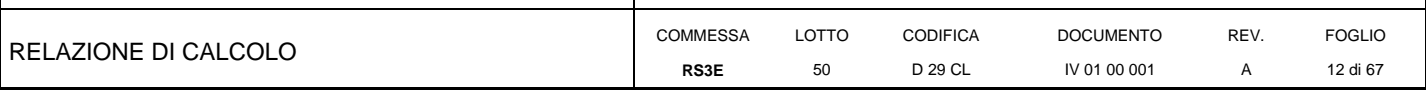

- − B = lato minore della fondazione;
- − ct = coefficiente adimensionale di forma ottenuto dalla interpolazione dei valori dei coefficienti proposti dal Bowles, 1960 ( $L =$  lato maggiore della fondazione):

 $ct = 0.853 + 0.534 \ln(L / B)$  rettangolare con L / B \le 10

 $ct = 2 + 0.0089$  (L / B) rettangolare con L / B > 10

- − q = pressione media agente sul terreno;
- $-\sigma_{v0}$  = tensione litostatica verticale alla quota di posa della fondazione;
- − v = coefficiente di Poisson del terreno;
- − E = modulo elastico medio del terreno sottostante.

Il valore della costante di sottofondo  $k_w$  è valutato attraverso il rapporto tra il carico applicato ed il corrispondente cedimento pertanto, si ottiene:

•  $k_w = E / [(1-v^2) \cdot B \cdot ct]$ 

Di seguito si riportano in forma tabellare i risultati delle valutazioni effettuate per il caso in esame, avendo considerato per E'op un valore medio di quello indicato per l'Unità Geotecnica in esame:

22000  $1$ <sub>k</sub>N/m<sup>2</sup>  $E =$  $0.3$  $n =$ 11.6  $\mathbf{m}$  $B =$ 12.6  $m$  $L =$ 1.09  $L/B =$ 0.90  $c_t =$  $kN/m^3$ 2323  $K_w =$ 

Cautelativamente si limita, ai fini del calcolo, il valore della costante di sottofondo a circa 2000 kN/m<sup>3</sup>.

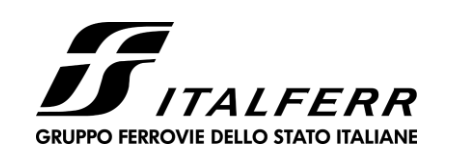

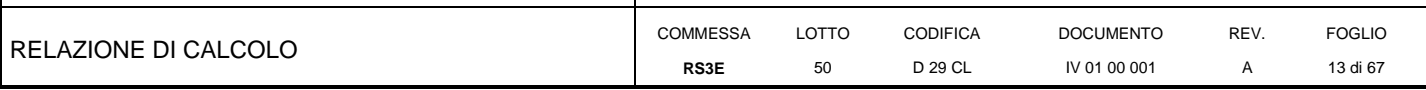

## <span id="page-12-0"></span>**5 CARATTERIZZAZIONE SISMICA**

Nel seguente paragrafo è riportata la valutazione dei parametri di pericolosità sismica utili alla determinazione delle azioni sismiche di progetto dell'opera cui si riferisce il presente documento, in accordo a quanto specificato a riguardo dal D.M. 14 gennaio 2008 e relativa circolare applicativa.

### **5.1 Vita nominale e classe d'uso**

<span id="page-12-1"></span>Per la valutazione dei parametri di pericolosità sismica è necessario definire, oltre alla localizzazione geografica del sito, la Vita nominale dell'opera strutturale  $(V_N)$ , intesa come il numero di anni nel quale la struttura, purché soggetta alla manutenzione ordinaria, deve potere essere usata per lo scopo al quale è destinata, e la Classe d'Uso a cui è associato un coefficiente d'uso  $(C_{U})$ 

Per l'opera in oggetto si considera una vita nominale:  $V_N = 75$  anni (categoria 2: "Altre opere nuove a velocità V<250 Km/h"). Riguardo invece la Classe d'Uso, all' opera in oggetto corrisponde una Classe III a cui è associato un coefficiente d'uso pari a (NTC – Tabella 2.4.II):  $C_U = 1.5$ .

I parametri di pericolosità sismica vengono quindi valutati in relazione ad un periodo di riferimento  $V_R$  che si ricava per ciascun tipo di costruzione, moltiplicando la vita nominale  $V_N$  per il coefficiente d'uso  $C_U$ , ovvero:

$$
V_R = V_N \cdot C_U
$$

Pertanto, per l'opera in oggetto, il periodo di riferimento è pari a **V<sup>R</sup>** = 75x1.5 = **112.5 anni**

Il calcolo viene eseguito con il metodo pseudostatico. In queste condizioni l'azione sismica è rappresentata da una forza statica equivalente pari al prodotto delle forze di gravità per un opportuno coefficiente sismico.

### **5.2 Parametri di pericolosità sismica**

<span id="page-12-2"></span>La valutazione dei parametri di pericolosità sismica, che ai sensi del D.M. 14-01-2008, costituiscono il dato base per la determinazione delle azioni sismiche di progetto su una costruzione (forme spettrali e/o forze inerziali) dipendono, come già in parte anticipato in precedenza, dalla localizzazione geografica del sito, dalle caratteristiche della costruzione (Periodo di riferimento per valutazione azione sismica / VR) oltre che dallo Stato Limite di riferimento/Periodo di ritorno dell'azione sismica.

- Categoria sottosuolo **C**

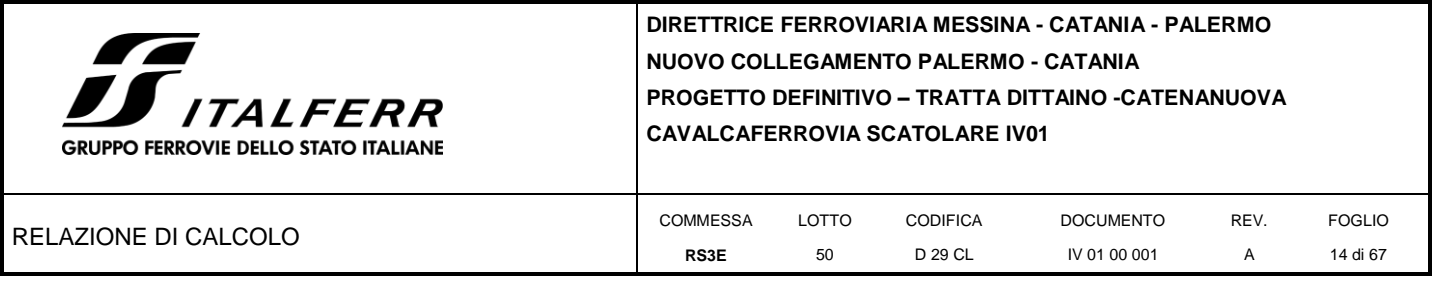

In accordo a quanto riportato in Allegato A delle Norme Tecniche per le costruzioni DM 14.01.08, si ottiene per il sito in esame:

La pericolosità sismica di base è stata definita sulla base delle coordinate geografiche del sito di realizzazione dell'opera:

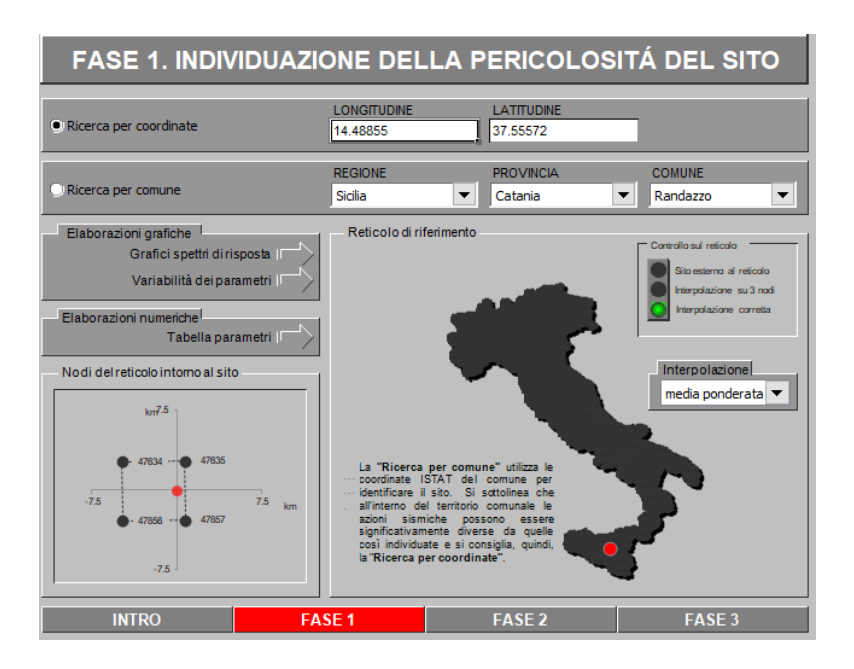

I parametri utilizzati per la definizione dell'azione sismica sono riportati di seguito.

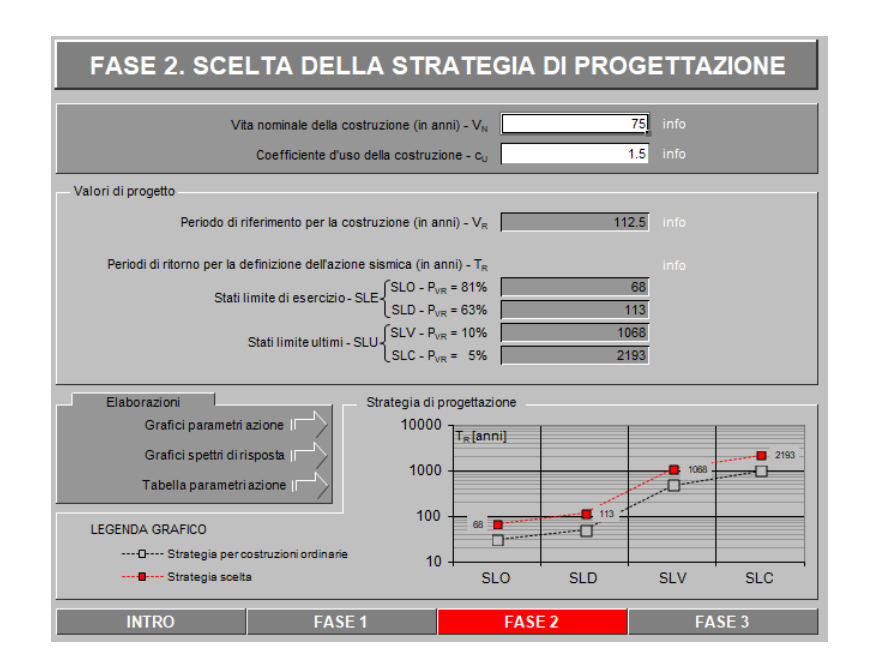

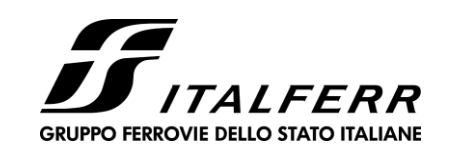

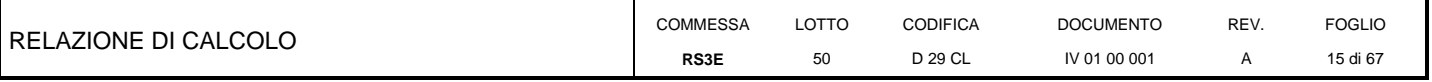

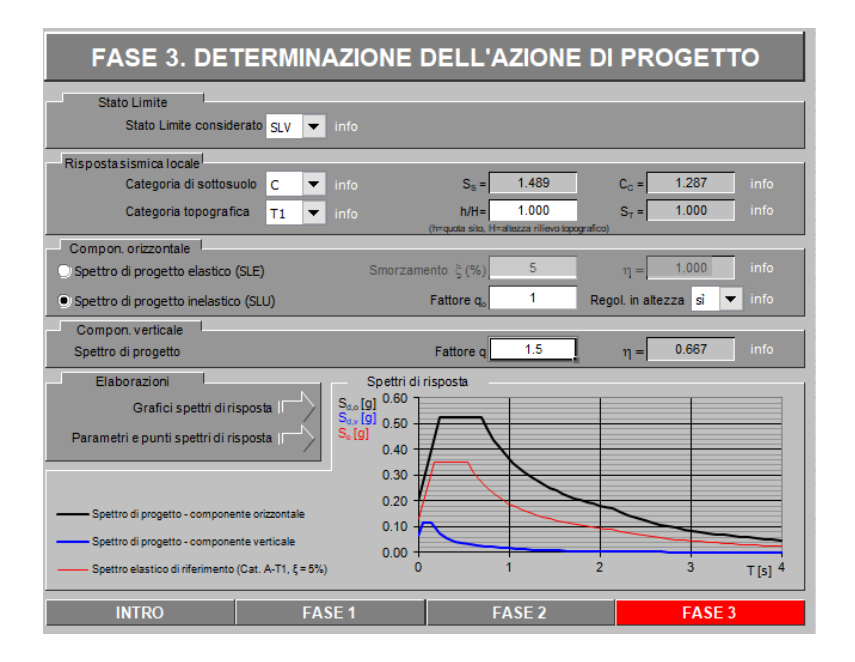

Spettri di risposta (componenti orizz. e vert.) per lo stato lim SLV

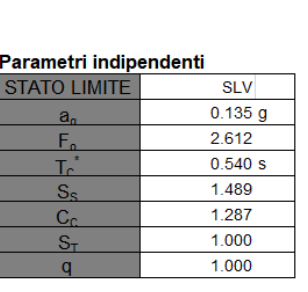

#### Parametri dipendenti

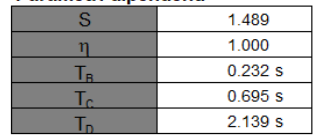

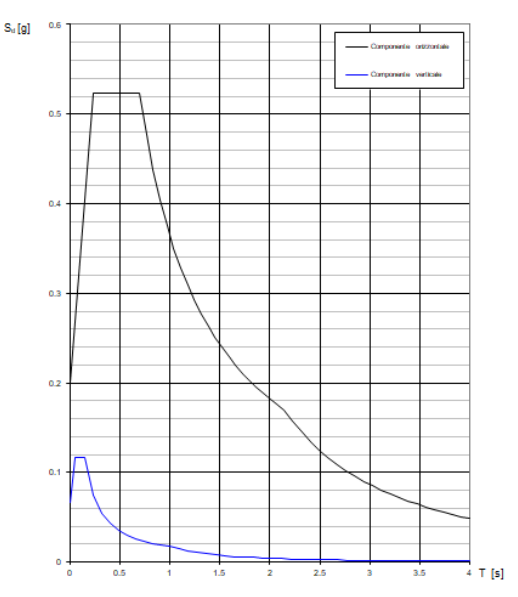

<span id="page-15-5"></span>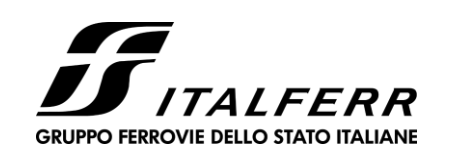

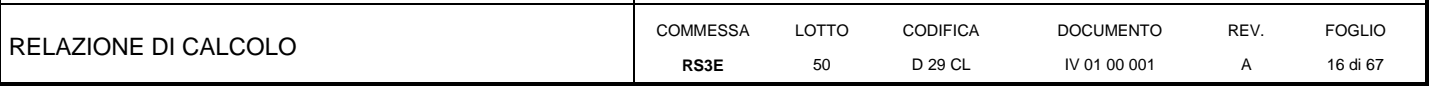

## <span id="page-15-0"></span>**6 SOFTWARE DI CALCOLO**

### **6.1 Origine e caratteristiche dei codici di calcolo adottati**

<span id="page-15-1"></span>Per le analisi delle strutture è stato utilizzato il Sap 2000 v.14.1 prodotto, distribuito ed assistito da Computers and Structures, Inc.1995 University Ave. Berkeley. Questa procedura è sviluppata in ambiente Windows, permette l'analisi elastica lineare e non di strutture tridimensionali con nodi a sei gradi di libertà utilizzando un solutore ad elementi finiti. Gli elementi considerati sono frame (trave), con eventuali svincoli interni o rotazione attorno al proprio asse. I carichi sono applicati sia ai nodi, come forze o coppie concentrate, sia sulle travi, come forze distribuite, trapezie, concentrate, come coppie e come distorsioni termiche. A supporto del programma è fornito un ampio manuale d'uso contenente fra l'altro una vasta serie di test di validazione sia su esempi classici di Scienza delle Costruzioni, sia su strutture particolarmente impegnative e reperibili nella bibliografia specializzata.

Tale programma fornisce in output, oltre a tutte le caratteristiche geometriche e di carico delle strutture, i risultati relativi alle sollecitazioni indotte nelle sezioni degli elementi presenti.

### **6.2 Unità di misura**

<span id="page-15-2"></span>Le unità di misura adottate sono le seguenti:

- lunghezze: m
- forze: kN
- masse: kN massa
- temperature: gradi centigradi
- angoli: gradi sessadecimali o radianti
- <span id="page-15-3"></span>- si assume l'uguaglianza  $1 \text{ kN} = 100 \text{ kg}$

### **6.3 Grado di affidabilità del codice**

L'affidabilità del codice di calcolo e' garantita dall'esistenza di un ampia documentazione di supporto. E' possibile inoltre ottenere rappresentazioni grafiche di deformate e sollecitazioni della struttura.

## **6.4 Valutazione della correttezza del modello**

<span id="page-15-4"></span>Il modello di calcolo adottato e' da ritenersi appropriato in quanto non sono state riscontrate labilità, le reazioni vincolari equilibrano i carichi applicati, la simmetria di carichi e struttura dà origine a sollecitazioni simmetriche.

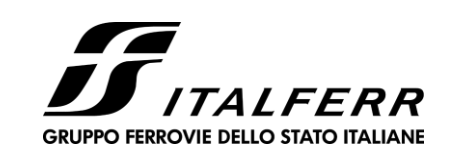

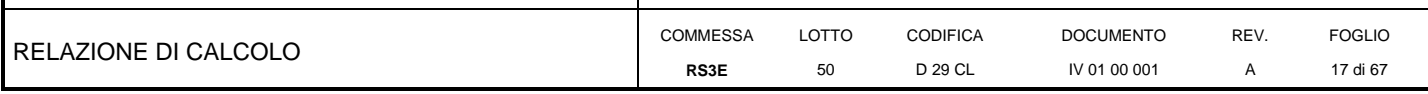

### **6.5 Caratteristiche dell'elaborazione**

Tutte le analisi strutturali sono state eseguite su di una workstation dedicata avente le seguenti

caratteristiche tecniche:

- Tipo Intel i7
- Memoria centrale 8 Gb;
- Lunghezza in bit della parola 64 bit;
- <span id="page-16-0"></span>• Memoria di massa 1 Hard disk da 500 Gb.

### **6.6 Giudizio finale sulla accettabilità dei calcoli**

Si ritiene che i risultati ottenuti dalla elaborazione siano accettabili e che le ipotesi poste alla base della formulazione del modello matematico siano valide come dimostrato dal comportamento dei materiali.

All'interno del pacchetto Sap 2000 sono inoltre presente una serie di test per il benchmark del solutore, che consentono di comprovare l'affidabilita' del codice di calcolo e paragonare risultati ottenuti con le soluzioni esatte.

## **6.7 Programmi di servizio**

<span id="page-16-1"></span>Per le verifiche delle sezioni si adotta il programma: "RC-SEC" – Autore GEOSTRU Software.ANALISI DEI CARICHI E FASI

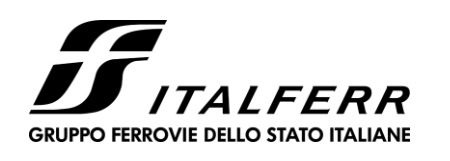

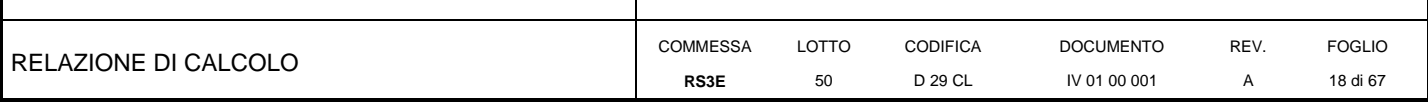

## <span id="page-17-0"></span>**7 CAVALCAFERROVIA SCATOLARE 9.80X8.50M**

La dimensione interna è di 9.80m e l'altezza interna pari a 8.50m, con soletta superiore di spessore 1.00m, piedritti di spessore 0.90m e soletta inferiore di spessore 1.10m.

Nel seguito verrà esaminata una striscia di scatolare avente lunghezza di 1.00 m. In figura si riporta schematicamente la geometria dell'opera.

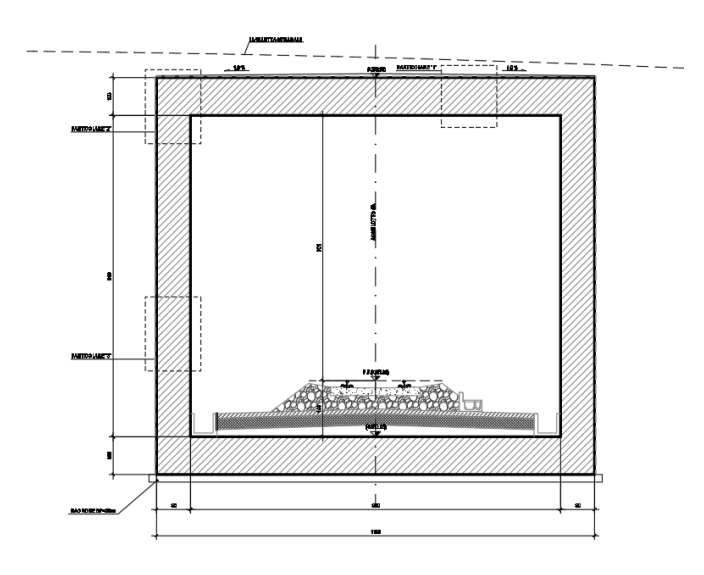

<span id="page-17-1"></span>**7.1 Geometria**

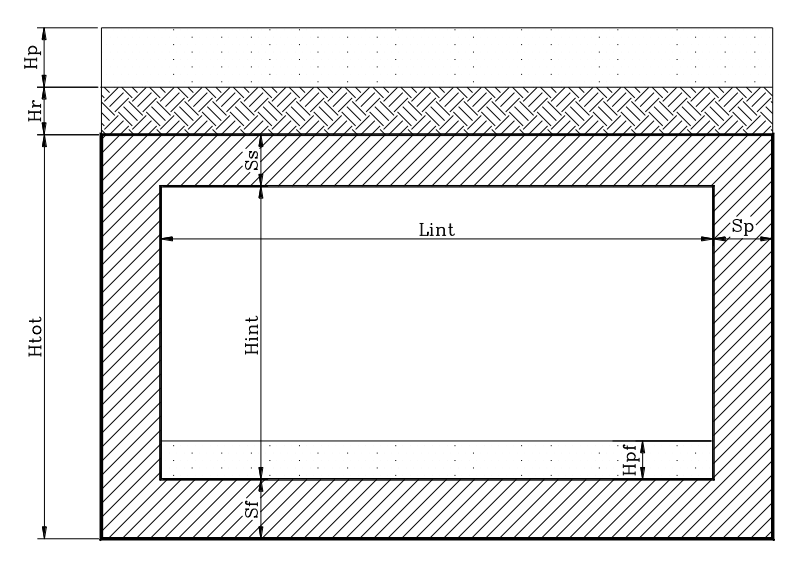

<span id="page-18-0"></span>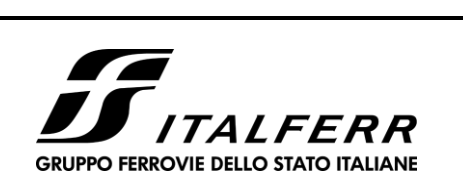

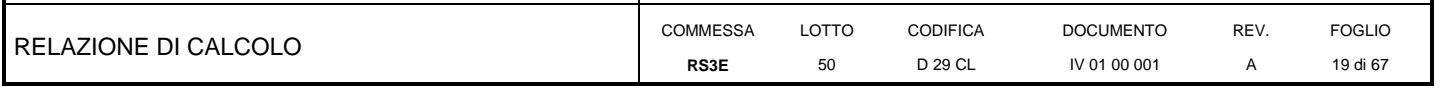

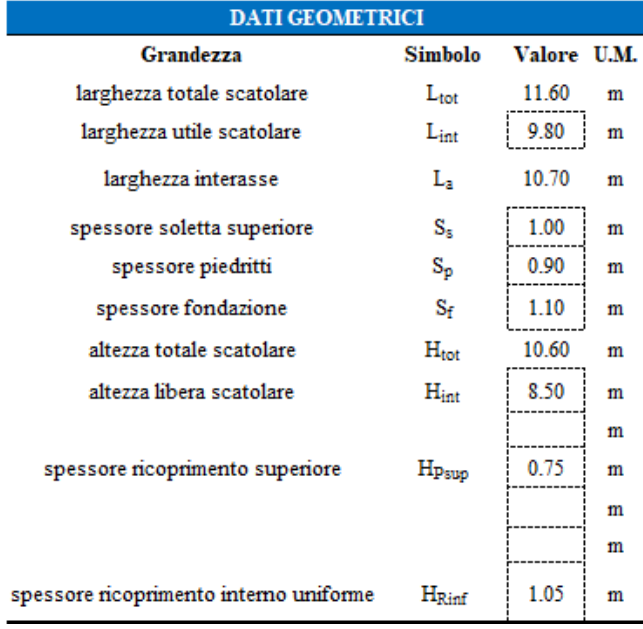

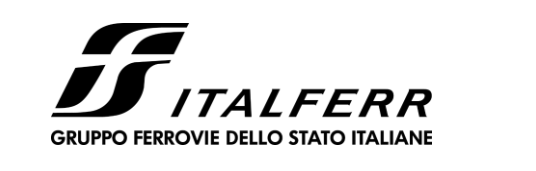

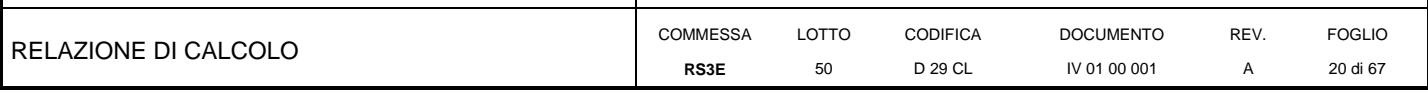

## **7.2 Modello di calcolo**

Il modello di calcolo attraverso il quale è schematizzata la struttura è quello del telaio chiuso su letto di molle alla Winkler.

Il modello considerato per l'analisi è quello di uno scatolare di profondità unitaria (1.00m) soggetto alle azioni da traffico di norma e quelle permanenti. In corrispondenza dei vertici dello scatolare sono state inserite delle zone rigide pari a metà spessore degli elementi.

Il terreno di fondazione è stato modellato utilizzando la schematizzazione alla Winkler con un opportuno coefficiente di sottofondo.

Di seguito si riporta lo schema di calcolo.

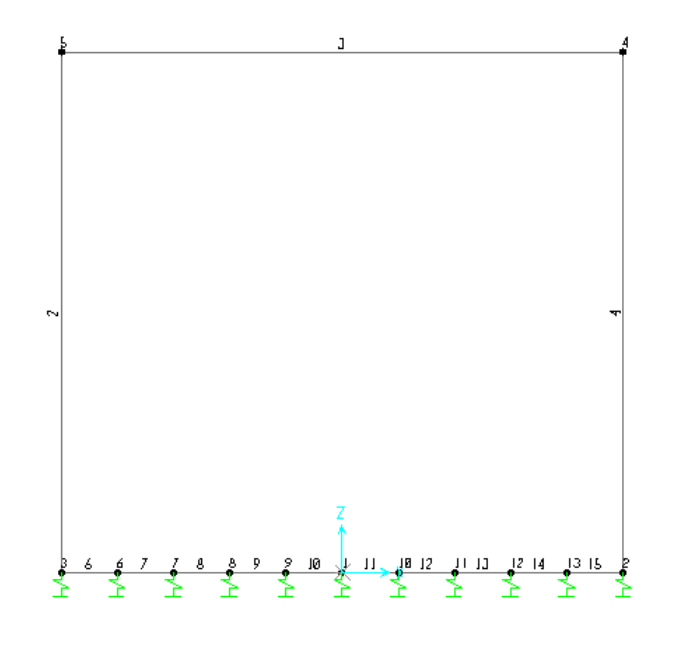

*Numerazione aste e nodi*

## *7.2.1 Valutazione della rigidezza delle molle*

<span id="page-19-0"></span>Si considera lo scatolare appoggiato su di un letto di molle (schematizzazione alla Winkler) assegnando alle aste di fondazione del modello un valore di "linear spring" pari a K= 2000 kN/mc in funzione dell'interasse delle molle secondo la seguente formulazione:

Interasse molle  $i = (S_p/2 + L_{int} + S_p/2)/10$  [m]

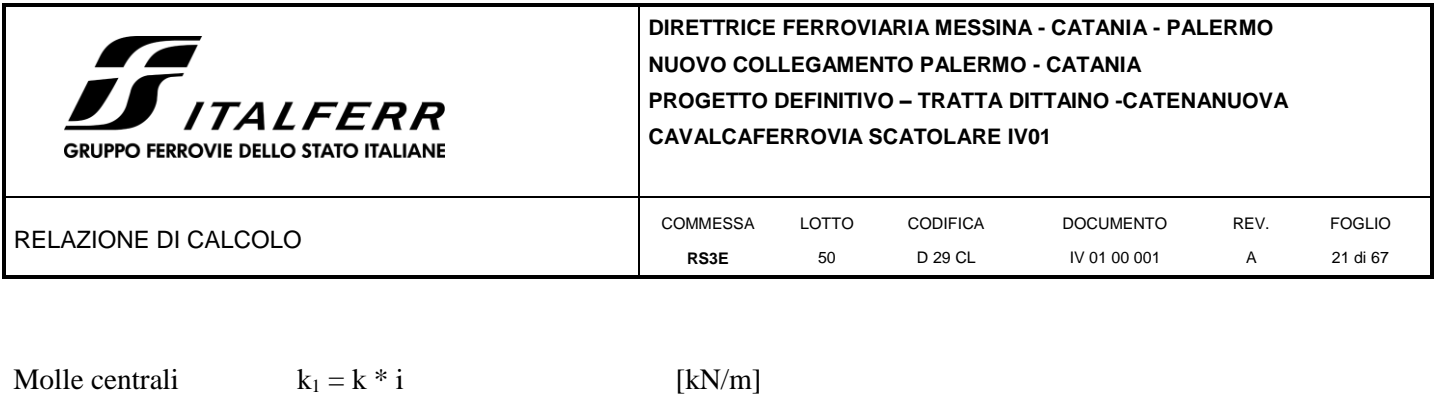

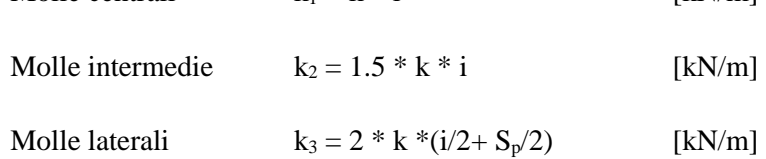

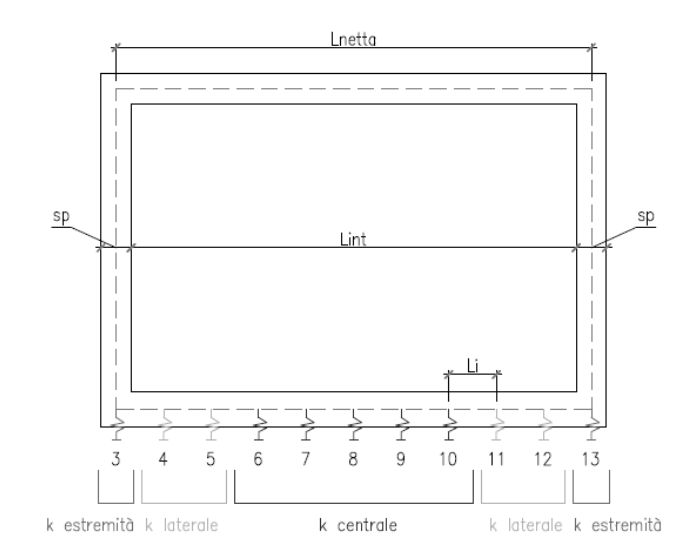

<span id="page-21-2"></span>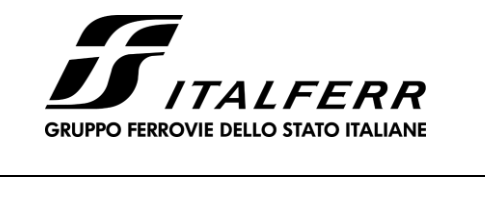

<span id="page-21-0"></span>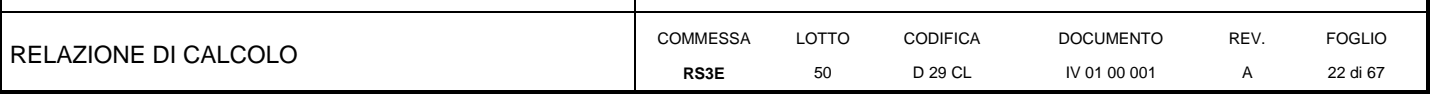

### **7.3 Analisi dei carichi**

### <span id="page-21-1"></span>*7.3.1 Peso proprio della struttura e carichi permanenti portati*

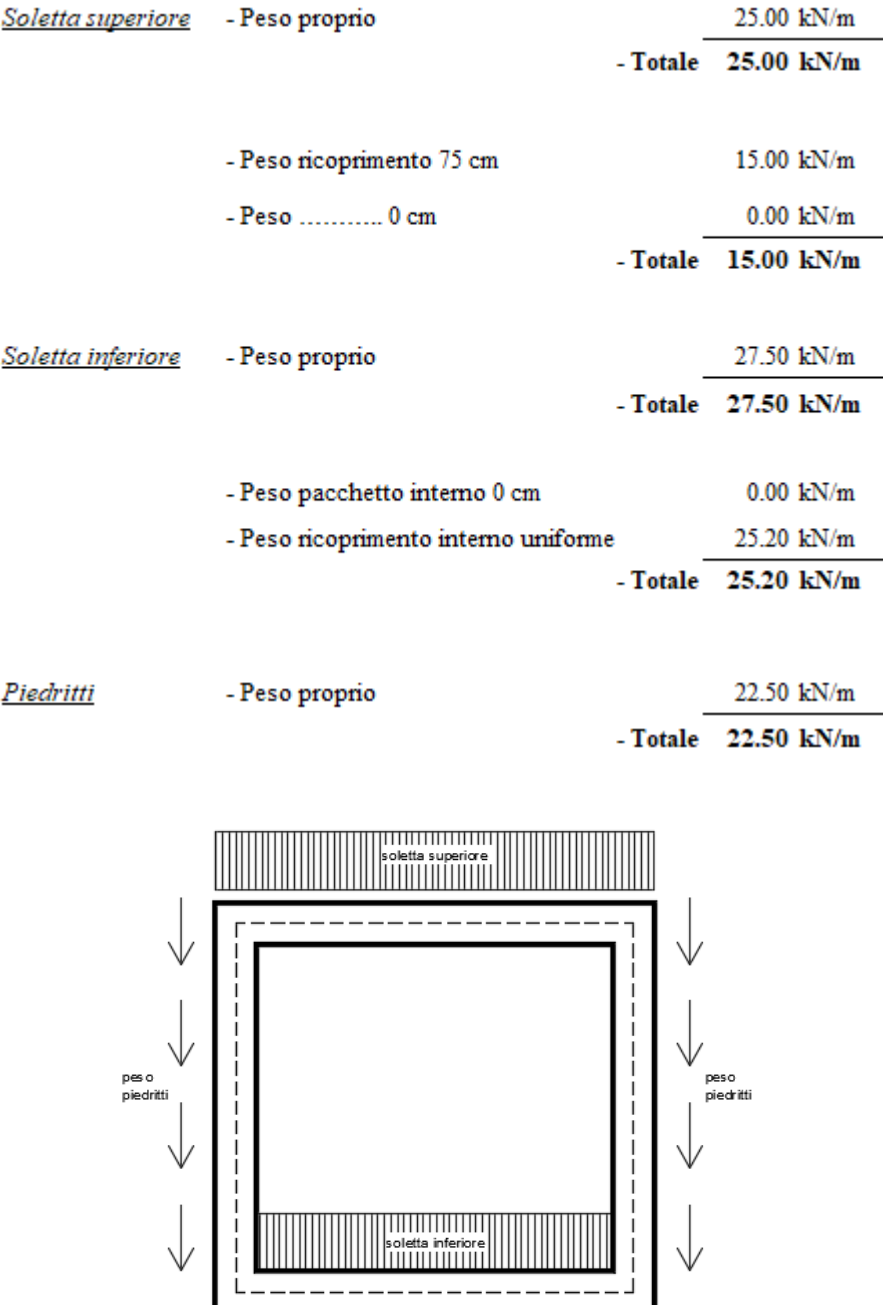

Per tenere in conto dei carichi agenti sul semispessore degli elementi considerati nel modello di calcolo, si applicano delle forze concentrate nei nodi tra soletta superiore e piedritti con valore pari a 6.75 kN.

<span id="page-22-1"></span>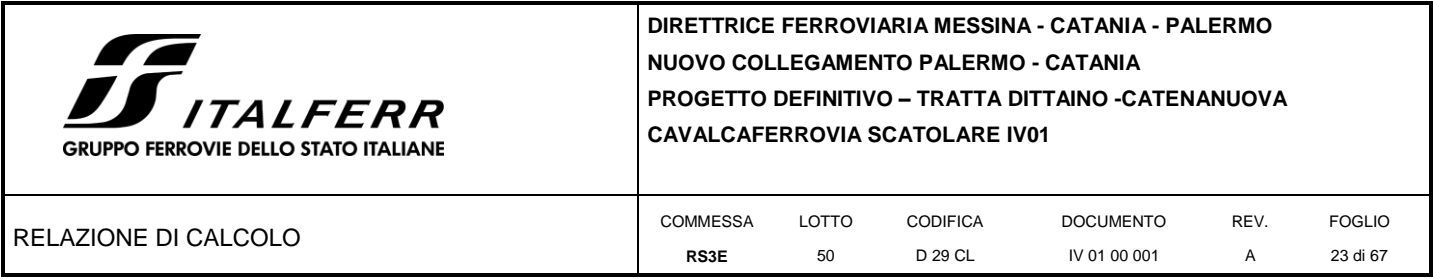

### *7.3.2 Spinta sulle pareti dovuta al terreno ed al sovraccarico permanente*

Per il rinterro si prevede un terreno avente angolo di attrito  $\varphi = 35^\circ$  ed un peso di volume  $\gamma = 20 \text{ kN/m}^3$ , il coefficiente di spinta viene calcolato, considerando l'elevata rigidezza dello scatolare, utilizzando la formula Ko=1-sin $\varphi$ , per cui si ottiene un valore di Ko=0.43. Le spinte in asse soletta superiore ed asse soletta inferiore valgono:

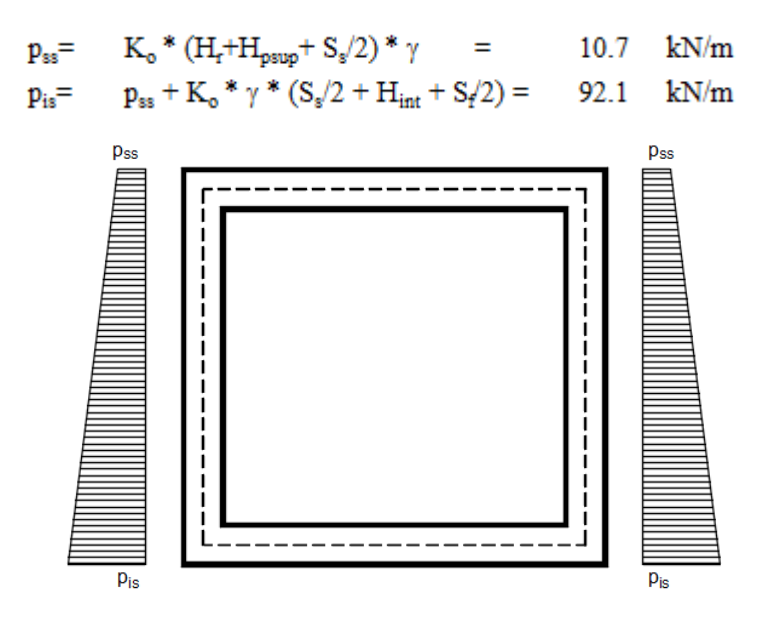

Per tenere in conto dei carichi agenti sul semispessore degli elementi considerati nel modello di calcolo, si applicano delle forze concentrate nei nodi tra piedritto e soletta superiore con valore pari a 12.79 kN ed inferiore con valore pari a 51.95 kN.

#### *7.3.3 Spinta in presenza di falda*

<span id="page-22-0"></span>Nel caso in cui a monte della parete sia presente la falda il diagramma delle pressioni sulla parete risulta modificato a causa della sottospinta che l'acqua esercita sul terreno. Il peso di volume del terreno al di sopra della linea di falda non subisce variazioni. Viceversa al di sotto del livello di falda va considerato il peso di volume di galleggiamento

$$
\gamma_a=\gamma_{sat}-\gamma_w
$$

dove  $\gamma_{sat}$  è il peso di volume saturo del terreno (dipendente dall'indice dei pori) e  $\gamma_w$  è il peso di volume dell'acqua. Quindi il diagramma delle pressioni al di sotto della linea di falda ha una pendenza minore. Al diagramma così ottenuto va sommato il diagramma triangolare legato alla pressione idrostatica esercitata dall'acqua.

$$
u=\gamma_w\cdot z
$$

L'opera risulta non interessata dalla falda.

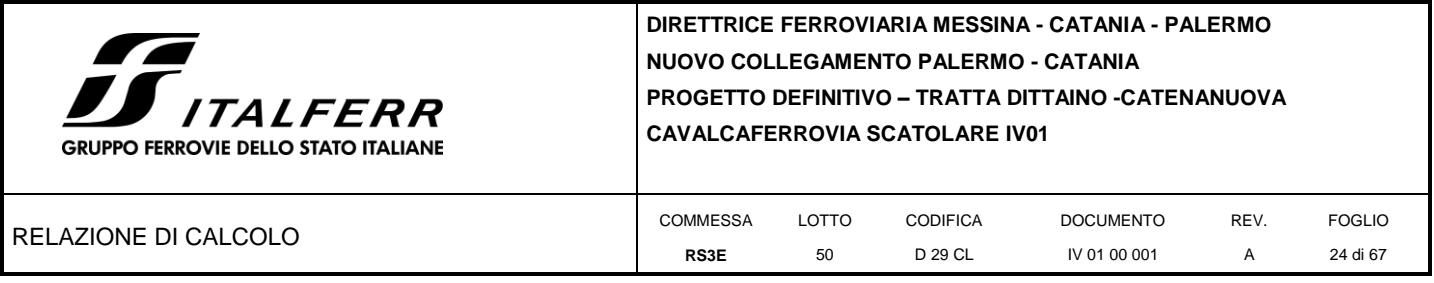

## *7.3.4 Ripartizione dei carichi mobili verticali*

Le azioni variabili del traffico definite nello Schema di Carico 1 sono costituite da carichi concentrati e da carichi uniformemente distribuiti. Tale schema è da assumere a riferimento sia per le verifiche globali, sia per le verifiche locali.

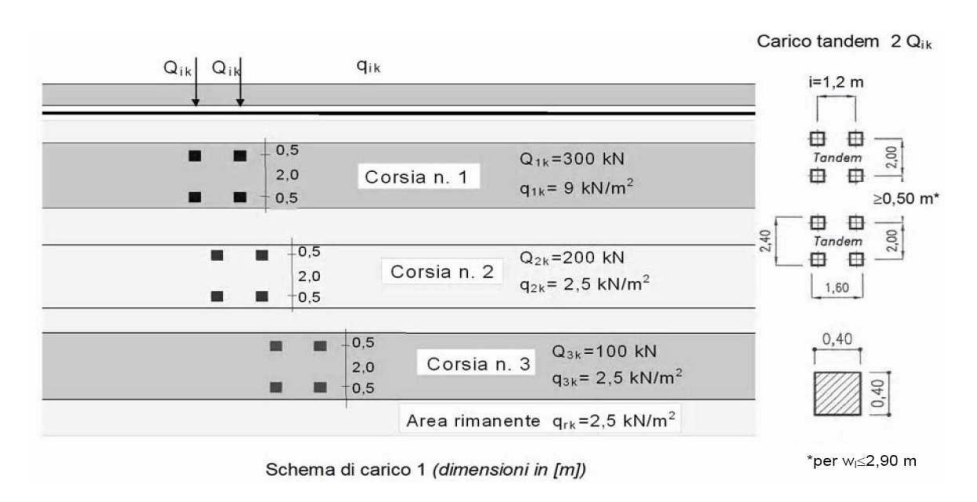

Il numero delle colonne di carichi mobili e la loro disposizione sono quelli massimi compatibili con la larghezza della carreggiata considerata, per i ponti di 1a Categoria.

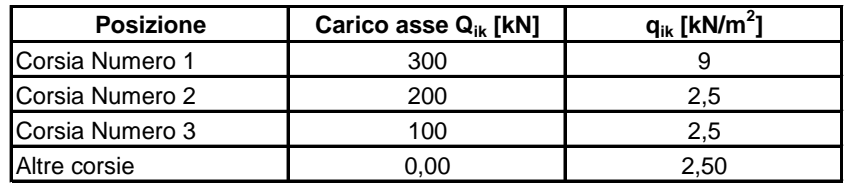

La ripartizione dei carichi si effettua considerando il carico isolato da 150 kN con impronta quadrata di lato 0.4 m.

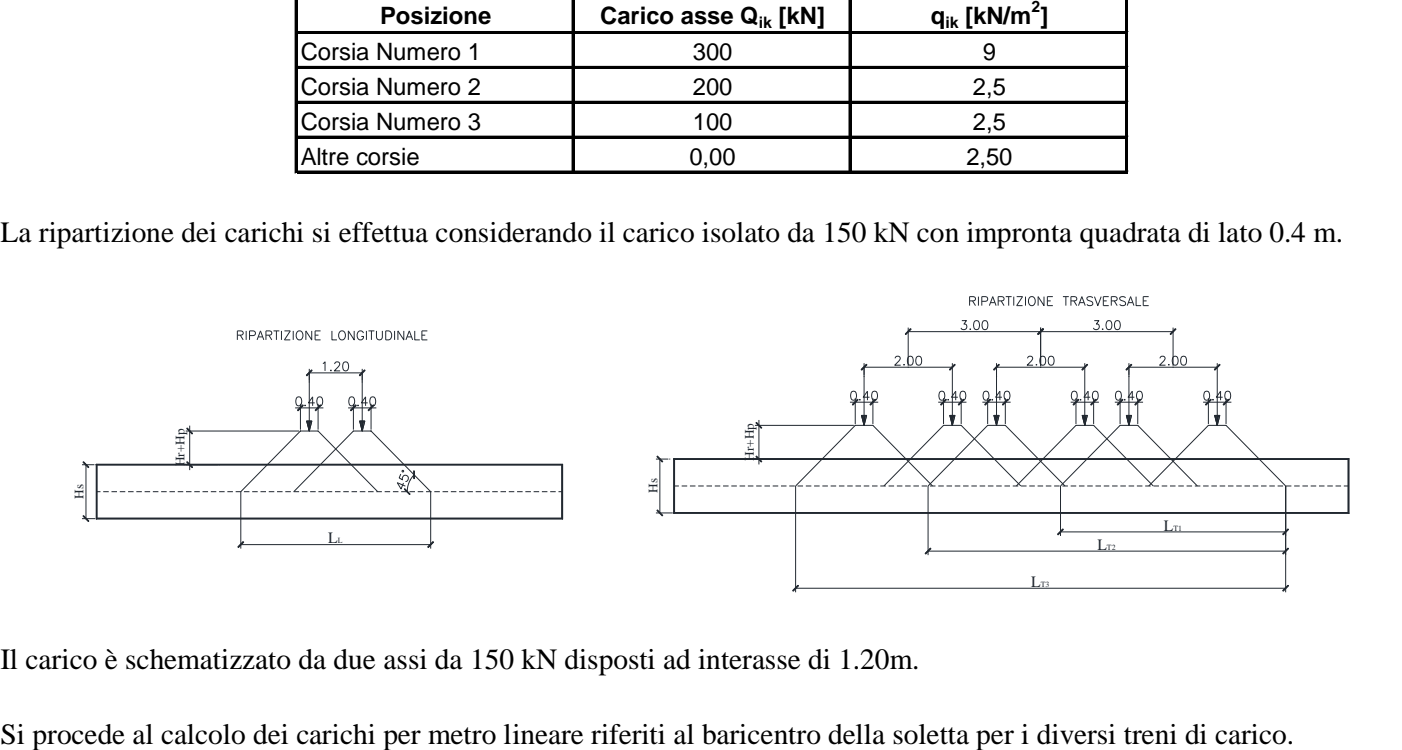

Il carico è schematizzato da due assi da 150 kN disposti ad interasse di 1.20m.

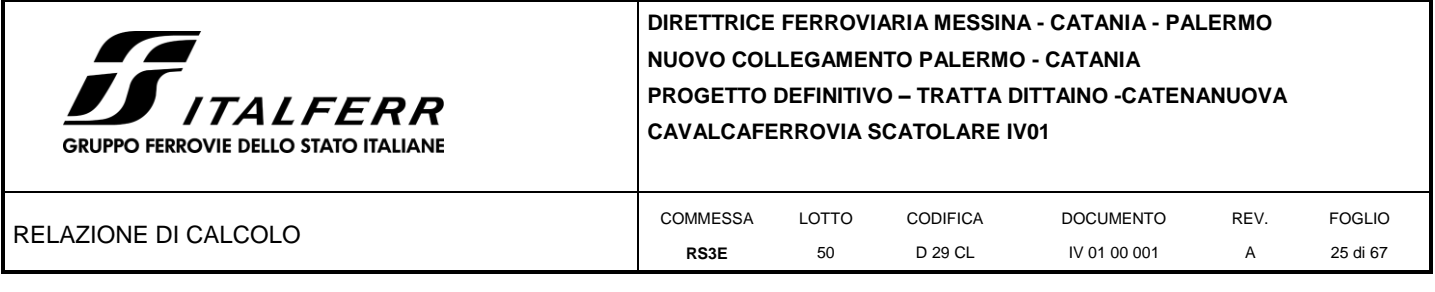

Si considera una larghezza di ripartizione trasversale massima pari alla larghezza della corsia di carico di 3.00 m pertanto:

$$
q_{1k} = \frac{600}{L_L x L_{T1}}
$$

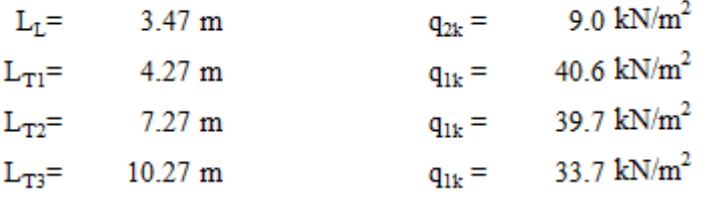

<span id="page-24-0"></span>Per tenere in conto le carichi agenti sul semispessore degli elementi considerati nel modello di calcolo, si applicano delle forze concentrate nei nodi tra soletta superiore e piedritti con valore pari a 18.26 kN per i carichi concentrati e valore pari a 4.05 kN per il carico distribuito.

### *7.3.5 Treni di carico*

### 7.3.5.1 Treno di carico LM71

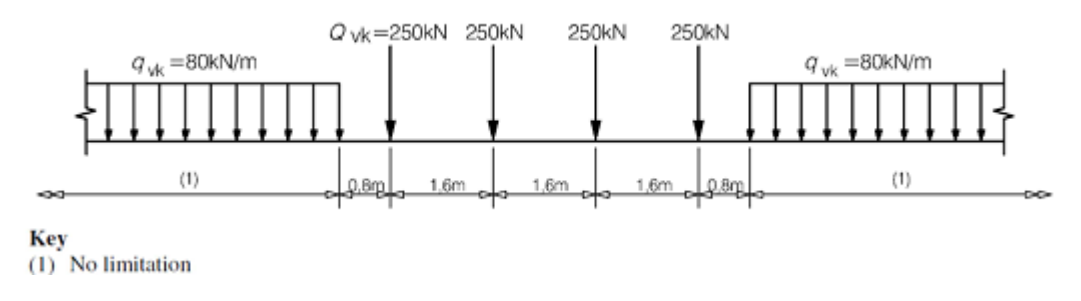

**Fig. 3** –Load model 71 (al punto 6.3.2. della norma EN 1991-2:2003)

 $\alpha$  = coefficiente di adattamento = 1.10

Per il calcolo del coefficiente dinamico  $\Phi$  si fa riferimento al *"Manuale di Progettazione delle Opere Civili"* Considerando un ridotto standard manutentivo si ha:

$$
L_{\Phi} = 1.3 * [(1/3) * (2 * H_{tot} + L_{tot})] = 14.21 \text{ m}
$$
  

$$
\Phi_3 = [2.16 / (L_{\Phi}^{0.5} - 0.2)] + 0.73 = 1.34
$$

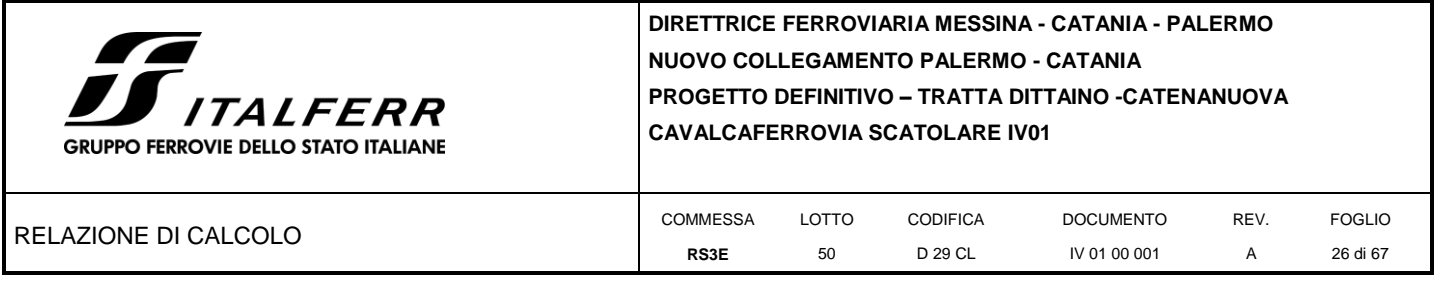

Il sovraccarico ferroviario si distribuisce attraverso il ricoprimento con la pendenza di 1/4 e con la pendenza a 45° all'interno del cls per cui la lunghezza di diffusione del carico in senso trasversale all'asse binario risulta pari a:

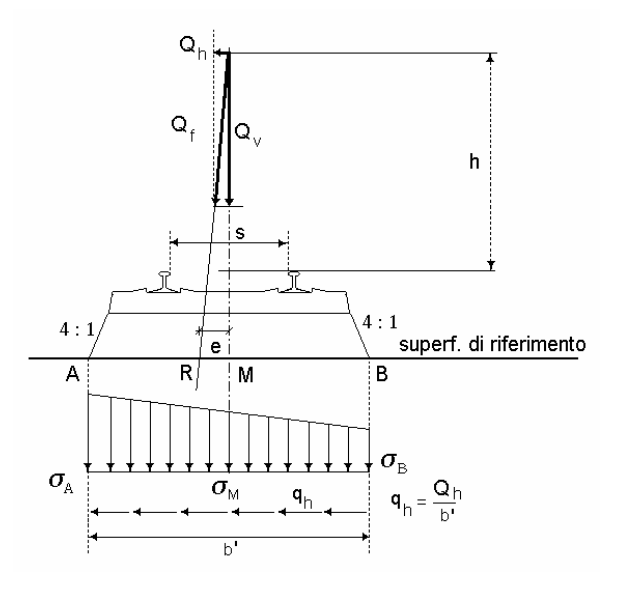

$$
L_{transv} = 2.4 + [H_{Rin}/4 + S_f/2] * 2 = 4.03 \text{ m}
$$
  
\n
$$
L_{long} = 1.60 * 3 + [H_{Rin}/4 + S_s/2] * 2 = 6.40 \text{ m}
$$

In senso longitudinale si è assunto che il carico si distribuisce sull'intero ingombro dei suoi assi, pari a  $L_{long} = 6.4$ m. Pertanto il carico ripartito dovuto al singolo treno LM 71 risulta:

Carico ripartito prodotto dalle forze concentrate

$$
= 4*250 * 1.1 * \Phi_3 / (L_{\text{trans}} * L_{\text{long}}) = 57.01 \text{ kN/m}^2
$$

Carico ripartito prodotto dal carico distribuito (80 kN/m)

$$
= 80 * 1.1 * \Phi_3 / L_{\text{transv}} = 29.19 \text{ kN/m}^2
$$

Le distribuzioni del sovraccarico ferroviario considerate al di sopra della copertura, sono quelle in grado di massimizzare le sollecitazioni flettenti e taglianti.

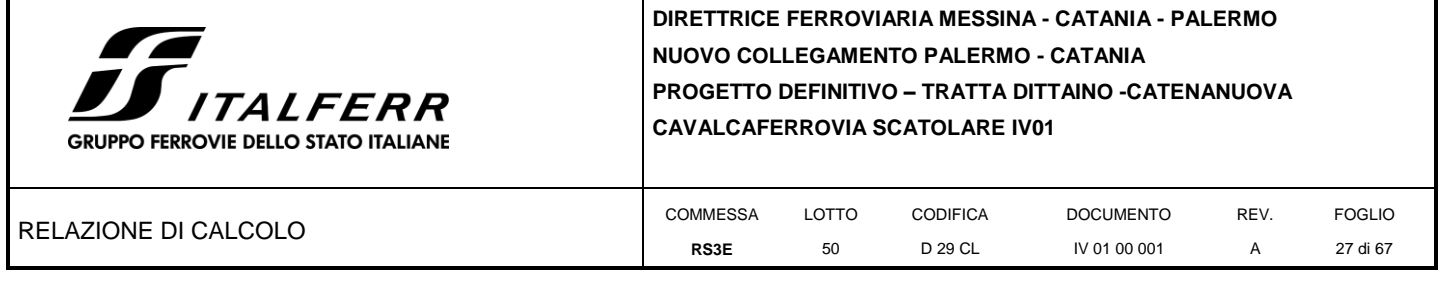

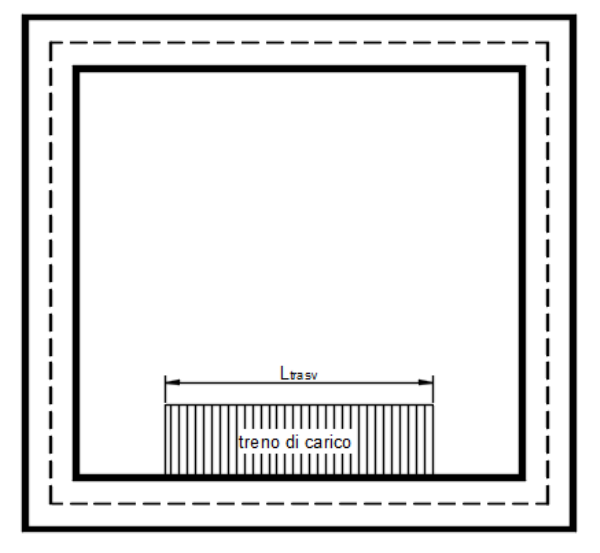

7.3.5.2 Verifica requisiti S.T.I. per opere minori sottobinario: Carico equivalente

Il modello di carico LM71 citato dalle S.T.I. è definito nella norma EN 1991-2:2003/AC:2010.

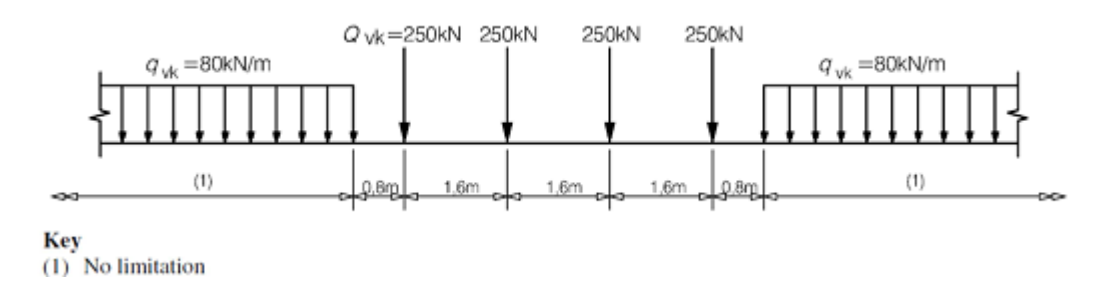

Il carico equivalente si ricava dalla ripartizione trasversale e longitudinale dei carichi per effetto delle traverse e del ballast previsti dalla stessa norma EN 1991-2:2003/AC:2010.

Considerando i 4 carichi assiali da 250 kN e la relativa distribuzione longitudinale, il carico verticale equivalente a metro lineare agente alla quota della piattaforma ferroviaria (convenzionalmente a 70 cm dal piano del ferro) risulta pari a:

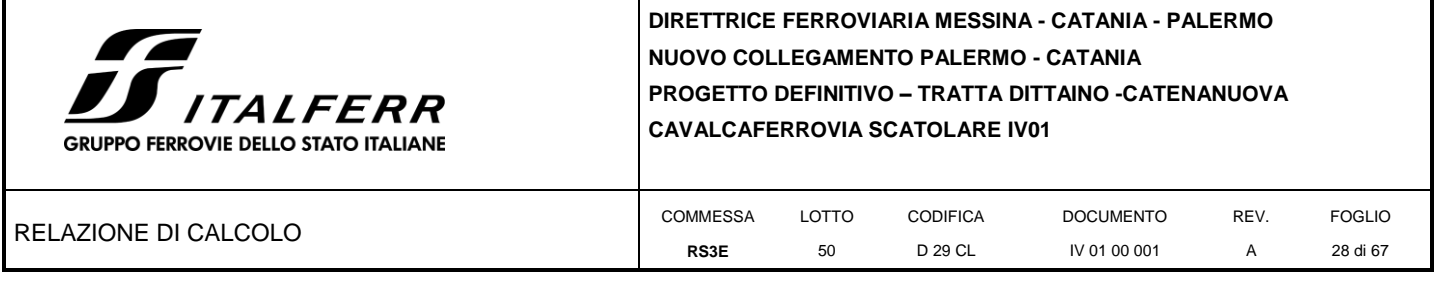

$$
p = \frac{4 \times 250}{4 \times 1.60} = 156.25 \text{ kPa}
$$

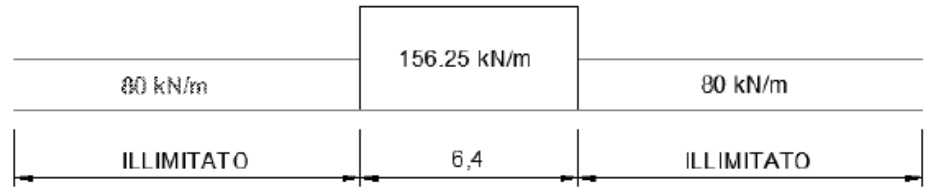

Considerando la distribuzione trasversale dei carichi su una larghezza di 3.0 m secondo quanto previsto da EN 1991 – 2:2003/AC:2010, si ricava il carico equivalente unitario agente alla quota della piattaforma ferroviaria:

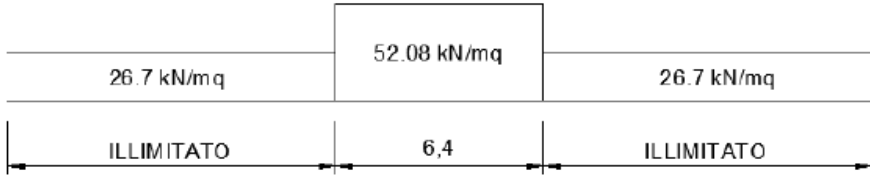

A tali carichi si deve applicare il coefficiente α relativo alle categorie S.T.I. come indicato nella tabella 11 di seguito riportata:

<span id="page-28-0"></span>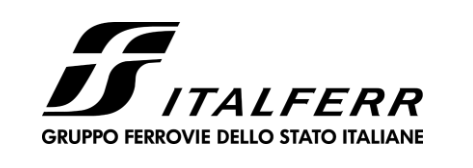

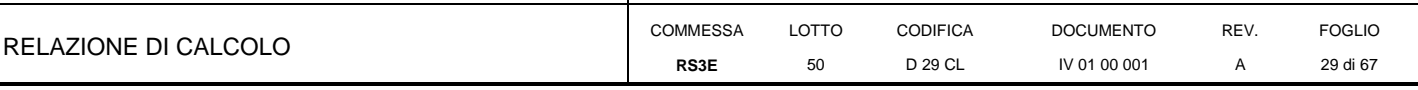

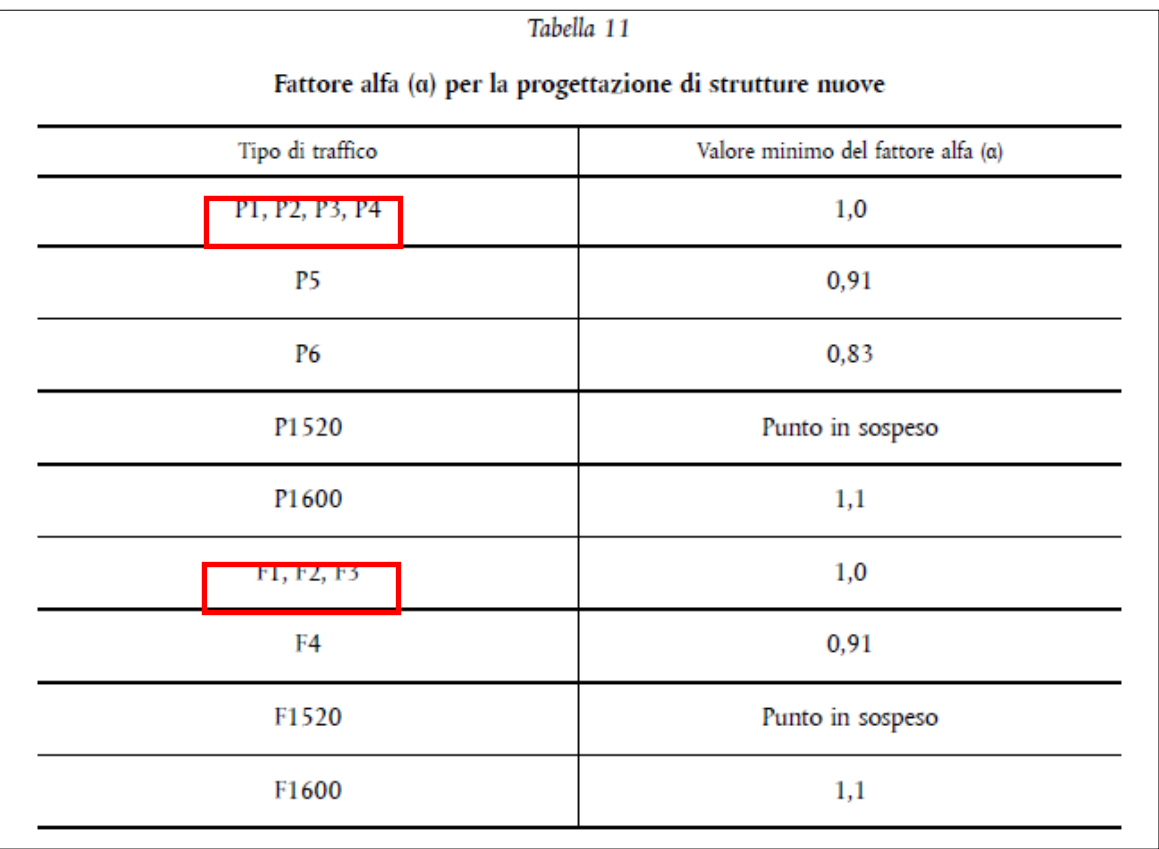

Nel caso in esame, il coefficiente α è pari ad 1.0 perché le categorie di traffico sono P2-P4 per il traffico passeggeri ed F1 per il traffico merci per cui, alle opere si applicano i seguenti carichi equivalenti:

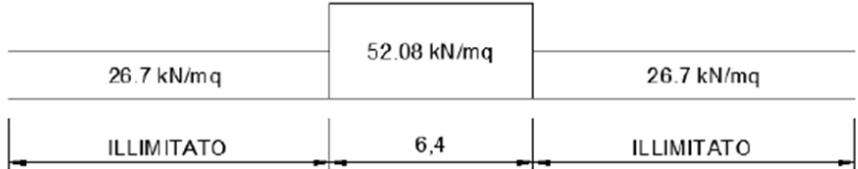

Il carico diffuso sino all'asse della soletta risulta pari ad 27.2 kN/m.

**Ai fini delle verifiche del carico equivalente si considera, in tutte le relazioni di calcolo specifiche, a favore di sicurezza, il carico equivalente ai 4 assi da 250 kN pari a 57.01 kN/m<sup>2</sup> a vantaggio di sicurezza rispetto ai 27.2kN/m2 calcolati con riferimento alle STI.**

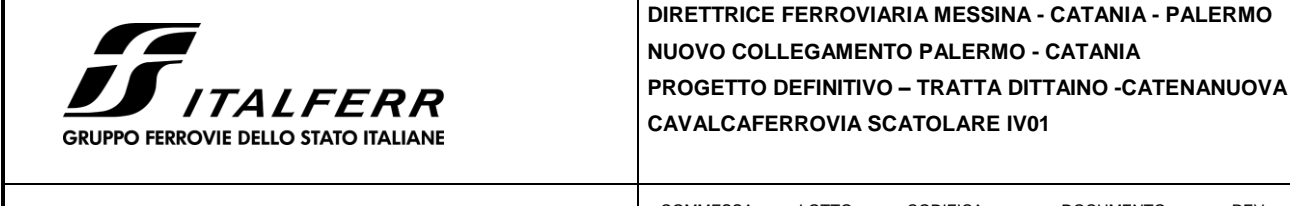

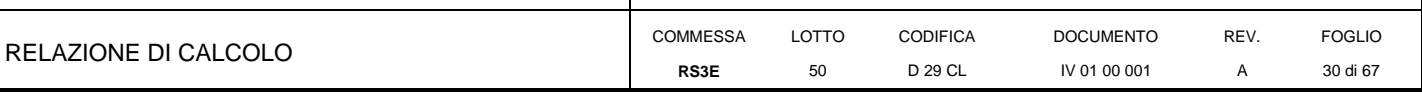

## *7.3.6 Spinta del terreno indotta dal carico stradale*

Per il rinterro si prevede un terreno avente angolo di attrito  $\varphi = 35^\circ$  ed un peso di volume  $\gamma = 20 \text{ kN/m}^3$ , il coefficiente di spinta viene calcolato, considerando l'elevata rigidezza dello scatolare, utilizzando la formula Ko=1-sin $\varphi$ , per cui si ottiene un valore di  $K_0 = 0.43$ . La pressione del terreno sui piedritti ed indotta del carico stradale, verrà calcolata secondo la formula P = q \* K<sub>0</sub> = 20 kN/m<sup>2</sup>\* 0.43 = 8.53kN/m<sup>2</sup>

Si è considerata la sola spinta prodotta dal carico ripartito equivalente alle forze concentrate (vedi considerazioni di cui al paragrafo precedente)

La spinta del terreno viene analizzata in due diverse condizioni

a) Spinta sul piedritto sinistro

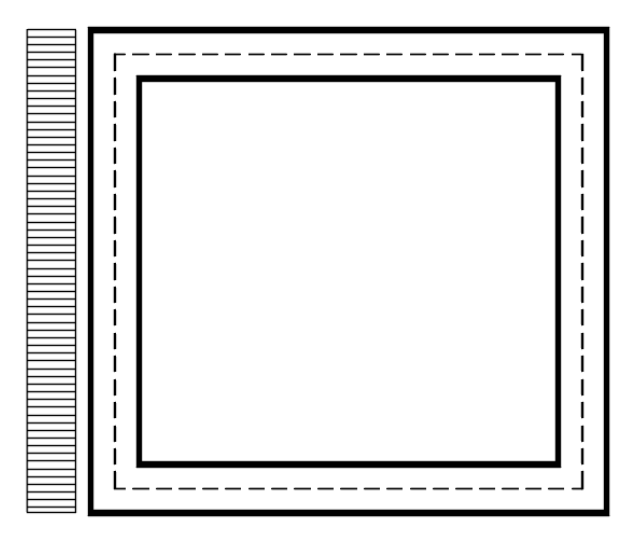

Per tenere in conto dei carichi agenti sul semispessore degli elementi considerati nel modello di calcolo, si applicano delle forze concentrate nei nodi tra piedritto sinistro e soletta superiore con valore pari a 4.50 kN ed inferiore con valore pari a 4.95 kN.

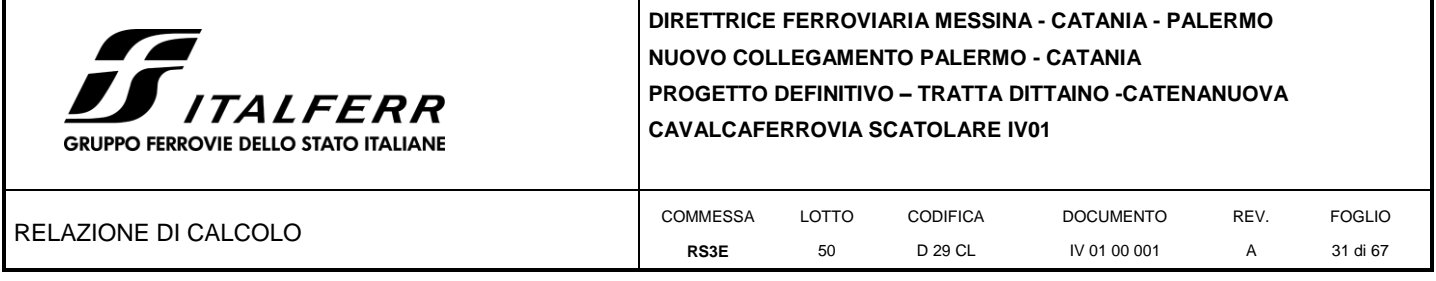

b) Spinta su entrambi i piedritti

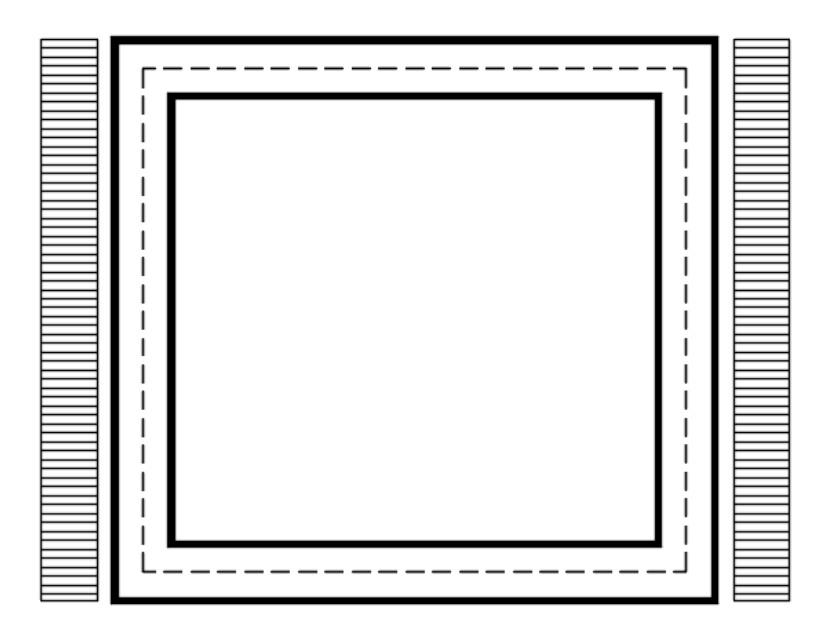

Per tenere in conto dei carichi agenti sul semispessore degli elementi considerati nel modello di calcolo, si applicano delle forze concentrate nei nodi tra piedritti e soletta superiore con valore pari a 4.50 kN ed inferiore con valore pari a 4.95 kN.

### *7.3.7 Frenatura*

<span id="page-30-0"></span>Si valuta l'azione di frenatura tramite la formula:

$$
180 \text{ kN} \le q_3 = 0, 6(2Q_{1k}) + 0, 10q_{1k} \cdot w_1 \cdot L \le 900 \text{ kN}
$$

La forza ripartita sulla soletta superiore risulta pari ad 2.7 kN/m

Per tenere in conto dei carichi agenti sul semispessore degli elementi considerati nel modello di calcolo, si applicano delle forze concentrate nei nodi tra piedritti e soletta superiore con valore pari a 1.2 kN.

## *7.3.8 Ritiro differenziale della soletta di copertura*

<span id="page-30-1"></span>Si considera uan variazione termica uniforme equivalente sulla soletta superiore come da calcolo seguente. Il calcolo viene condotto secondo le indicazioni dell'EUROCODICE 2-UNI EN1992-1-1 Novembre 2005 e DM 14-01-2008

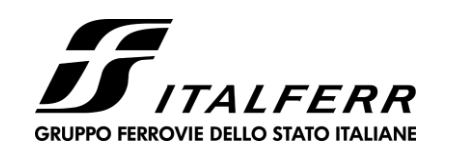

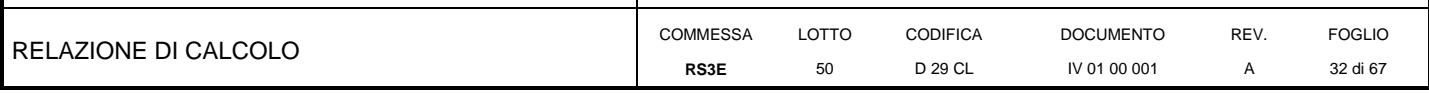

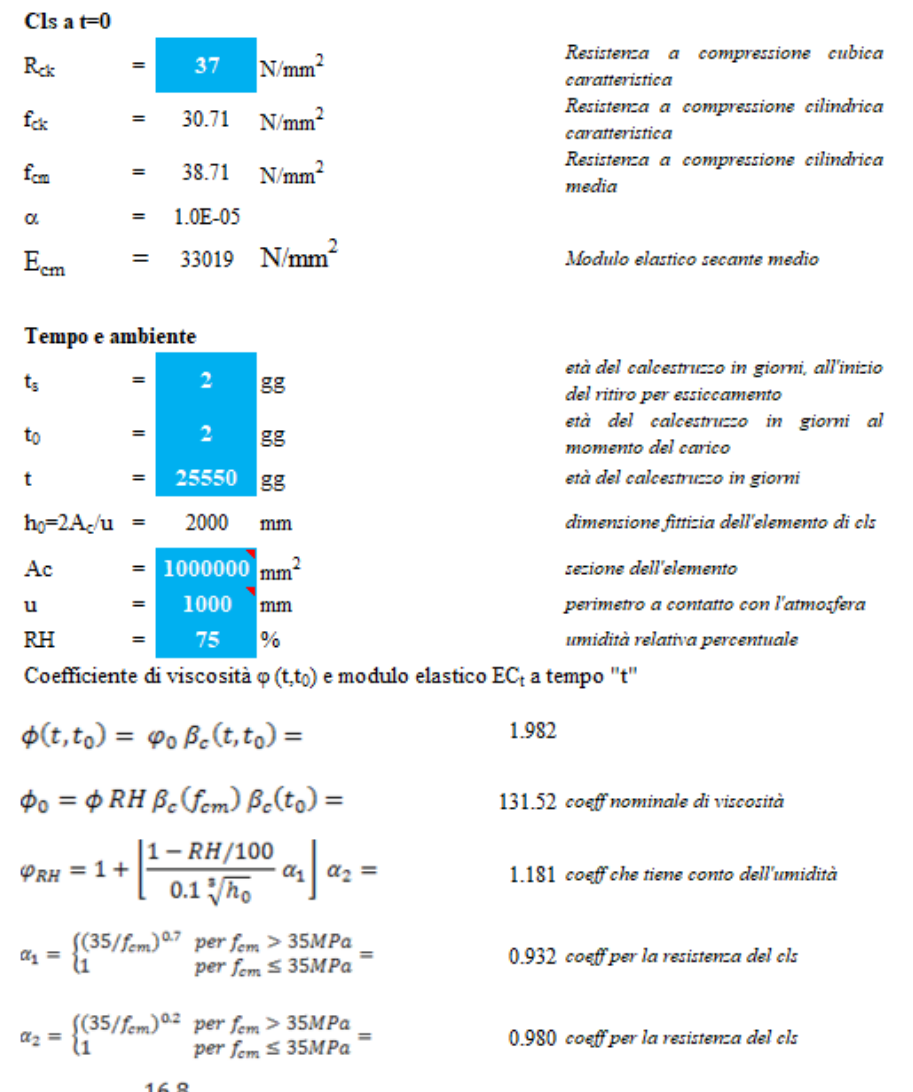

$$
\beta_C(f_{cm}) = \frac{16.8}{\sqrt{f_{cm}}} =
$$

 $2.700\;\frac{coeff}{del}\;che\;\;time\;\;conto\;\;della\;\;resistenza$ 

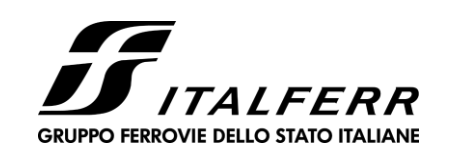

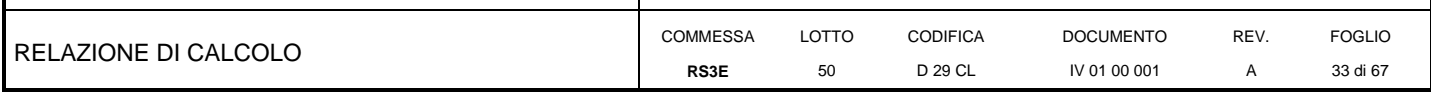

$$
\beta_c(t_0) = \frac{1}{(0.1 + t_0^{0.20})} =
$$
  

$$
t_o = t_0 \left(\frac{9}{2 + t_0^{1.2}} + 1\right)^{\alpha} \ge 0.5 =
$$

 $\alpha$ 

 $\beta_c(t,t_0) = \left[\frac{(t-t_0)}{(\beta_H+t-t_0)}\right]^{0.3} =$ 

$$
\beta_H=1.5[1+(0.012\,RH)^{18}]\,h_0+250\alpha_3\leq 1500\alpha_3=
$$

 $\alpha_3 = \begin{cases} (35/f_{cm})^{0.5} & per\ f_{cm} > 35 MPa \\ 1 & per\ f_{cm} \leq 35 MPa \end{cases} =$ 

Il modulo elastico a tempo "t" è pari a:

$$
E_{cm}(t, t_0) = \frac{E_{cm}}{1 + \varphi(t, t_0)} =
$$

Deformazioni di ritiro

 $\varepsilon_s(t,t_0) = \varepsilon_{cd}(t) + \varepsilon_{ca}(t) =$ 

 $\varepsilon_{cd}(t) = \beta_{ds}(t, t_s) K_b \varepsilon_{cd,0} =$ 

$$
\beta_{ds}(t,t_s) = \left[\frac{(t-t_s)}{(t-t_s) + 0.04\sqrt{h_0^3}}\right] =
$$

- 0.649 coeff. per l'evoluzione della viscosità nel tempo
- 6.19 coeff. per la variabilità della viscosità nel tempo
- coeff per il tipo di cemento (-1 per classe S, 0 per classe N, 1 per classe  $R)$
- 0.984 coeff per la variabilità della viscosità nel tempo
- 1382.5 coeff che tiene conto dell'umidità<br>
relativa
- 0.951 coeff per la resistenza del calcestruzzo

### 11072916  $kN/m<sup>2</sup>$

0.000315 deformazione di ritiro  $\varepsilon$  (t,t<sub>o</sub>)

0.000263 deformazione al ritiro per essiccamento

0.877163

parametro che dipende da h<sub>o</sub>  $0.7$ secondo il prospetto seguente

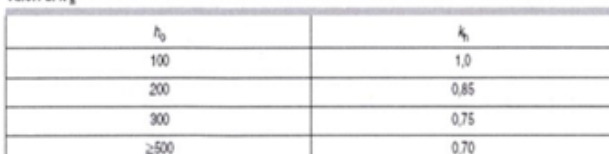

 $K_h =$ 

Valori di k.

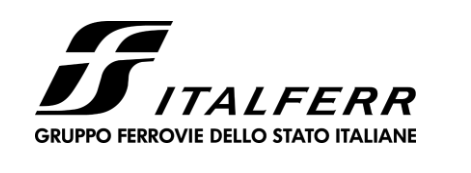

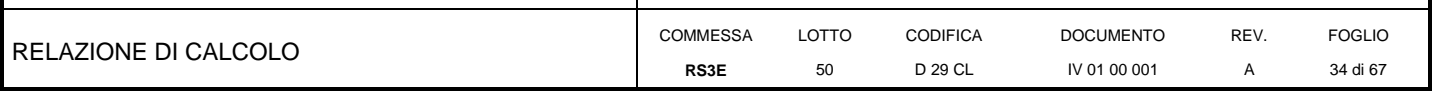

Valori di Kh intermedi a quelli del prospetto vengono calcolati tramite interpolazione lineare

 $\varepsilon_{cd,0} = 0.85 \left[ (200 + 100 \ \alpha_{ds1}) \exp \left( - \alpha_{ds2} \frac{f_{cm}}{f_{cm0}} \right) \right] 10^{-6} \beta_{RH} = 0.000428$  $\beta_{RH} = 1.55 \left[ 1 - \left( \frac{RH}{RH0} \right)^3 \right] =$ 0.896094 10 Mpa  $f_{cm0}$ 100  $\%$ RH<sub>0</sub>  $=$ coeff per il tipo di cemento (3 per classe S, 4 per classe N, 6 per classe 6  $\alpha_{ds1}$  $=$ R) coeff per il tipo di cemento (0.13 per classe S, 0.12 per classe N, 0.11 per  $0.11$  $\alpha_{\rm ds2}$  $\equiv$ classe R) classe RJ<br>0.000052 deformazione dovuta al ritiro  $\varepsilon_{ca}(t) = \beta_{as}(t)\varepsilon_{ca,00} =$ autogeno  $\beta_{as}(t) = 1 - \exp(-0.2t^{0.5}) =$ 1  $\varepsilon_{ca00} = 2.5(f_{ck} - 10)10^{-6}$ 0.000052 Variazione termica uniforme equivalente agli effetti del ritiro:  $\Delta T_{\rm ritiro} = -\frac{\varepsilon_{\rm s}({\bf t},{\bf t}_{0}){\bf E}_{\rm cm}}{\left(1+\varphi({\bf t},{\bf t}_{0})\right){\bf E}_{\rm cm}\alpha} =$ -10.55  $^{\circ}$ C

<span id="page-33-0"></span>I fenomeni di ritiro vengono considerati agenti solo sulla soletta di copertura

#### *7.3.1 Variazione termica*

Si applica una variazione termica pari ad  $+/- 15^{\circ}$ C

### **7.4 Azione sismica inerziale**

<span id="page-33-1"></span>Per il calcolo dell'azione sismica si utilizza il metodo dell' analisi pseudostatica in cui l'azione sismica è rappresentata da una forza statica equivalente pari al prodotto delle forze di gravità per un opportuno coefficiente sismico *k.* Le forze sismiche sono pertanto le seguenti:

Forza sismica orizzontale  $F_h = k_h * W$ 

Forza sismica verticale  $F_v = k_v^* W$ 

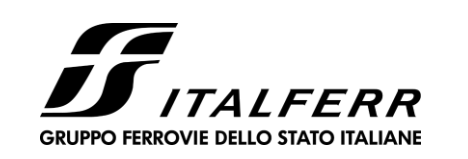

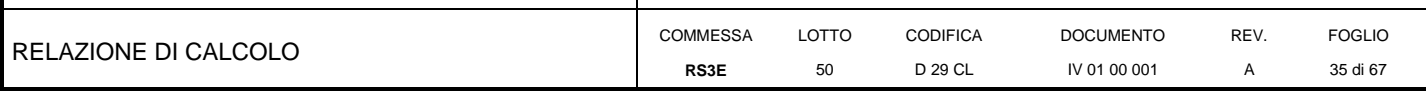

I valori dei coefficienti sismici orizzontale  $k_h$  e verticale  $k_v$  possono essere valutati mediante le espressioni:  $k_h$ =  $a_{\rm max}/g$ 

 $k_v = \pm 0.5 * k_h$ 

Con riferimento alla nuova classificazione sismica del territorio nazionale ai fini del calcolo dell'azione sismica secondo il DM 14/01/2008 viene assegnata all'opera una vita nominale  $V_N \ge 75$  anni ed una III classe d'uso  $C_u=1.5$ ; segue un periodo di riferimento  $V_R=V_N*C_u=113$  anni

A seguito di tale assunzione si ottiene allo stato limite ultimo SLV in funzione della Latitudine e Longitudine del sito in esame un valore dell'accelerazione pari a  $a<sub>g</sub> = 0.135$  g.

In assenza di analisi specifiche della risposta sismica locale l'accelerazione massima può essere valutata con la relazione:

 $a_{\text{max}} = S^* a = S_s^* S_t^* a_{\text{g}}$ 

in base al fattore di amplificazione del sito  $F_0$  si ottiene:

 $S_s = 1.489$  Coefficiente di amplificazione stratigrafica

 $S_T = 1$  Coefficiente di amplificazione topografica

ne deriva che:

 $a_{\text{max}}=1.489 * 1 * 0.135$  g = 0.201 g

 $k_h = a_{max}/g = 0.201$ 

 $k_v = \pm 0.5 * k_h = 0.101$ 

### Sisma orizzontale

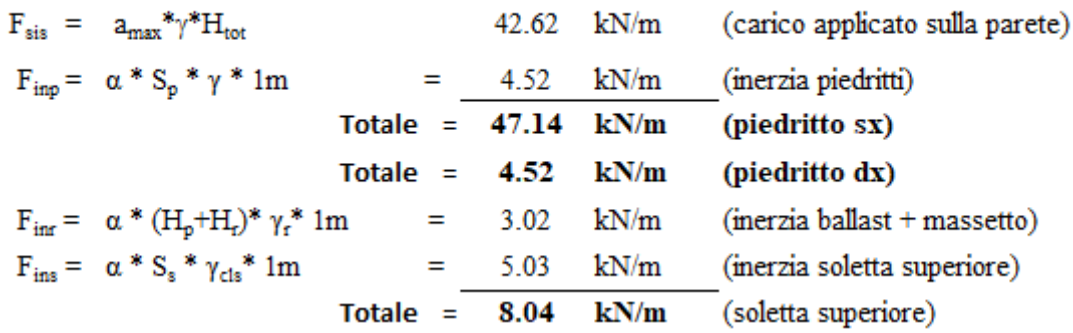

<span id="page-35-0"></span>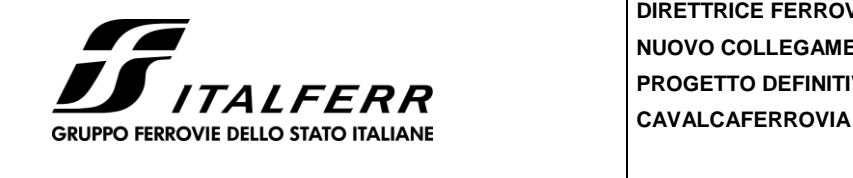

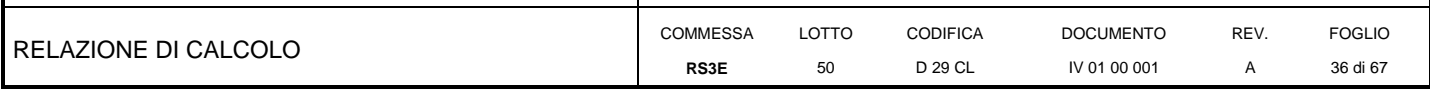

Per tenere in conto dei carichi agenti sul semispessore degli elementi considerati nel modello di calcolo, si applicano delle forze concentrate nei nodi tra piedritto sinistro e soletta superiore con valore pari a 23.57 kN ed inferiore con valore pari a 25.93 kN. Si applicano delle forze concentrate nei nodi tra piedritto destro e soletta superiore con valore pari a 2.26 kN ed inferiore con valore pari a 2.49 kN.

## **Sisma verticale**

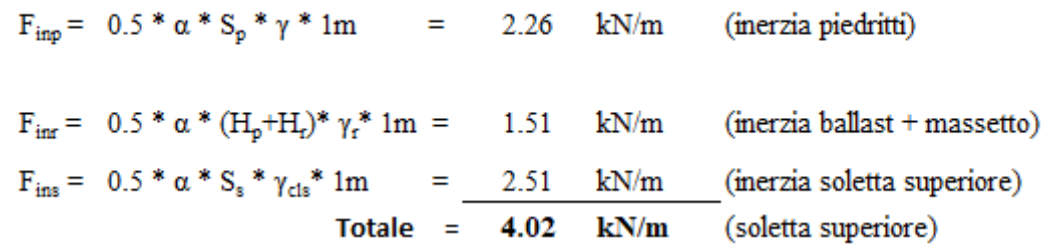

Per tenere in conto le carichi agenti sul semispessore degli elementi considerati nel modello di calcolo, si applicano delle forze concentrate nei nodi tra soletta superiore e piedritti con valore pari a 1.81 kN.

Gli effetti dell'azione sismica saranno valutati tenendo conto delle masse associate ai seguenti carichi gravitazionali: G<sub>1</sub> +  $G_2 + \psi_{2j} Q_{kj}$ 

Dove nel caso specifico si assumerà per i carichi mobili ferroviari  $\psi_{2i} = 0.2$ .

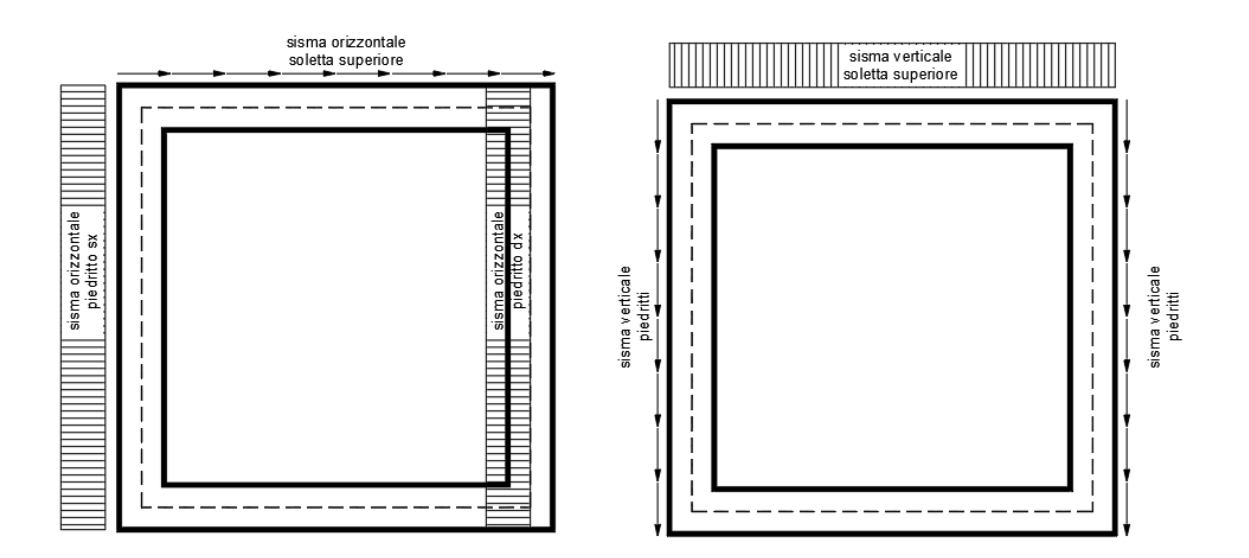

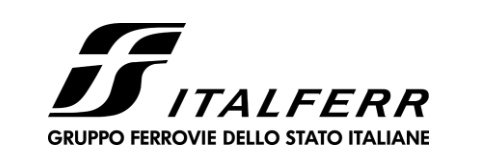

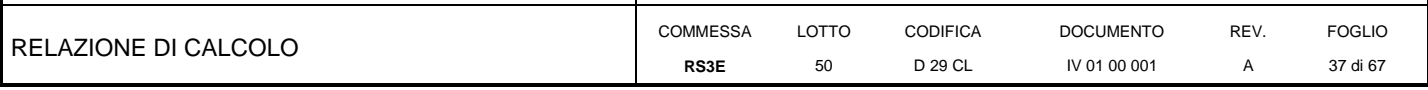

### **7.5 Spinta sismica terreno**

Le spinte delle terre potranno essere determinate secondo la teoria di Wood. secondo la quale la risultante dell'incremento di spinta per effetto del sisma su una parete di altezza H viene determinato con la seguente espressione:

 $\Delta S_E = (a_{\text{max}}/g) * \gamma * H_{\text{tot}}^2 = 451.72 \text{ kN/m}$ 

Tale risultante applicata ad un'altezza pari ad H<sub>tot</sub>/2.sarà considerata agente su uno solo dei piedritti dell'opera.

Nel modello di calcolo viene applicato il valore della forza sismica per unità di superficie agente su un piedritto pari a **42.62** kN/m<sup>2</sup>

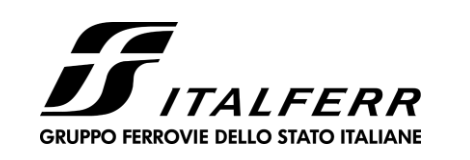

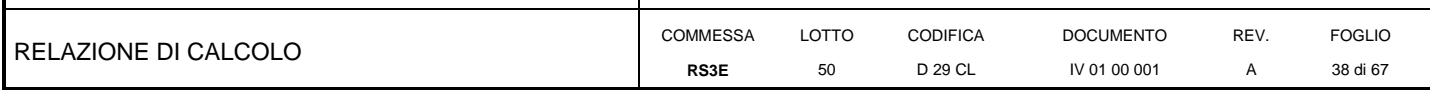

### <span id="page-37-0"></span>**8 COMBINAZIONI DI CARICO**

Ai fini delle verifiche degli stati limite si è fatto riferimento alle seguenti combinazioni delle azioni.

Combinazione fondamentale, generalmente impiegata per gli stati limite ultimi (SLU):

 $\gamma_{G1}\cdot G_1 + \gamma_{G2}\cdot G_2 + \gamma_P \cdot P + \gamma_{Q1}\cdot Q_{k1} + \gamma_{Q2}\cdot \psi_{02}\cdot Q_{k2} + \gamma_{Q3}\cdot \psi_{03}\cdot Q_{k3} + ...$ 

Combinazione caratteristica (rara), generalmente impiegata per gli stati limite di esercizio (SLE) irreversibili:

$$
G_1+G_2+P+Q_{k1}+\psi_{02}{\cdot}Q_{k2}+\psi_{03}{\cdot}Q_{k3}{+}\dots
$$

Combinazione frequente, generalmente impiegata per gli stati limite di esercizio (SLE) reversibili, utilizzata nella verifica a Fessurazione:

$$
G_1 + G_2 + P + \psi_{11} \cdot Q_{k1} + \psi_{22} \cdot Q_{k2} + \psi_{23} \cdot Q_{k3} + \dots
$$

Combinazione quasi permanente, generalmente impiegata per gli stati limite di esercizio (SLE) a lungo termine;

$$
G_1+G_2+P+\psi_{21}{\cdot}Q_{k1}+\psi_{22}{\cdot}Q_{k2}+\psi_{23}{\cdot}Q_{k3}+{\dots}
$$

Combinazione sismica, impiegata per gli stati limite ultimi e di esercizio connessi all'azione sismica E:

$$
E+G_1+G_2+P+\psi_{21}{\cdot}Q_{k1}+\psi_{22}{\cdot}Q_{k2}+\dots
$$

dove:

$$
E = \pm 1.00 \text{ x } E_Y \pm 0.3 \text{ x } E_Z
$$

avendo indicato con E<sub>Y</sub> e E<sub>Z</sub> rispettivamente le componenti orizzontale e verticale dell'azione sismica.

I coefficienti di amplificazione dei carichi  $\gamma$  e i coefficienti di combinazione  $\psi$  sono riportati nelle tabelle seguenti.

In particolare nel calcolo della struttura scatolare si è fatto riferimento alla combinazione A1 STR (Approccio 1 – Combinazione 1) per le verifiche strutturali ed A1 GEO (Approccio 1 – Combinazione 2) per le verifiche geotecniche.

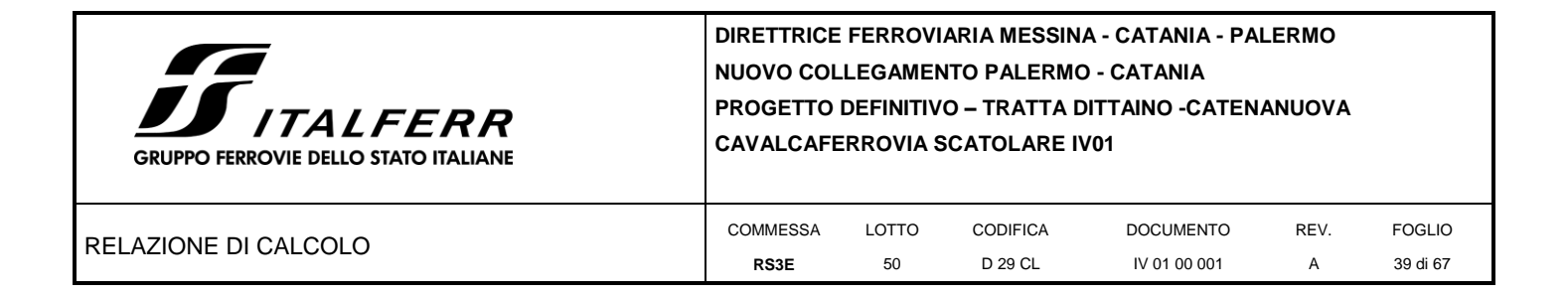

Tabella 5.2.V - Coefficienti parziali di sicurezza per le combinazioni di carico agli SLU, eccezionali e sismica (da DM 14/01/2008)

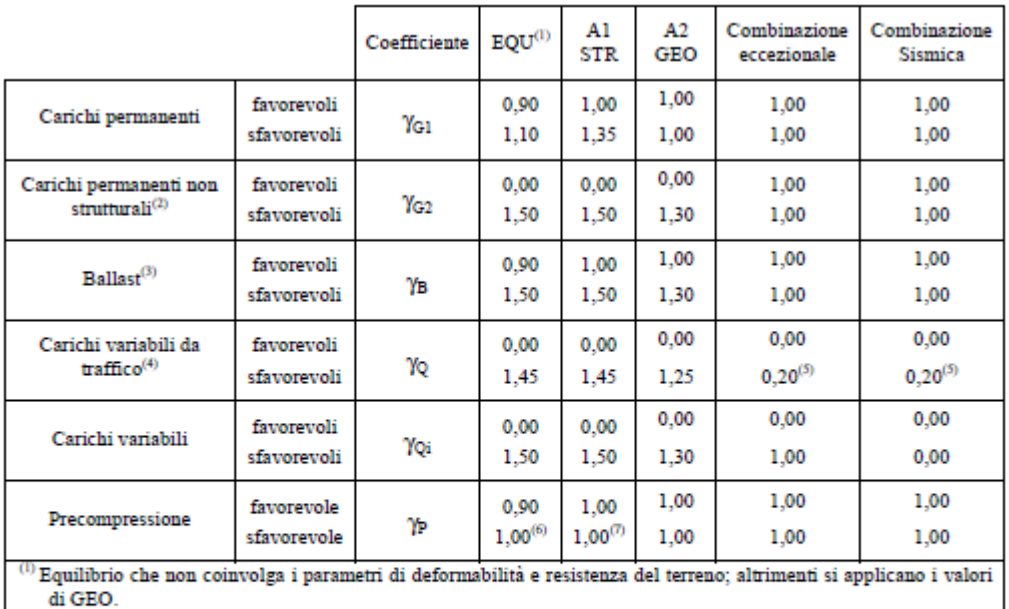

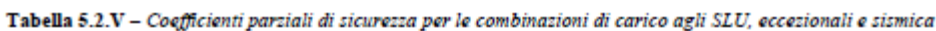

(2) Nel caso in cui i carichi permanenti non strutturali (ad es. carichi permanenti portati) siano compiutamente definiti si potranno adottare gli stessi coefficienti validi per le azioni permanenti.

 $^{(3)}$ Quando si prevedano variazioni significative del carico dovuto al ballast, se ne dovrà tener conto esplicitamente nelle verifiche.

 $^{(4)}$  Le componenti delle azioni da traffico sono introdotte in combinazione considerando uno dei gruppi di carico gr della Tab. 5.2.IV.

 $\,^{(5)}$ Aliquota di carico da traffico da considerare.

 $\,$  (6) 1,30 per instabilità in strutture con precompressione esterna

 $^{(\prime)}$ 1,20 per effetti locali

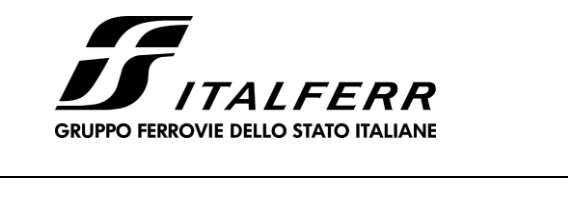

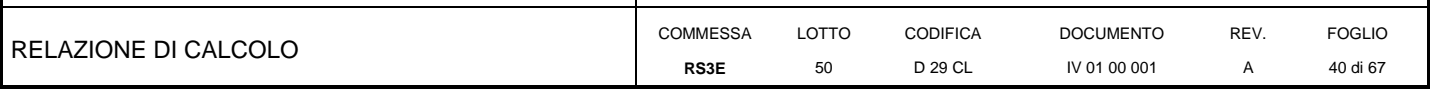

**Tabella 5.2.VI** - *Coefficienti di combinazione delle azioni (da DM 14/01/2008)*

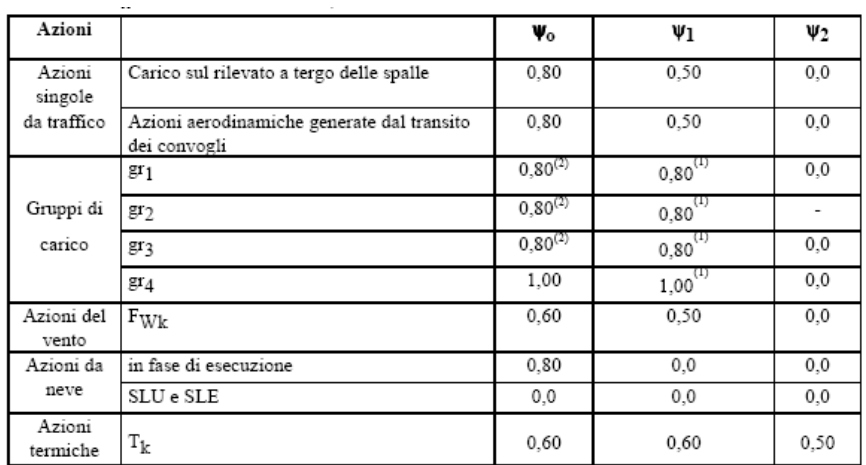

Nella combinazione sismica le azioni indotte dal traffico sono combinate con un coefficiente  $\psi_2 = 0.2$ .

Le azioni descritte nel paragrafo precedente ed utilizzate nelle combinazioni di carico vengono di seguito riassunte:

**Tabella 2 – Riepilogo condizioni di carico**

| Tipo Carico                       | Abbreviazione |
|-----------------------------------|---------------|
| Peso proprio                      | <b>DEAD</b>   |
| Carichi permanenti                | <b>PERM</b>   |
| Falda                             | <b>FALDA</b>  |
| Spinta terreno sinistra           | <b>STS</b>    |
| Spinta terrenno destra            | <b>STD</b>    |
| Carico Ferroviario Centrato       | <b>TRM</b>    |
| Carico Ferroviario Laterale       | <b>TRV</b>    |
| Sovraccarico accidentale sinistra | <b>SAS</b>    |
| Sovraccarico accidentale destra   | <b>SAD</b>    |
| <b>Traffico Stradale</b>          | <b>TRAF</b>   |
| Ritiro                            | <b>RIT</b>    |
| Variazione termica                | $\Delta T$    |
| Avviamento e frenatura            | <b>AVV</b>    |
| Azione sismica orizzontale        | $E_{H}$       |
| Azione sismica verticale          | $E_V$         |

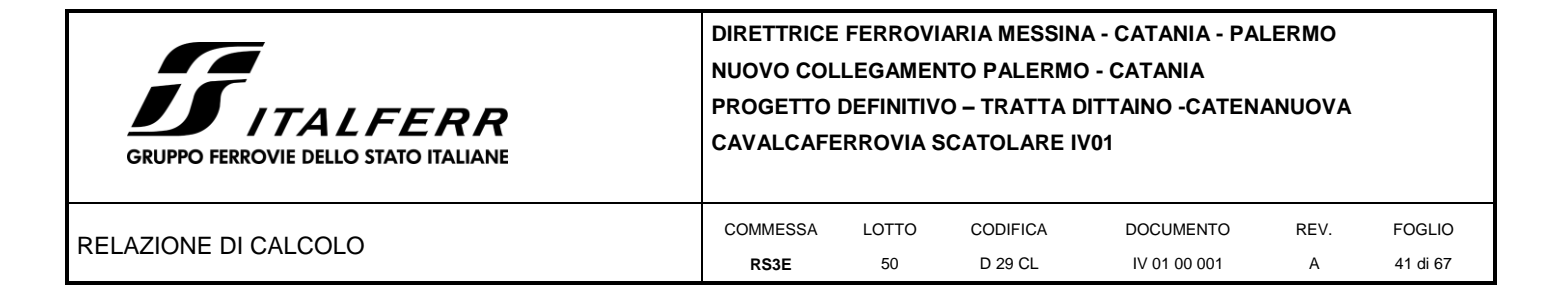

Si riportano di seguito le combinazioni di carico ritenute più significative con i coefficienti di combinazione γψ. Essendo la struttura simmetrica, si adottano tipologie di combinazione asimmetriche in modo da massimizzare le sollecitazioni. Il dimensionamento delle armature e le verifiche strutturali verrano poi eseguite tenendo conto della simmetria e verificando le condizioni peggiori per ogni lato della struttura.

| <b>COMB</b>          | <b>DEAD</b> | <b>STS</b> | <b>STD</b> | <b>RIT</b> | ΔТ   | <b>PERM</b> | <b>FALDA</b>             | trm            | SAS            | <b>SAD</b>               | <b>TRAF</b>              | AW                       | Eн                       | Ev                       |
|----------------------|-------------|------------|------------|------------|------|-------------|--------------------------|----------------|----------------|--------------------------|--------------------------|--------------------------|--------------------------|--------------------------|
| n° 1 SLU-STR         | 1.35        | 1.35       | 1.35       | 1.20       | 1.50 | 1.50        |                          |                |                | $\overline{a}$           | $\overline{\phantom{a}}$ |                          | $\overline{a}$           |                          |
| n° 2 SLU-STR         | 1.35        | 1.35       | 1.00       | 1.20       | 1.50 | 1.50        | L.                       | $\overline{a}$ | $\overline{a}$ | $\sim$                   | $\overline{a}$           | $\overline{a}$           | $\overline{a}$           |                          |
| n° 3 SLU-STR         | 1.35        | 1.00       | 1.35       | 1.20       | 1.50 | 1.50        | $\overline{\phantom{a}}$ |                |                |                          | 1.35                     | $\overline{\phantom{a}}$ | $\overline{a}$           |                          |
| nº 04 SLU-STR        | 1.35        | 1.35       | 1.35       | 1.20       | 1.50 | 1.50        | 1.35                     | $\overline{a}$ |                |                          | $\overline{a}$           | $\overline{a}$           | $\overline{a}$           |                          |
| n° 05 SLU-STR        | 1.35        | 1.35       | 1.00       | 1.20       | 1.50 | 1.50        | 1.35                     | $\overline{a}$ |                |                          | $\overline{\phantom{a}}$ | $\overline{\phantom{a}}$ | $\overline{a}$           |                          |
| nº 06 SLU-STR        | 1.35        | 1.00       | 1.35       | 1.20       | 1.50 | 1.50        | 1.35                     | L,             |                |                          | $\overline{a}$           | ÷,                       | $\overline{a}$           |                          |
| n° 07 SLU-STR        | 1.35        | 1.35       | 1.35       | 1.20       | 0.90 | 1.50        | 1.35                     | 1.45           | 1.45           | 1.45                     | $\overline{\phantom{a}}$ | 1.45                     | $\overline{a}$           |                          |
| n° 08 SLU-STR        | 1.35        | 1.35       | 1.00       | 1.20       | 0.90 | 1.50        | 1.35                     | 1.45           | 1.45           | 1.45                     |                          | 1.45                     |                          |                          |
| n° 09 SLU-STR        | 1.35        | 1.00       | 1.35       | 1.20       | 0.90 | 1.50        | 1.35                     | 1.45           | 1.45           | 1.45                     |                          | 1.45                     |                          |                          |
| nº 10 SLU-STR        | 1.35        | 1.35       | 1.35       | 1.20       | 0.90 | 1.50        | 1.35                     | $\overline{a}$ | 1.45           | 1.45                     | 1.01                     | 1.45                     |                          |                          |
| nº 11 SLU-STR        | 1.35        | 1.35       | 1.00       | 1.20       | 0.90 | 1.50        | 1.35                     | $\overline{a}$ | 1.45           | 1.45                     | 1.01                     | 1.45                     |                          |                          |
| n° 12 SLU-STR        | 1.35        | 1.00       | 1.35       | 1.20       | 0.90 | 1.50        | 1.35                     | $\mathbb{L}$   | 1.45           | 1.45                     | 1.01                     | 1.45                     |                          |                          |
| nº 13 SLU-STR        | 1.35        | 1.35       | 1.35       | 1.20       | 0.90 | 1.50        | 1.35                     | 1.45           | 1.45           | ÷.                       | 1.01                     | 1.45                     | $\overline{\phantom{a}}$ |                          |
| nº 14 SLU-STR        | 1.35        | 1.35       | 1.00       | 1.20       | 0.90 | 1.50        | 1.35                     | 1.45           | 1.45           | $\overline{a}$           | 1.01                     | 1.45                     | $\overline{a}$           |                          |
| nº 15 SLU-STR        | 1.35        | 1.00       | 1.35       | 1.20       | 0.90 | 1.50        | 1.35                     | 1.45           | 1.45           | $\mathbb{L}^2$           | 1.01                     | 1.45                     | $\overline{\phantom{a}}$ |                          |
| nº 16 SLU - SISMICA  | 1.00        | 1.00       | 1.00       | 1.00       | 0.50 | 1.00        | 1.00                     | 0.20           | 0.20           | $\mathbb{Z}^2$           | $\overline{\phantom{a}}$ | 0.20                     | 1.00                     | 0.30                     |
| nº 17 SLU - SISMICA  | 1.00        | 1.00       | 1.00       | 1.00       | 0.50 | 1.00        | 1.00                     | 0.20           | 0.20           | $\overline{\phantom{a}}$ | L.                       | 0.20                     | 1.00                     | $-0.30$                  |
| nº 18 SLU - SISMICA  | 1.00        | 1.00       | 1.00       | 1.00       | 0.50 | 1.00        | $\overline{\phantom{a}}$ | 0.20           | 0.20           | $\mathcal{L}$            | $\overline{\phantom{a}}$ | 0.20                     | 1.00                     | 0.30                     |
| nº 19 SLU - SISMICA  | 1.00        | 1.00       | 1.00       | 1.00       | 0.50 | 1.00        | $\overline{a}$           | 0.20           | 0.20           | $\mathbb{L}^2$           | $\overline{\phantom{a}}$ | 0.20                     | 1.00                     | $-0.30$                  |
| GEO                  | 1.00        | 1.30       | 1.00       | 1.00       | 0.60 | 1.30        | 1.00                     | 1.25           | 1.25           | L.                       | $\Box$                   | 1.25                     | $\overline{\phantom{a}}$ | $\overline{\phantom{a}}$ |
| <b>GEO - SISMICA</b> | 1.00        | 1.00       | 1.00       | 1.00       | 0.50 | 1.00        | 1.00                     | 0.20           | 0.20           |                          |                          | 0.20                     | 1.00                     | 0.30                     |
| $SLE - Q.P.$         | 1.00        | 1.00       | 1.00       | 1.00       | 0.50 | 1.00        | 1.00                     | 0.00           | 0.00           | $\overline{\phantom{a}}$ | $\frac{1}{2}$            | 0.00                     | $\overline{\phantom{a}}$ | $\overline{a}$           |
| SLE - Frequente      | 1.00        | 1.00       | 1.00       | 1.00       | 0.50 | 1.00        | 1.00                     | 0.80           | 0.80           | $\mathbb{Z}^2$           | $\overline{\phantom{a}}$ | 0.80                     | $\overline{\phantom{a}}$ | $\overline{a}$           |
| SLE - Rara           | 1.00        | 1.00       | 1.00       | 1.00       | 0.60 | 1.00        | 1.00                     | 1.00           | 1.00           | $\overline{\phantom{a}}$ | $\overline{a}$           | 1.00                     | $\overline{\phantom{a}}$ |                          |

**Tabella 3 - Combinazioni di carico**

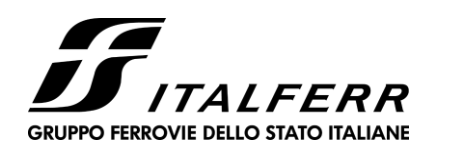

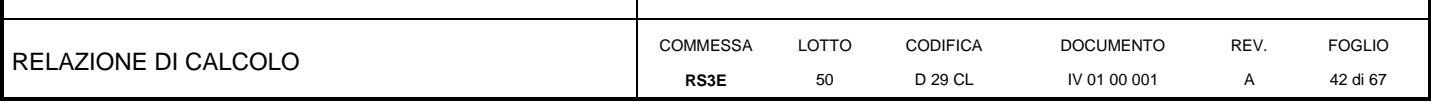

#### <span id="page-41-0"></span>9 DIAGRAMMI DELLE SOLLECITAZIONI

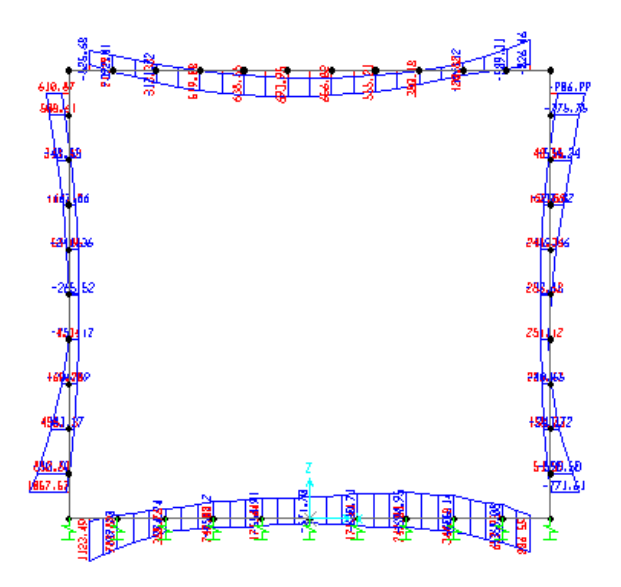

Fig. 4 - Inviluppo momenti flettenti SLU

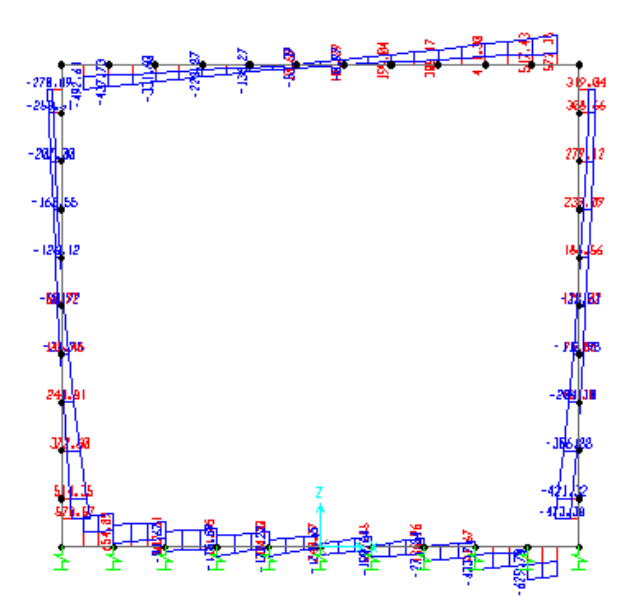

Fig. 5 - Inviluppo sforzi taglianti SLU

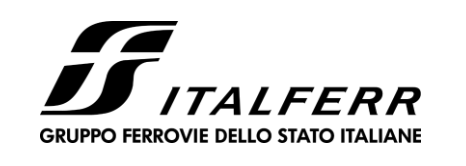

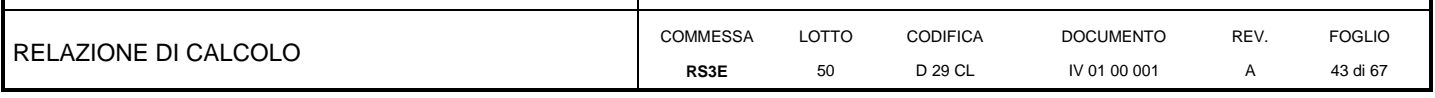

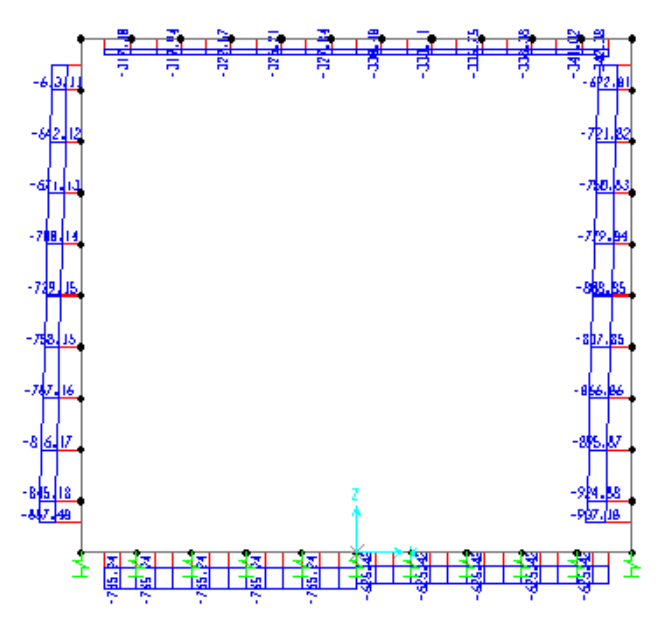

Fig. 6 - Inviluppo azioni assiali SLU

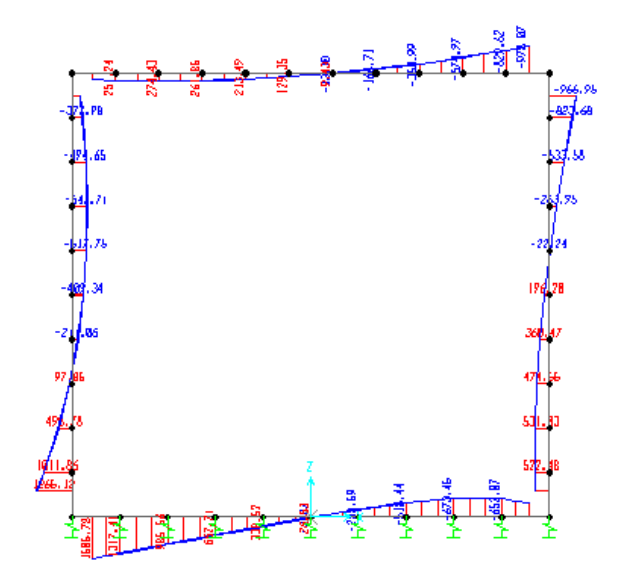

Fig. 7 - Inviluppo momenti flettenti SLV

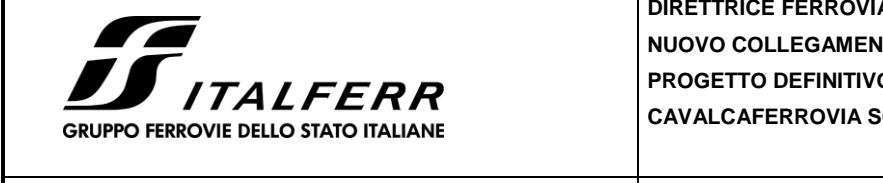

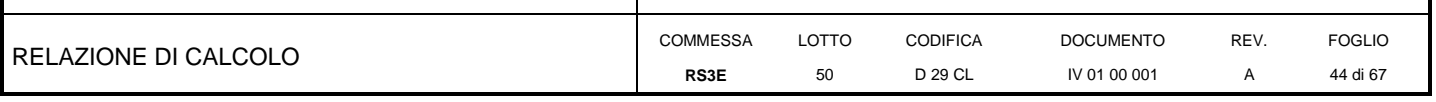

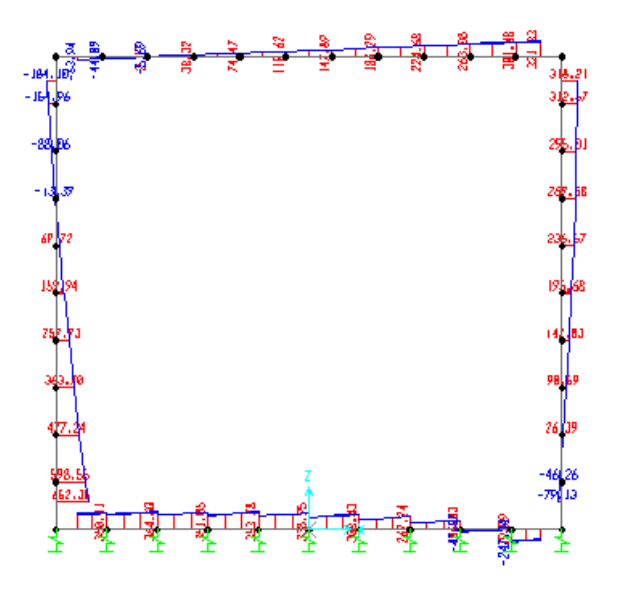

**Fig. 8 – Inviluppo sforzi taglianti SLV**

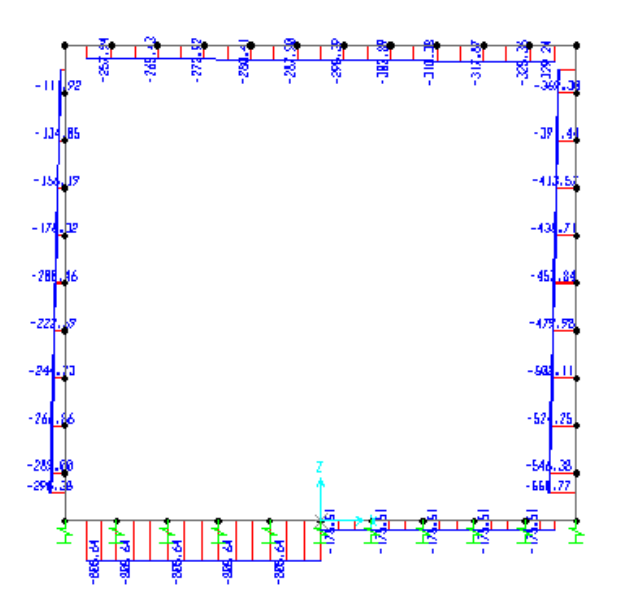

**Fig. 9 – Inviluppo azioni assiali SLV**

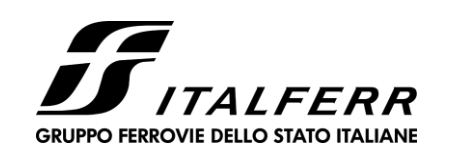

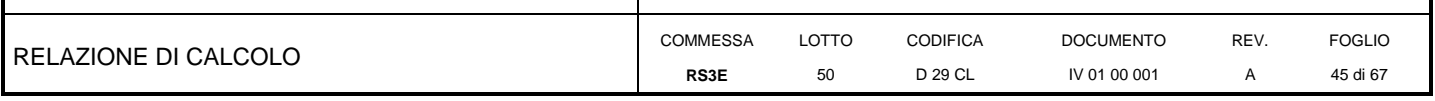

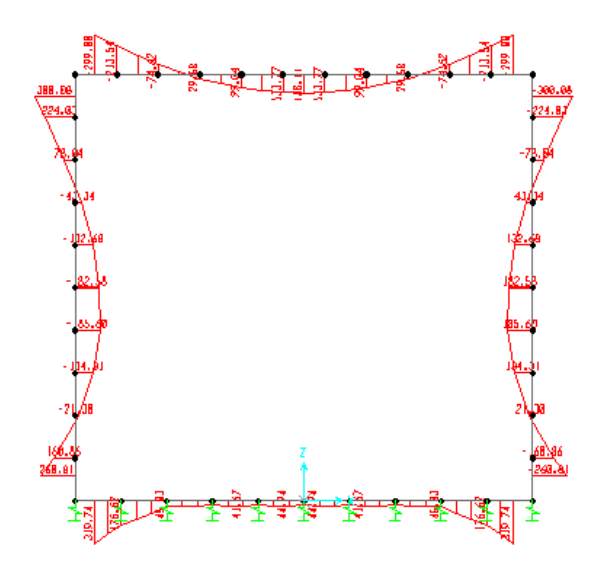

Fig. 10 - Inviluppo momenti flettenti SLE rara

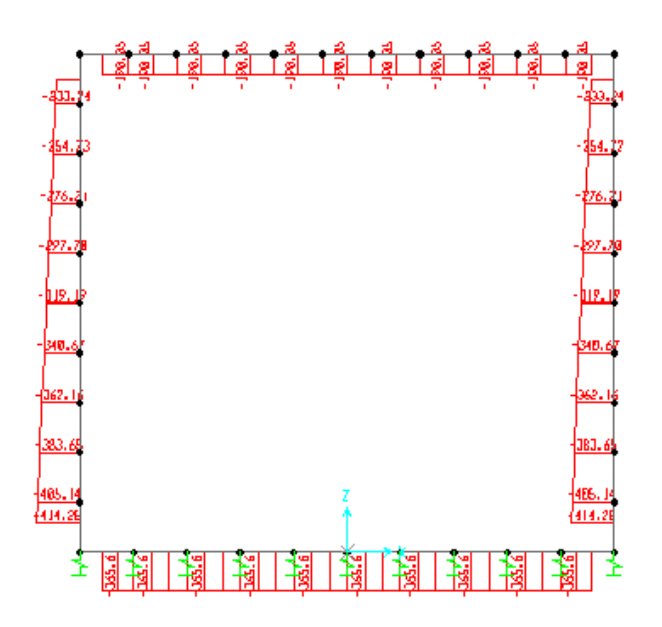

Fig. 11 - Inviluppo azioni assiali SLE rara

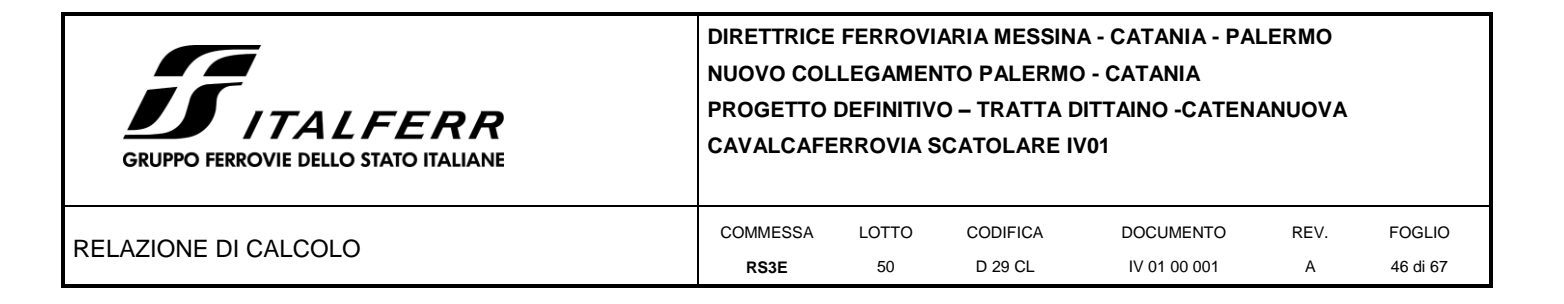

## <span id="page-45-0"></span>**10 VERIFICA DELLE SEZIONI IN C.A.**

Nelle tabelle seguenti sono indicati i valori delle sollecitazioni massime e i valori delle sollecitazioni per la verifica a fessurazione risultanti dalle combinazioni di cui al capitolo precedente.

Per le verifiche in corrispondenza dei nodi si considerano le sollecitazioni a filo elemento rigido.

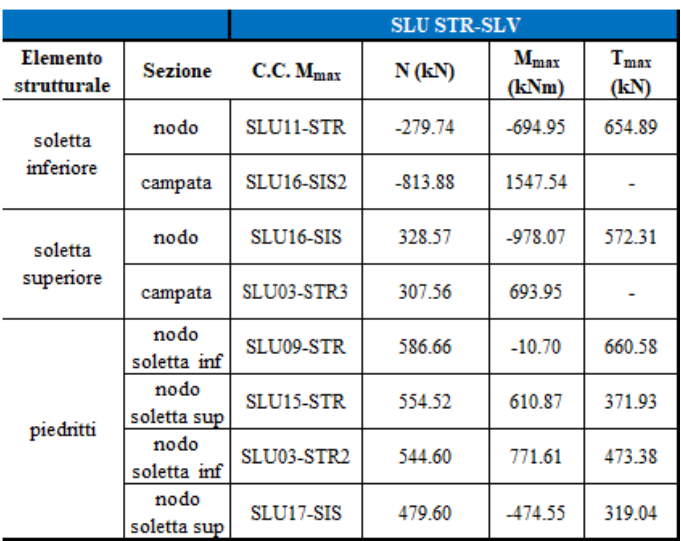

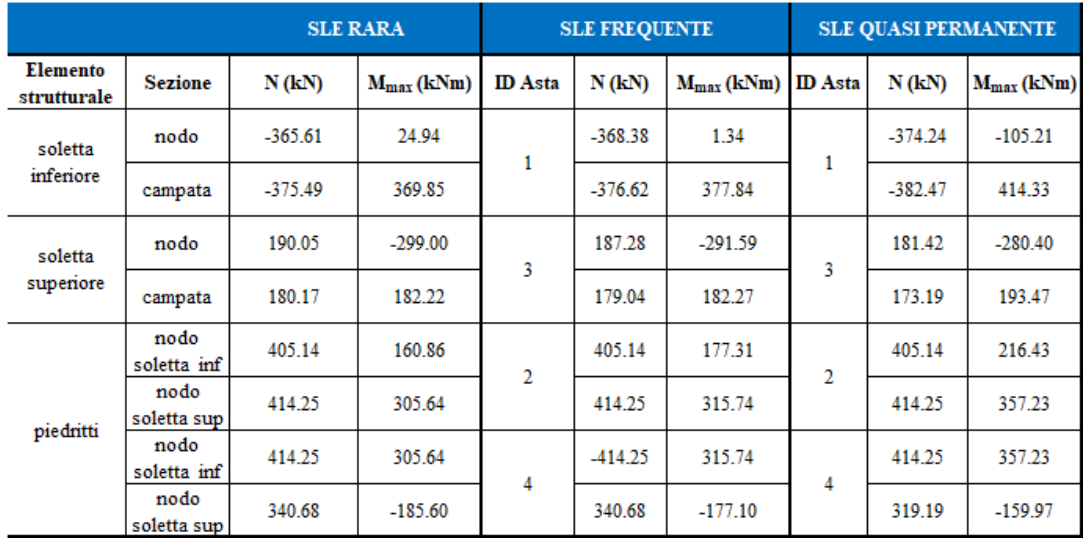

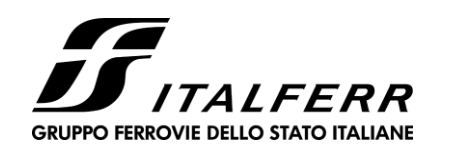

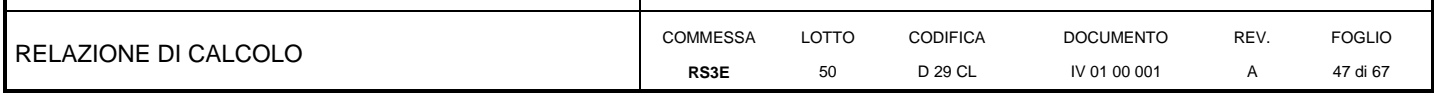

### **10.1 Verifica soletta inferiore**

<span id="page-46-0"></span>Si adottano spille  $10 \varnothing 10/mq$ 

#### **CARATTERISTICHE DI RESISTENZA DEI MATERIALI IMPIEGATI**

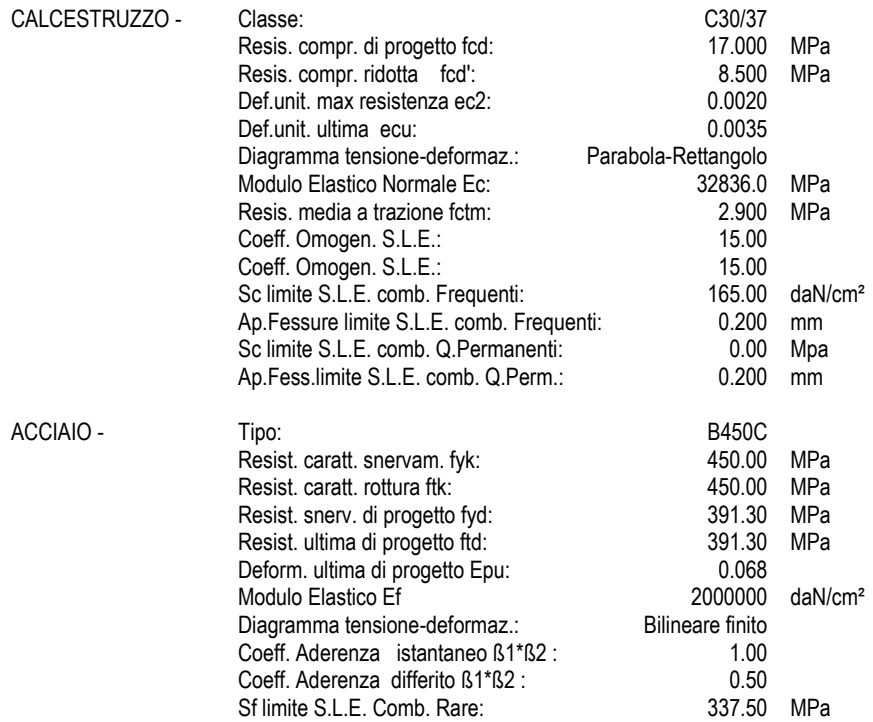

#### **CARATTERISTICHE DOMINIO CONGLOMERATO**

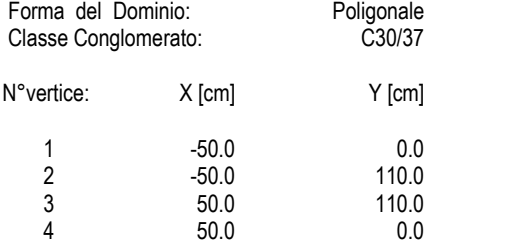

#### **DATI BARRE ISOLATE**

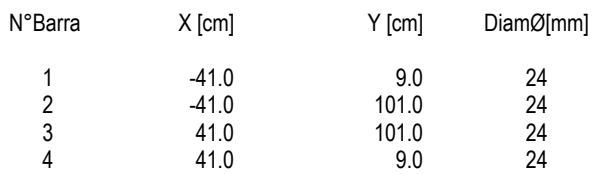

#### **DATI GENERAZIONI LINEARI DI BARRE**

N°Gen. Numero assegnato alla singola generazione lineare di barre N°Barra Ini. Numero della barra iniziale cui si riferisce la generazione

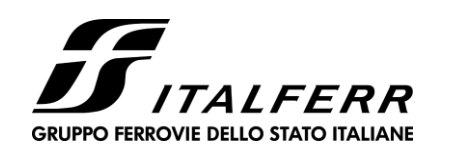

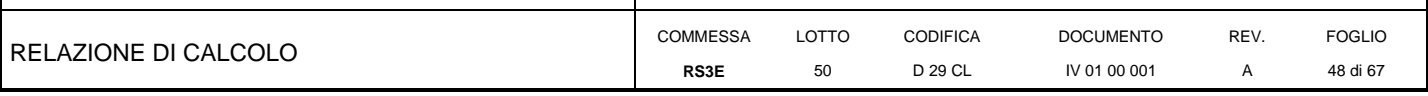

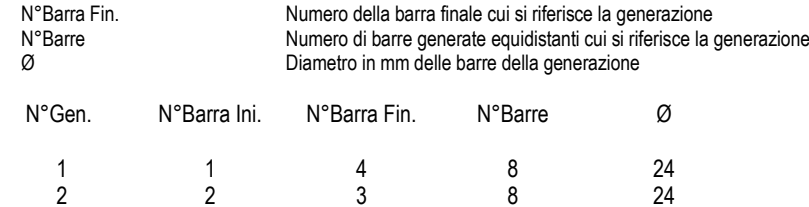

#### **ARMATURE A TAGLIO**

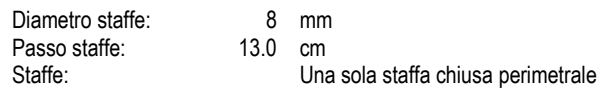

#### **CALCOLO DI RESISTENZA - SFORZI PER OGNI COMBINAZIONE ASSEGNATA**

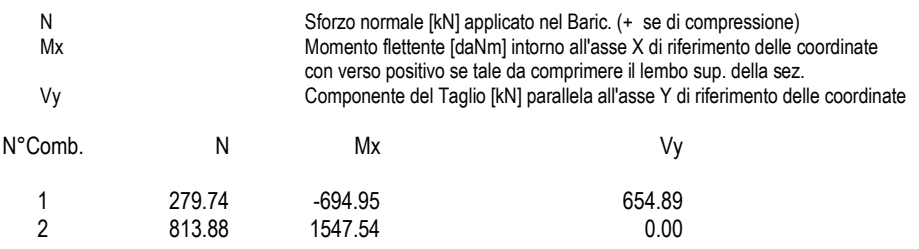

### **COMB. RARE (S.L.E.) - SFORZI PER OGNI COMBINAZIONE ASSEGNATA**

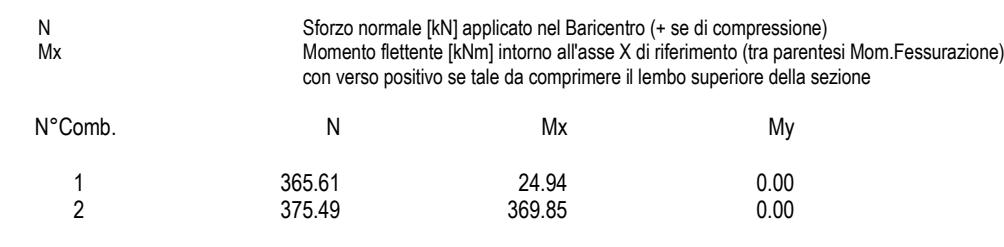

### **COMB. FREQUENTI (S.L.E.) - SFORZI PER OGNI COMBINAZIONE ASSEGNATA**

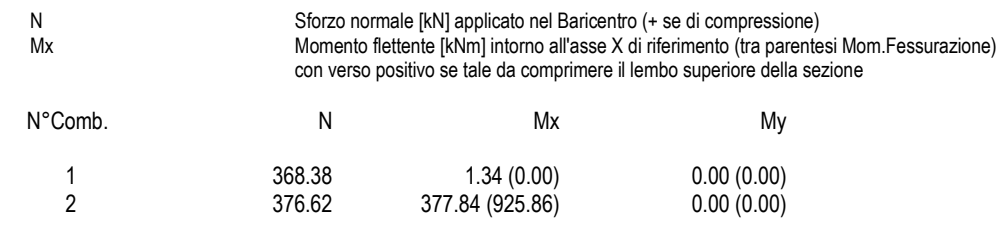

### **COMB. QUASI PERMANENTI (S.L.E.) - SFORZI PER OGNI COMBINAZIONE ASSEGNATA**

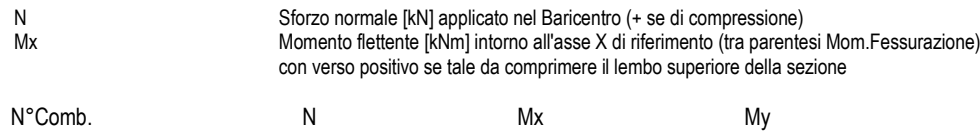

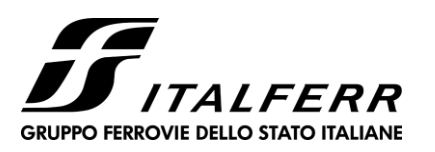

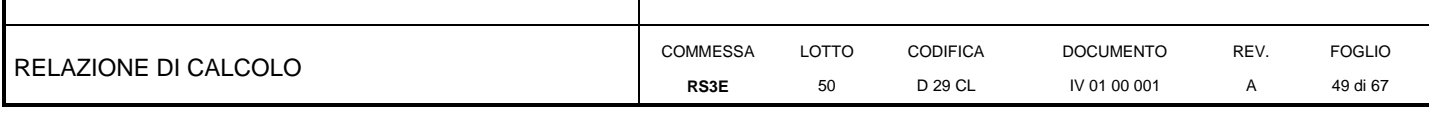

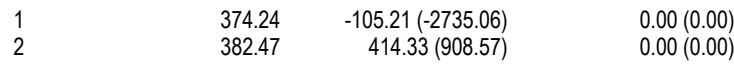

#### **RISULTATI DEL CALCOLO**

#### **Sezione verificata per tutte le combinazioni assegnate**

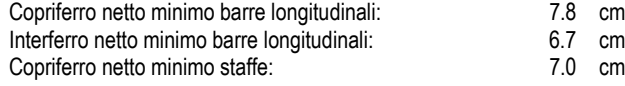

#### **VERIFICHE DI RESISTENZA IN PRESSO-TENSO FLESSIONE ALLO STATO LIMITE ULTIMO**

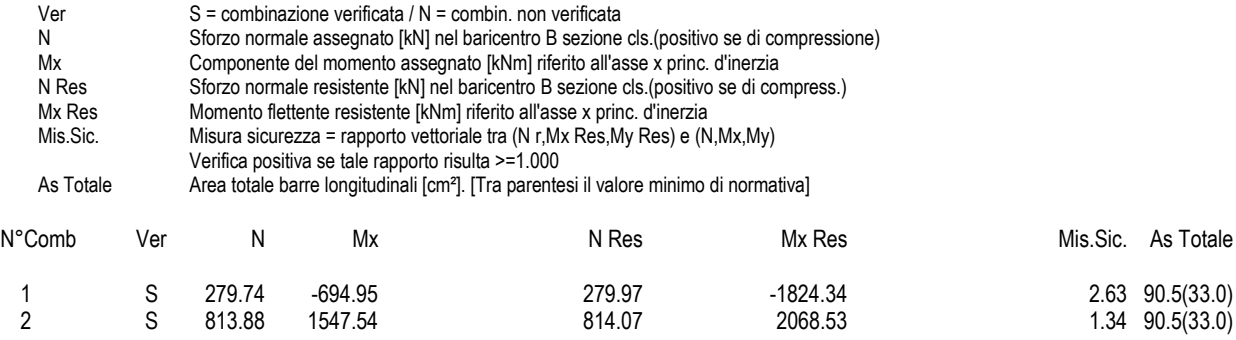

1 0.00350 -50.0 0.0 0.00061 -41.0 9.0 -0.02895 -41.0 101.0

101.0 -0.02494

#### **METODO AGLI STATI LIMITE ULTIMI - DEFORMAZIONI UNITARIE ALLO STATO ULTIMO**

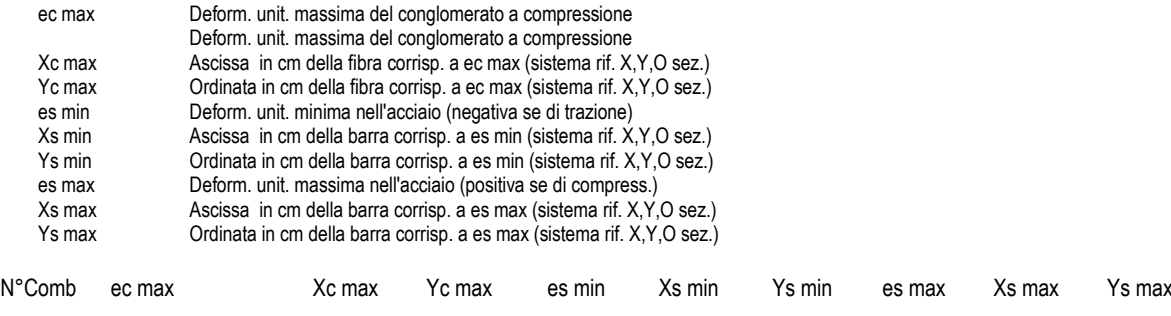

### **POSIZIONE ASSE NEUTRO PER OGNI COMB. DI RESISTENZA**

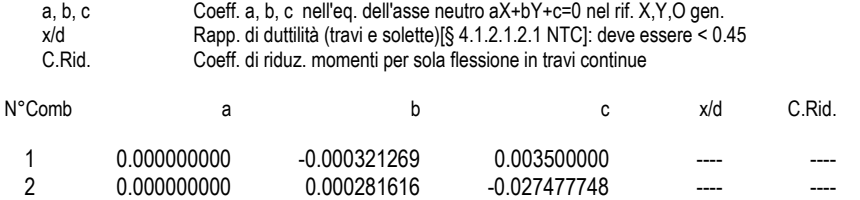

#### **VERIFICHE A TAGLIO**

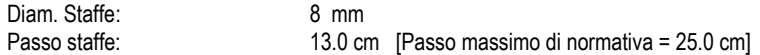

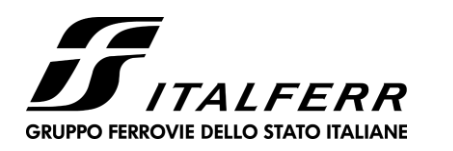

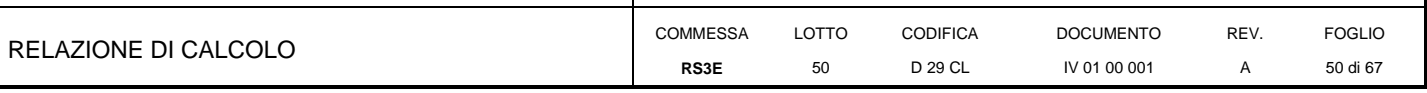

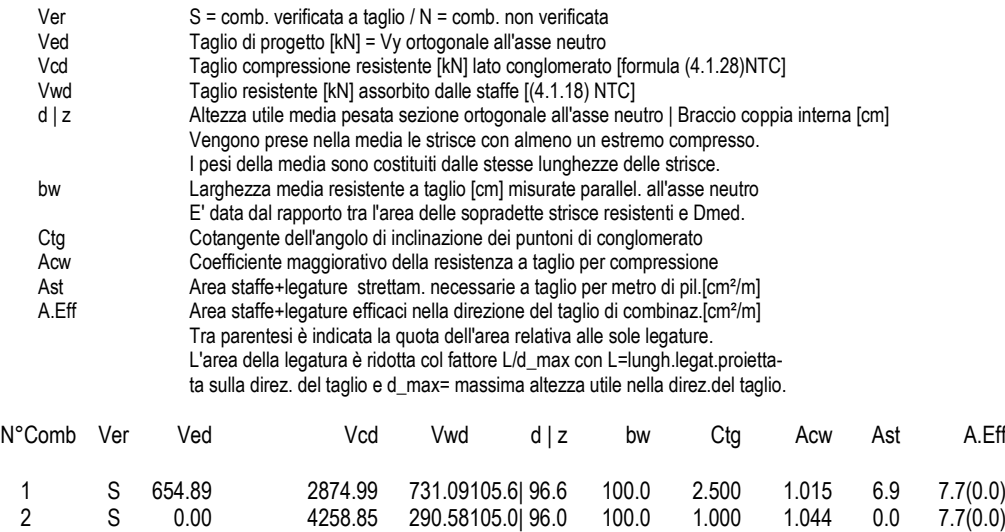

#### **COMBINAZIONI RARE IN ESERCIZIO - MASSIME TENSIONI NORMALI ED APERTURA FESSURE (NTC/EC2)**

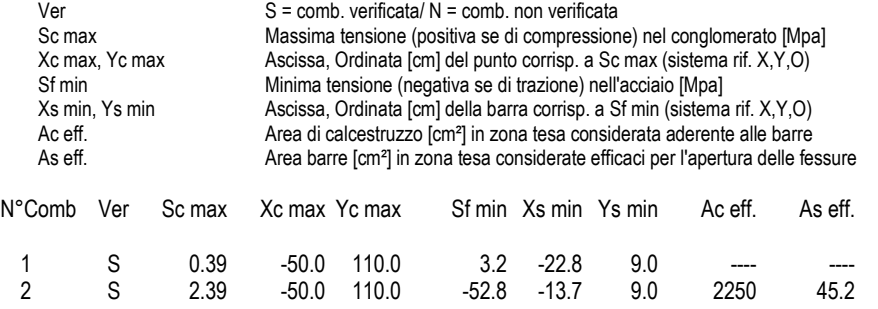

#### **COMBINAZIONI RARE IN ESERCIZIO - APERTURA FESSURE [§ 7.3.4 EC2]**

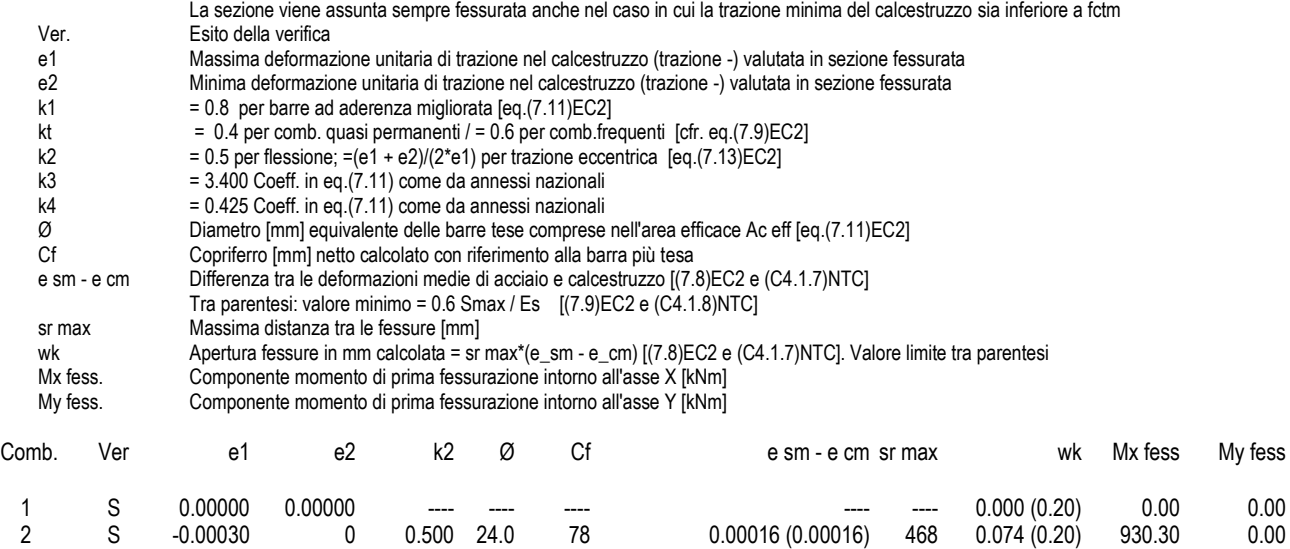

#### **COMBINAZIONI FREQUENTI IN ESERCIZIO - MASSIME TENSIONI NORMALI ED APERTURA FESSURE (NTC/EC2)**

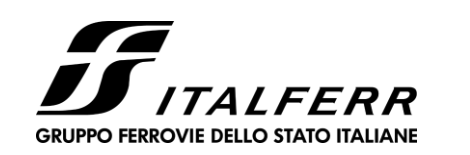

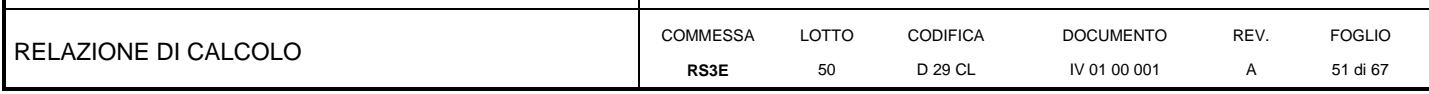

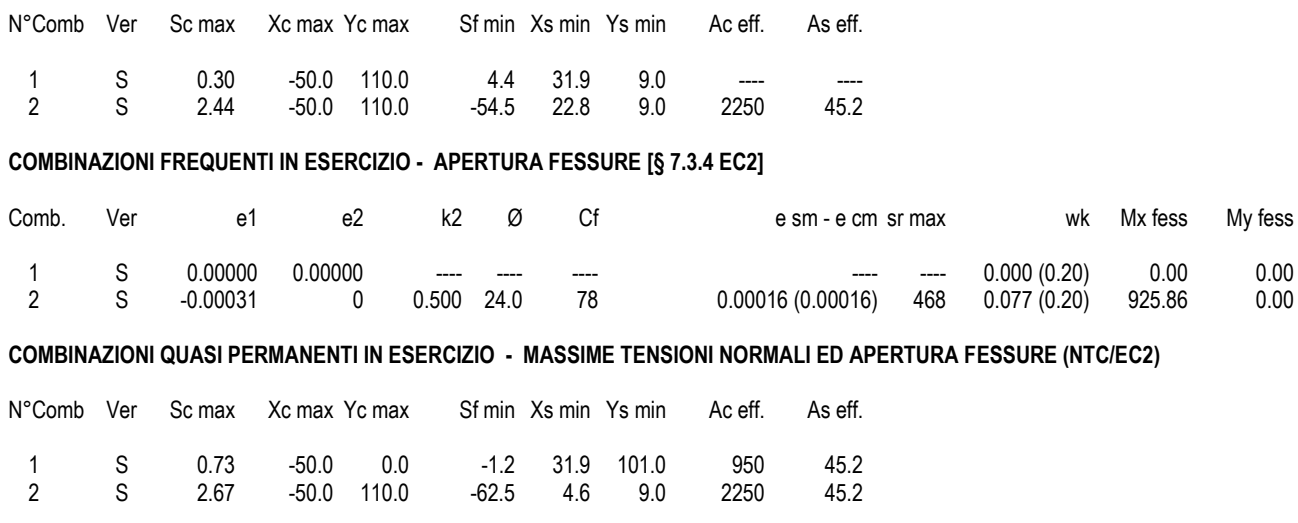

### COMBINAZIONI QUASI PERMANENTI IN ESERCIZIO - APERTURA FESSURE [§ 7.3.4 EC2]

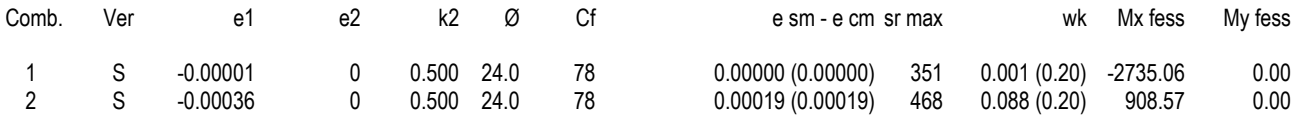

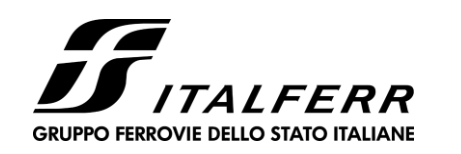

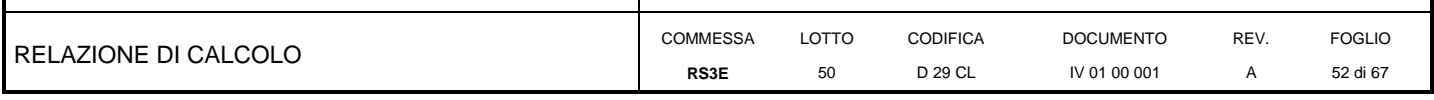

### **10.2 Verifica soletta superiore**

<span id="page-51-0"></span>Si adottano spille 9  $\varnothing$ 10/mq

#### **CARATTERISTICHE DI RESISTENZA DEI MATERIALI IMPIEGATI**

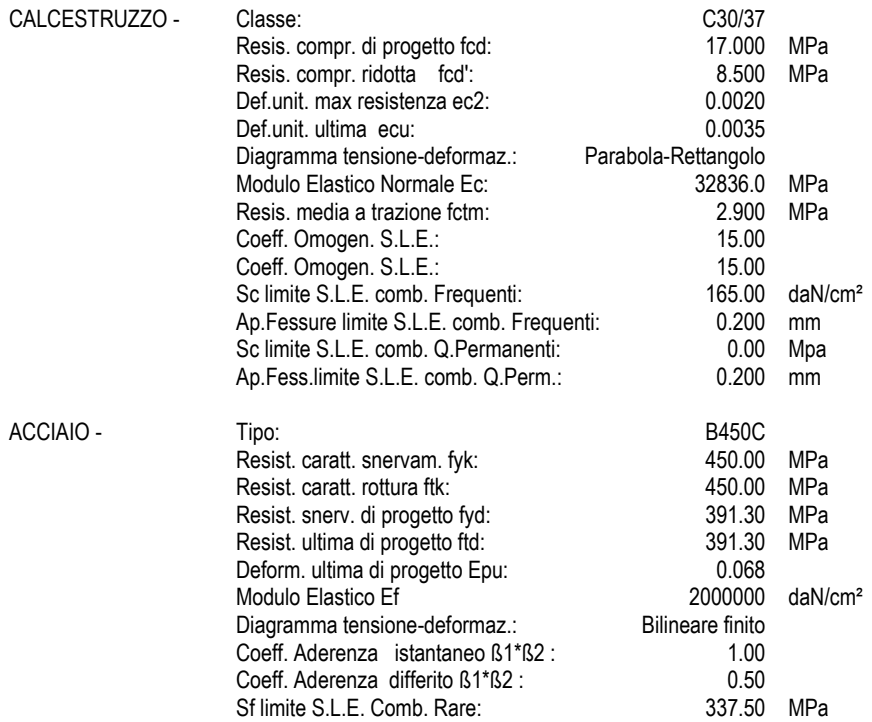

#### **CARATTERISTICHE DOMINIO CONGLOMERATO**

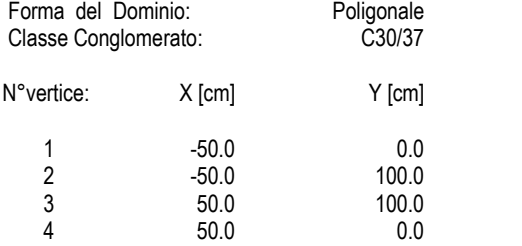

### **DATI BARRE ISOLATE**

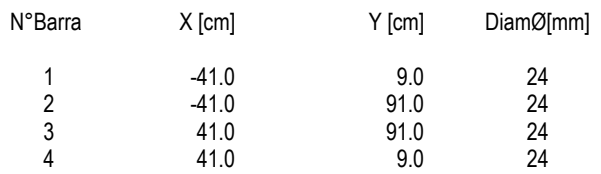

#### **DATI GENERAZIONI LINEARI DI BARRE**

N°Gen. Numero assegnato alla singola generazione lineare di barre N°Barra Ini. Numero della barra iniziale cui si riferisce la generazione

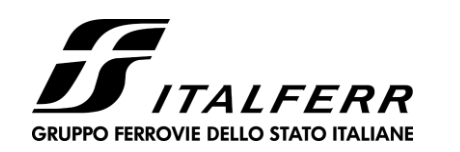

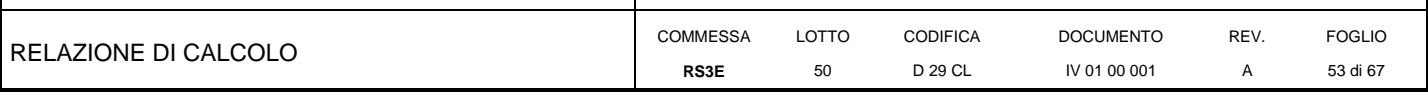

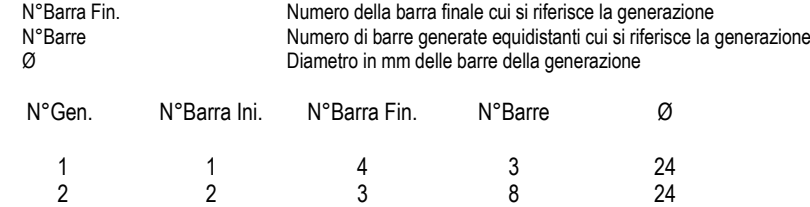

#### **ARMATURE A TAGLIO**

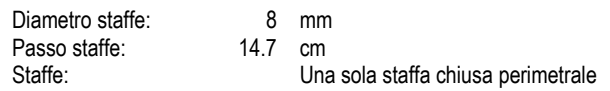

#### **CALCOLO DI RESISTENZA - SFORZI PER OGNI COMBINAZIONE ASSEGNATA**

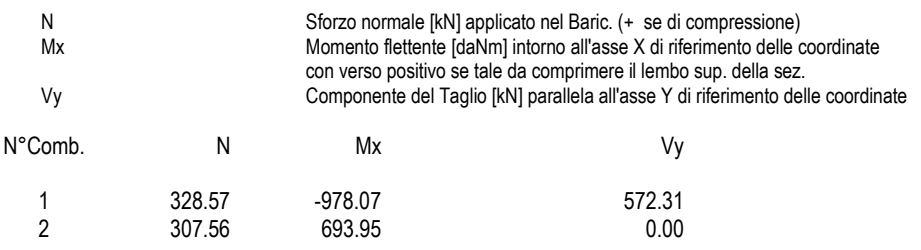

#### **COMB. RARE (S.L.E.) - SFORZI PER OGNI COMBINAZIONE ASSEGNATA**

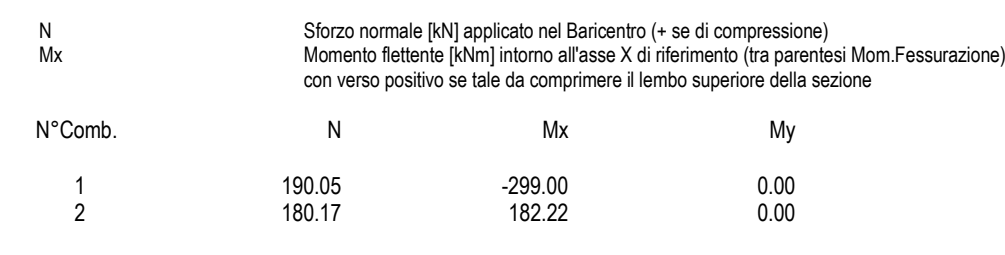

### **COMB. FREQUENTI (S.L.E.) - SFORZI PER OGNI COMBINAZIONE ASSEGNATA**

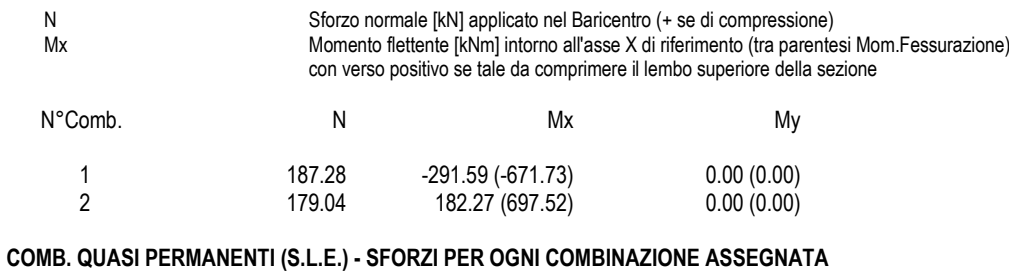

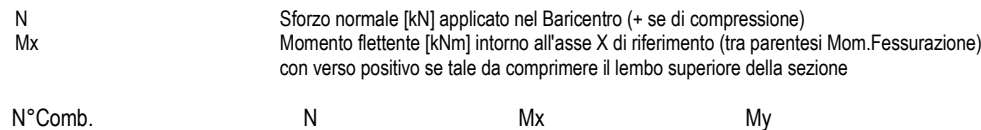

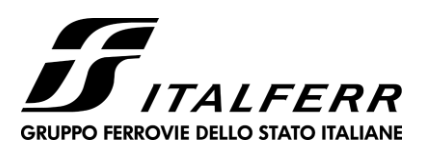

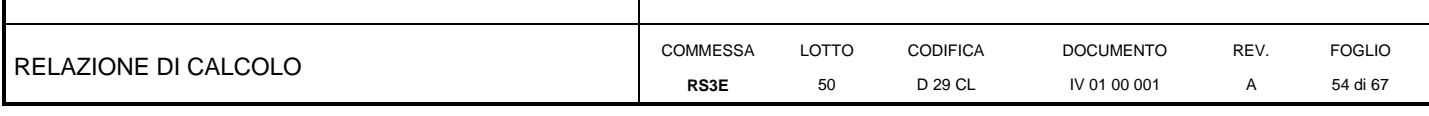

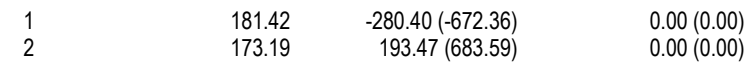

#### **RISULTATI DEL CALCOLO**

#### **Sezione verificata per tutte le combinazioni assegnate**

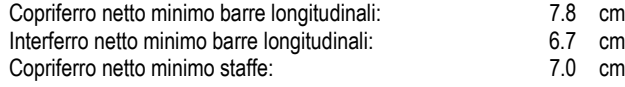

#### **VERIFICHE DI RESISTENZA IN PRESSO-TENSO FLESSIONE ALLO STATO LIMITE ULTIMO**

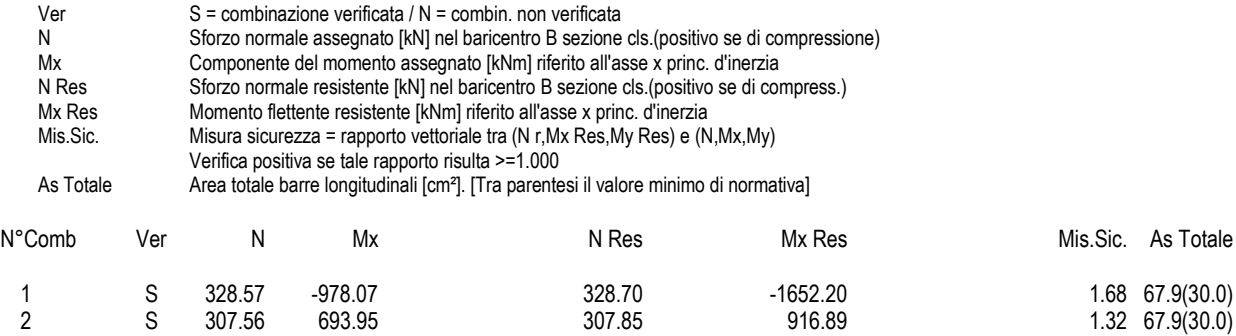

#### **METODO AGLI STATI LIMITE ULTIMI - DEFORMAZIONI UNITARIE ALLO STATO ULTIMO**

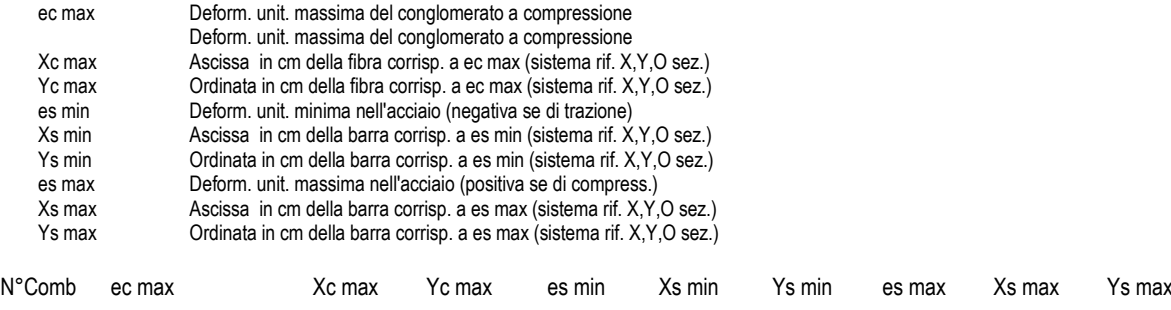

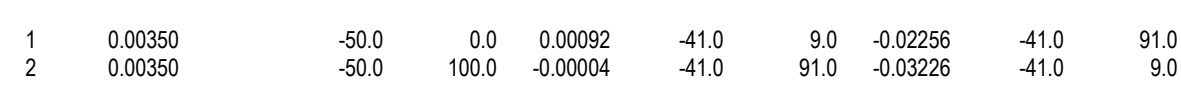

### **POSIZIONE ASSE NEUTRO PER OGNI COMB. DI RESISTENZA**

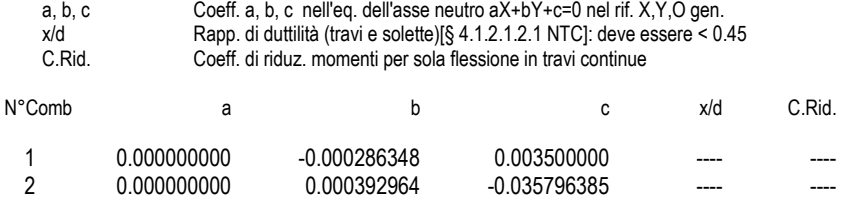

#### **VERIFICHE A TAGLIO**

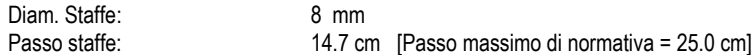

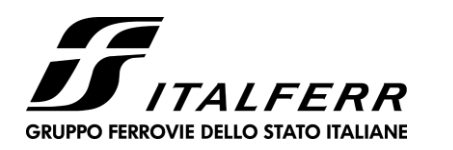

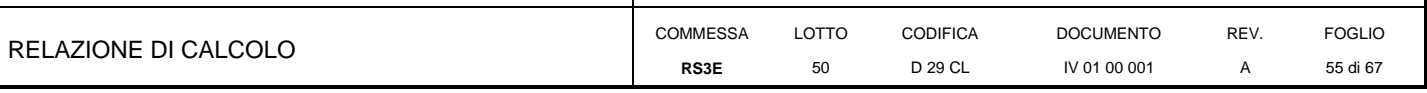

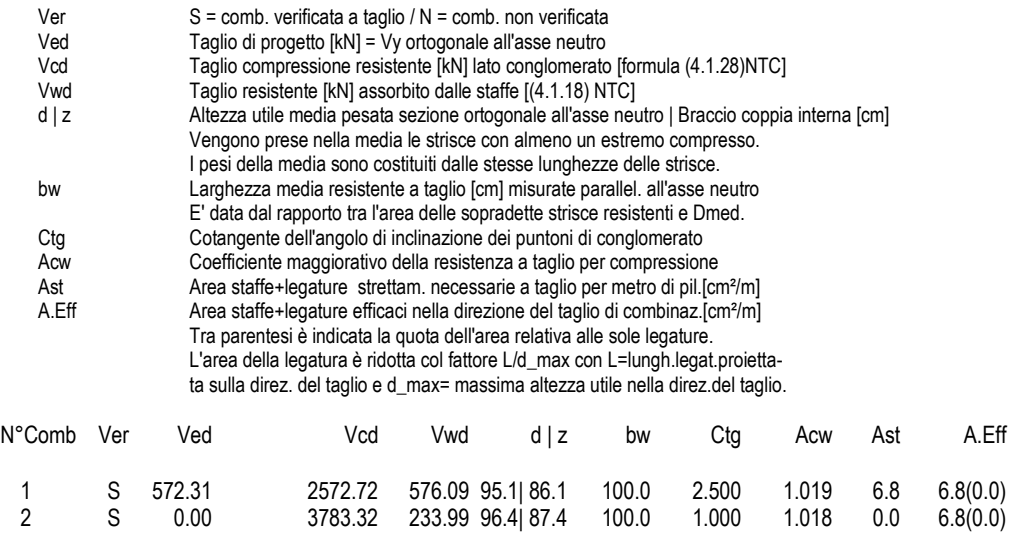

#### **COMBINAZIONI RARE IN ESERCIZIO - MASSIME TENSIONI NORMALI ED APERTURA FESSURE (NTC/EC2)**

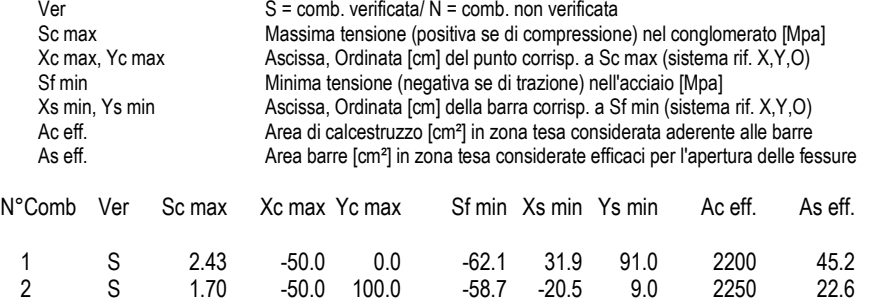

#### **COMBINAZIONI RARE IN ESERCIZIO - APERTURA FESSURE [§ 7.3.4 EC2]**

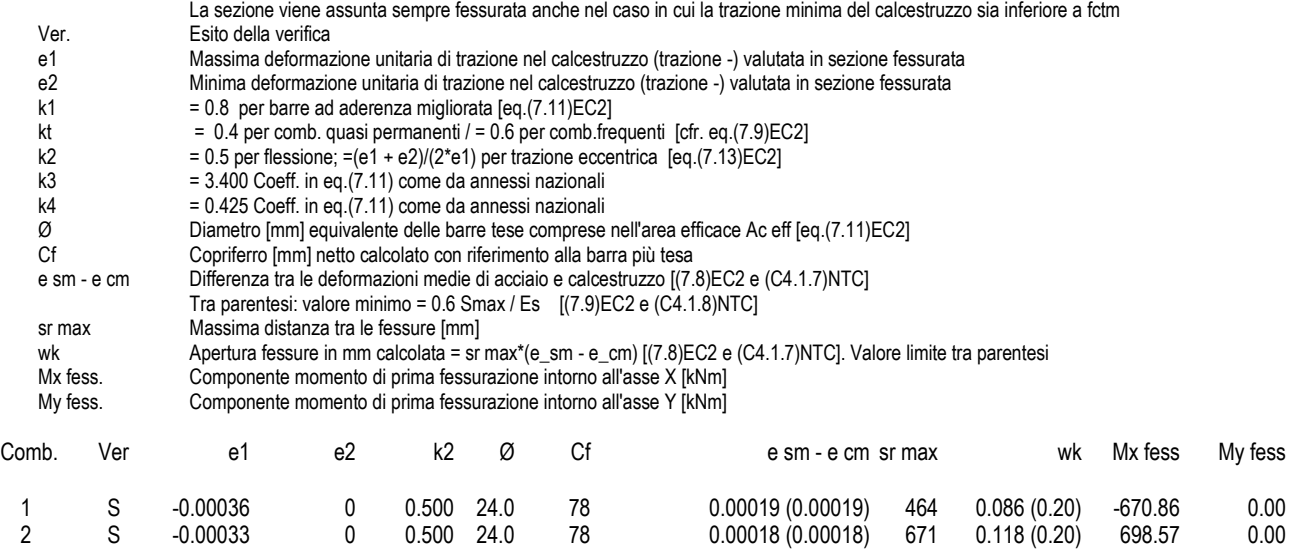

#### **COMBINAZIONI FREQUENTI IN ESERCIZIO - MASSIME TENSIONI NORMALI ED APERTURA FESSURE (NTC/EC2)**

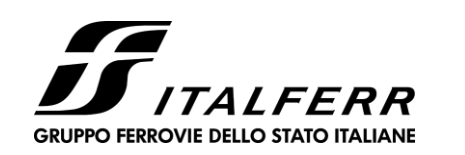

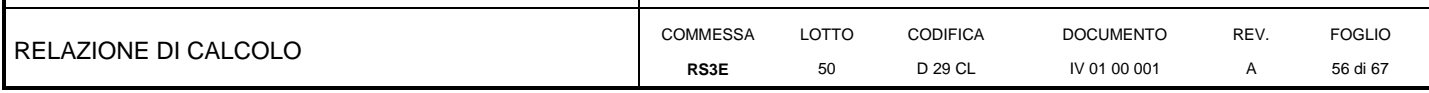

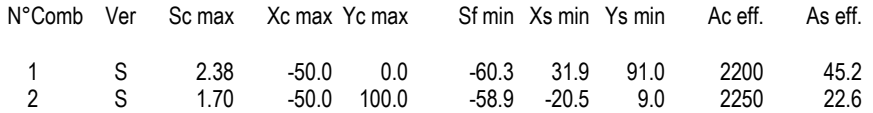

#### COMBINAZIONI FREQUENTI IN ESERCIZIO - APERTURA FESSURE [§ 7.3.4 EC2]

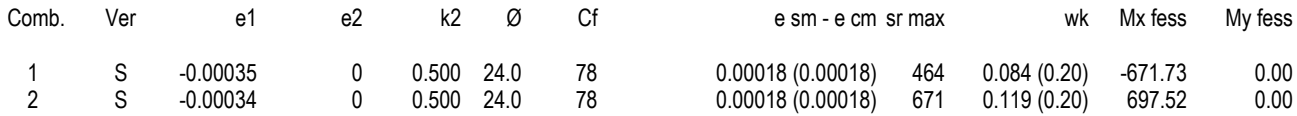

#### COMBINAZIONI QUASI PERMANENTI IN ESERCIZIO - MASSIME TENSIONI NORMALI ED APERTURA FESSURE (NTC/EC2)

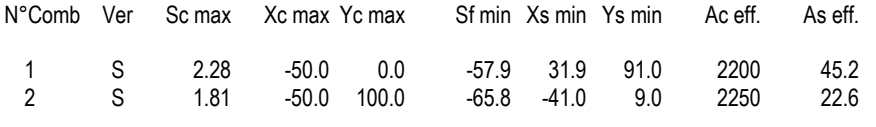

#### COMBINAZIONI QUASI PERMANENTI IN ESERCIZIO - APERTURA FESSURE [§ 7.3.4 EC2]

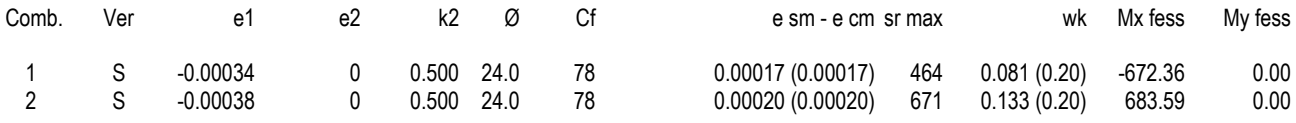

### 10.3 Verifica piedritti

### <span id="page-55-0"></span>Si adottano spille 12 $\varnothing$ 10/mq

#### **CARATTERISTICHE DI RESISTENZA DEI MATERIALI IMPIEGATI**

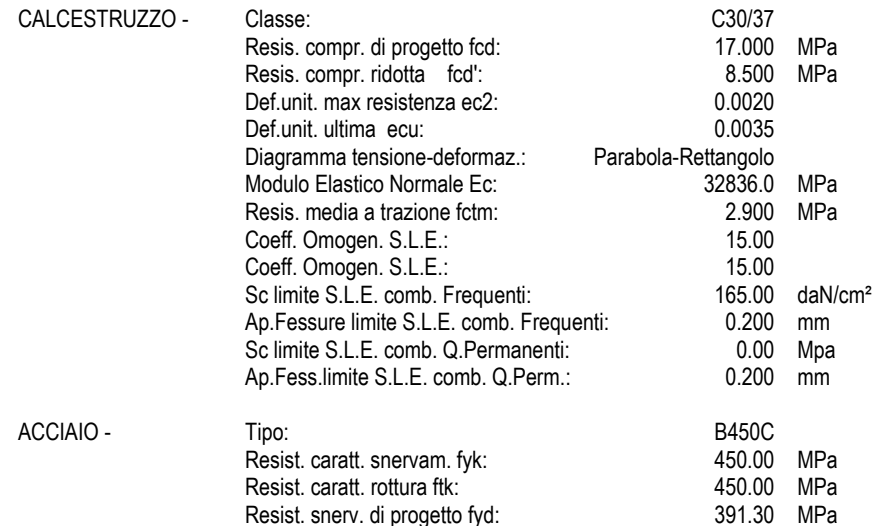

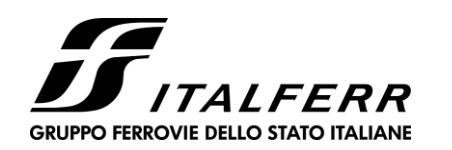

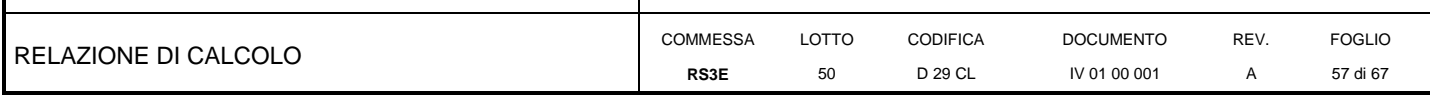

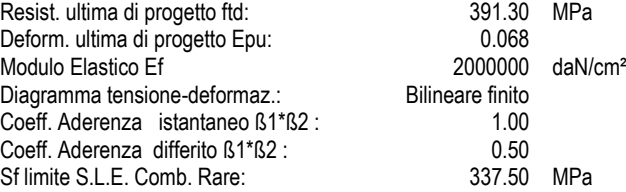

#### **CARATTERISTICHE DOMINIO CONGLOMERATO**

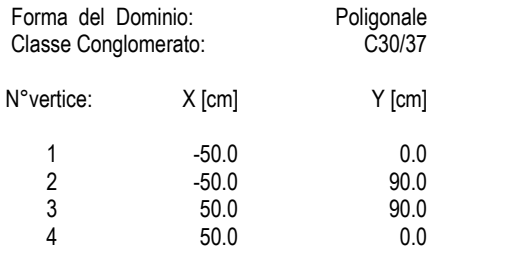

#### **DATI BARRE ISOLATE**

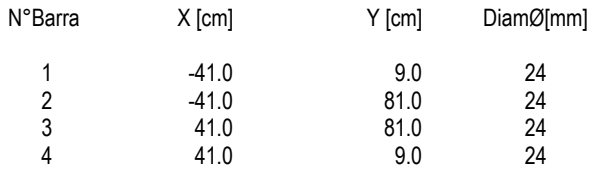

#### **DATI GENERAZIONI LINEARI DI BARRE**

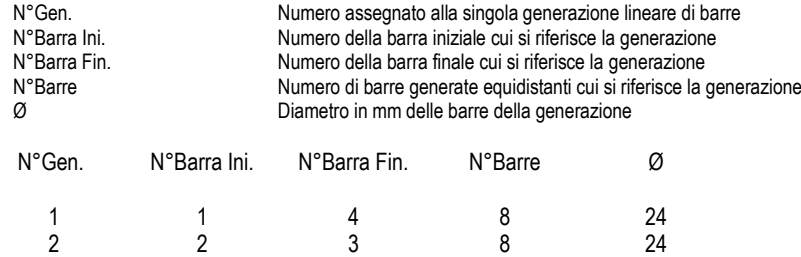

#### **ARMATURE A TAGLIO**

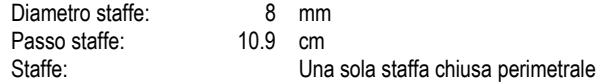

#### **CALCOLO DI RESISTENZA - SFORZI PER OGNI COMBINAZIONE ASSEGNATA**

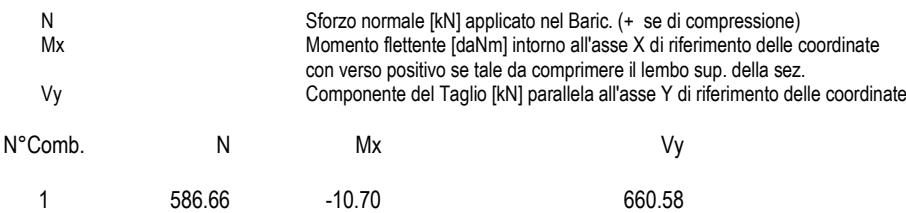

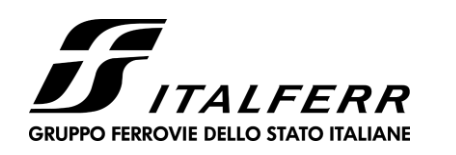

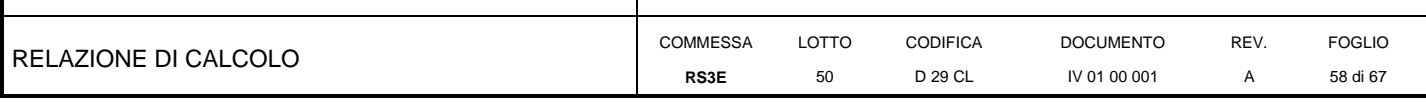

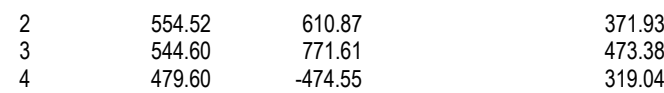

#### **COMB. RARE (S.L.E.) - SFORZI PER OGNI COMBINAZIONE ASSEGNATA**

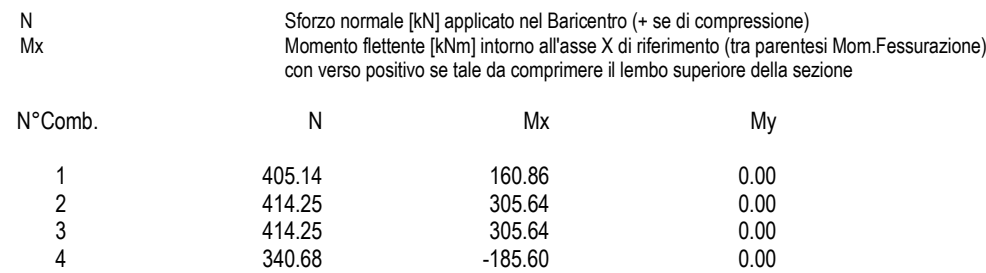

#### **COMB. FREQUENTI (S.L.E.) - SFORZI PER OGNI COMBINAZIONE ASSEGNATA**

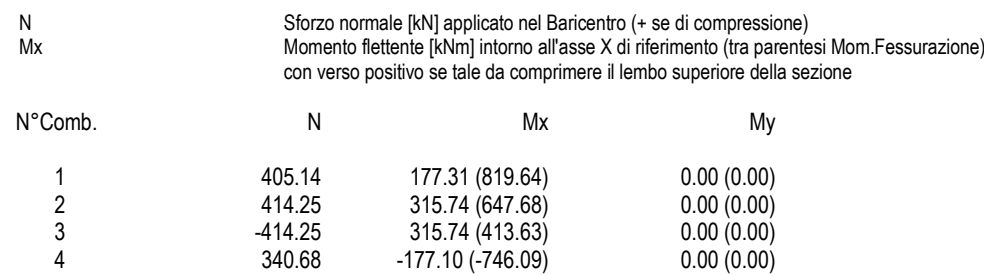

#### **COMB. QUASI PERMANENTI (S.L.E.) - SFORZI PER OGNI COMBINAZIONE ASSEGNATA**

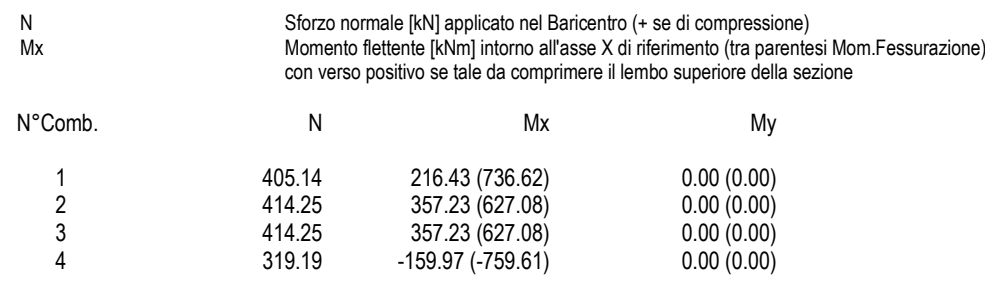

#### **RISULTATI DEL CALCOLO**

#### **Sezione verificata per tutte le combinazioni assegnate**

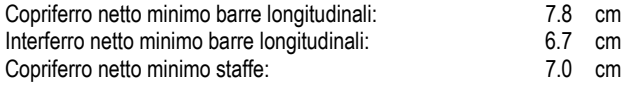

#### **VERIFICHE DI RESISTENZA IN PRESSO-TENSO FLESSIONE ALLO STATO LIMITE ULTIMO**

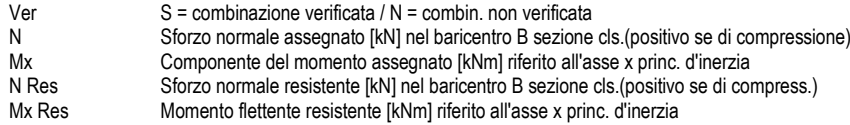

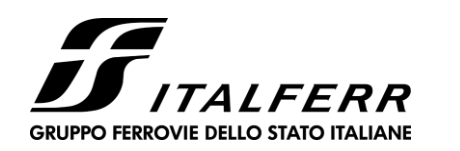

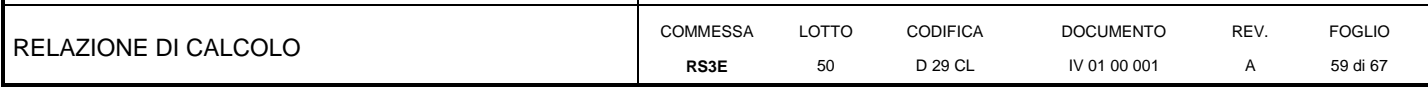

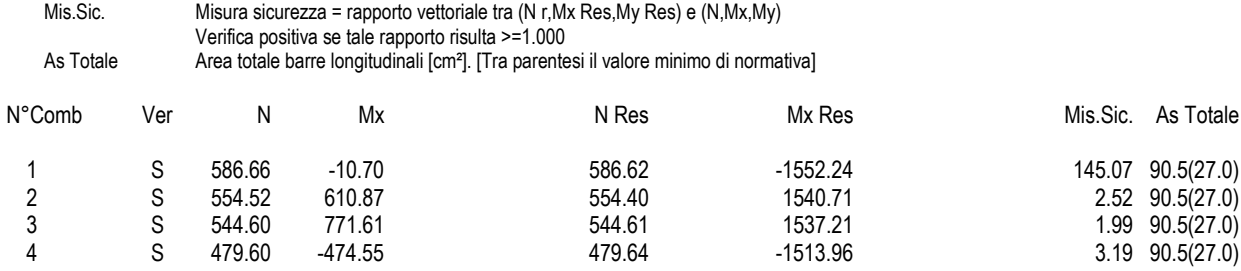

#### **METODO AGLI STATI LIMITE ULTIMI - DEFORMAZIONI UNITARIE ALLO STATO ULTIMO**

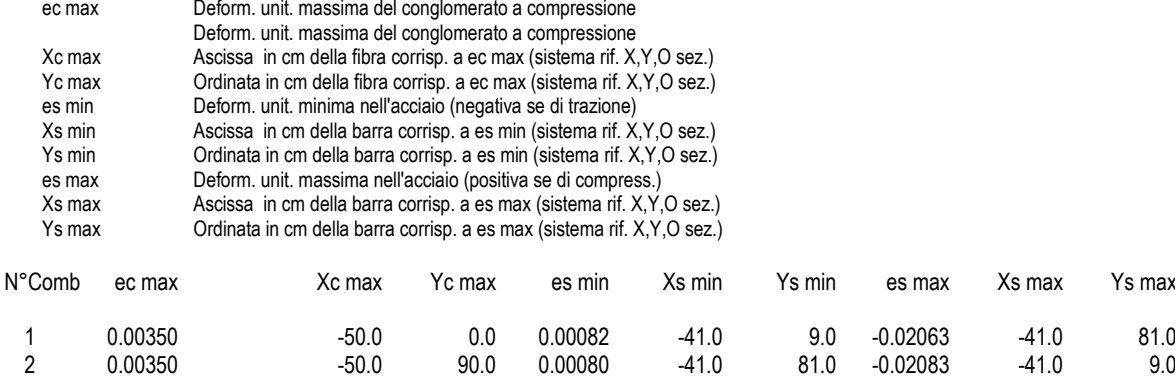

3 0.00350 -50.0 90.0 0.00079 -41.0 81.0 -0.02089 -41.0 9.0 4 0.00350 -50.0 0.0 0.00075 -41.0 9.0 -0.02128 -41.0 81.0

#### **POSIZIONE ASSE NEUTRO PER OGNI COMB. DI RESISTENZA**

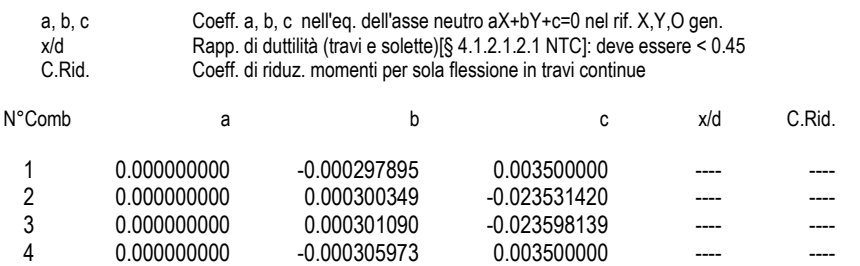

#### **VERIFICHE A TAGLIO**

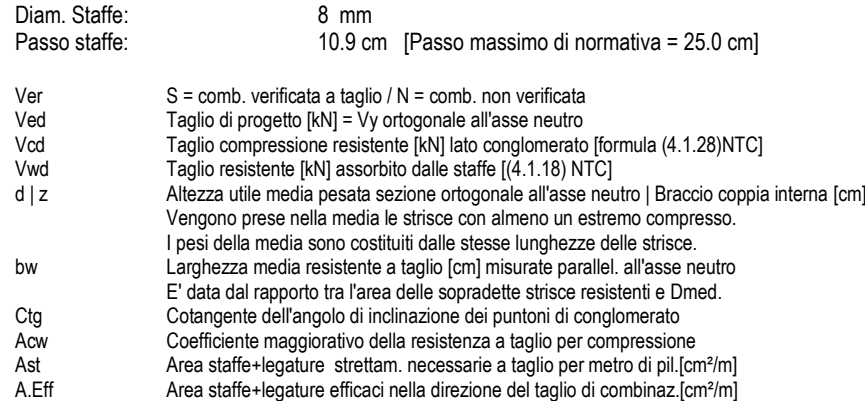

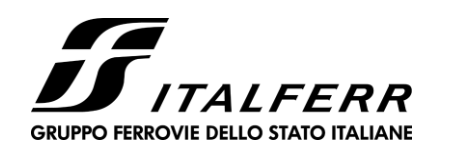

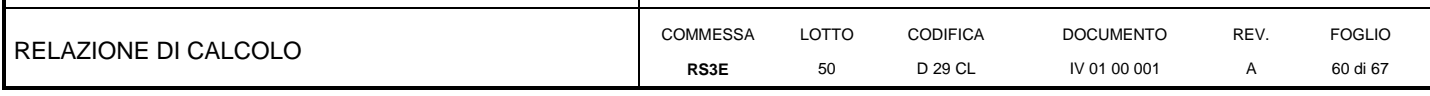

Tra parentesi è indicata la quota dell'area relativa alle sole legature. L'area della legatura è ridotta col fattore L/d\_max con L=lungh.legat.proiettata sulla direz. del taglio e d\_max= massima altezza utile nella direz.del taglio.

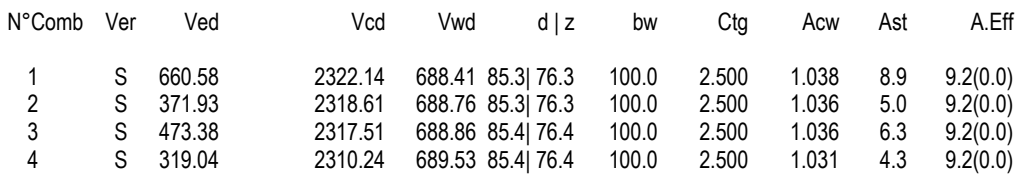

#### **COMBINAZIONI RARE IN ESERCIZIO - MASSIME TENSIONI NORMALI ED APERTURA FESSURE (NTC/EC2)**

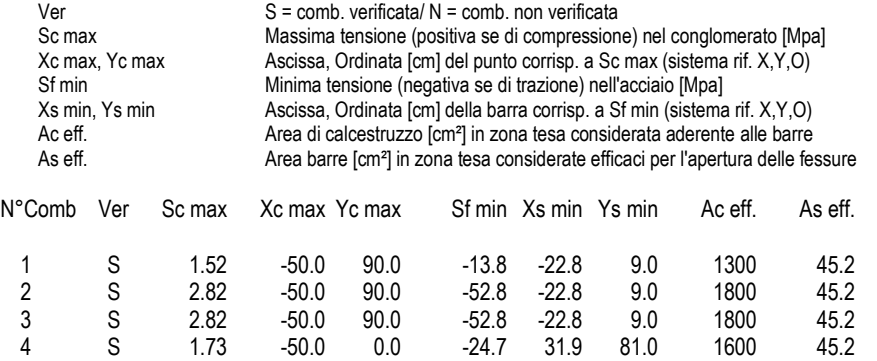

#### **COMBINAZIONI RARE IN ESERCIZIO - APERTURA FESSURE [§ 7.3.4 EC2]**

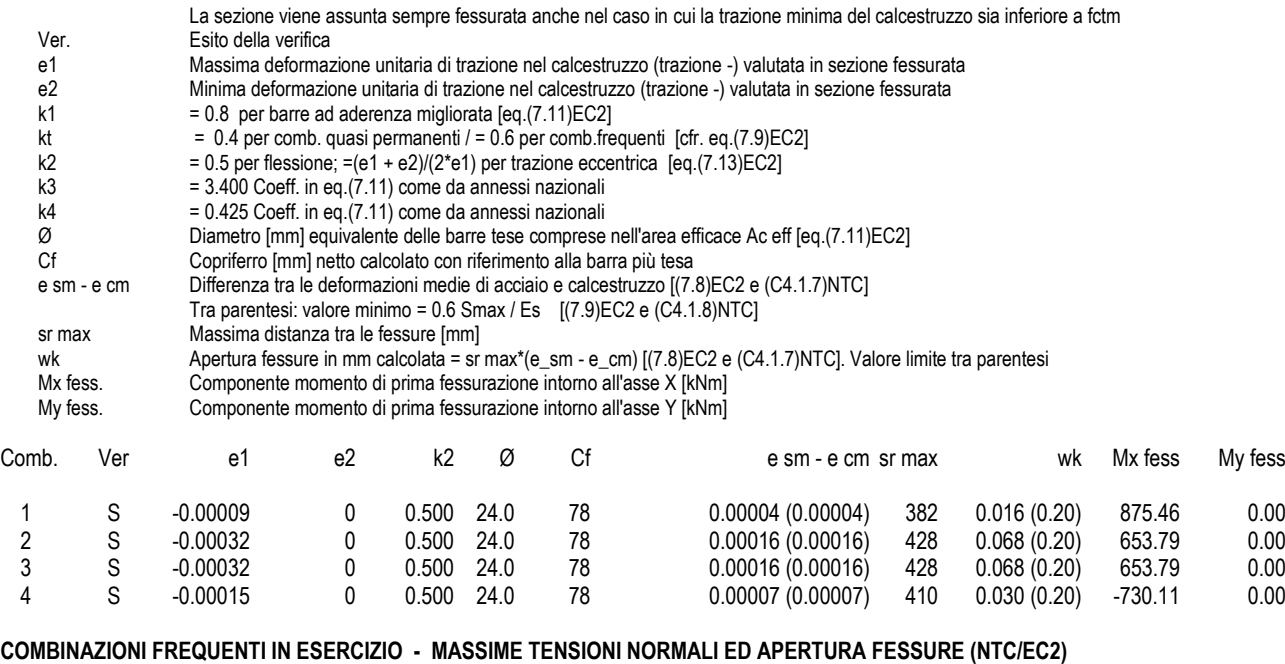

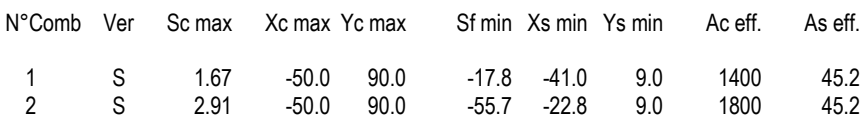

<span id="page-60-1"></span>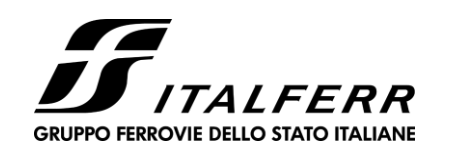

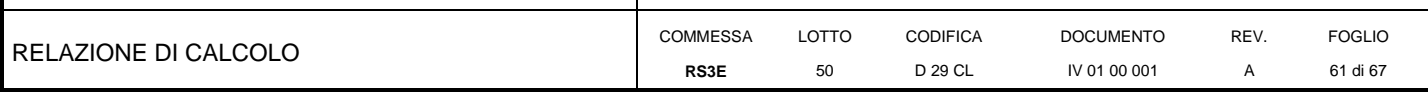

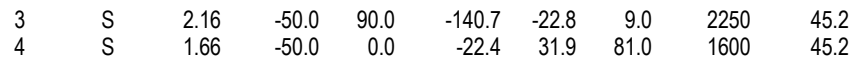

#### COMBINAZIONI FREQUENTI IN ESERCIZIO - APERTURA FESSURE [§ 7.3.4 EC2]

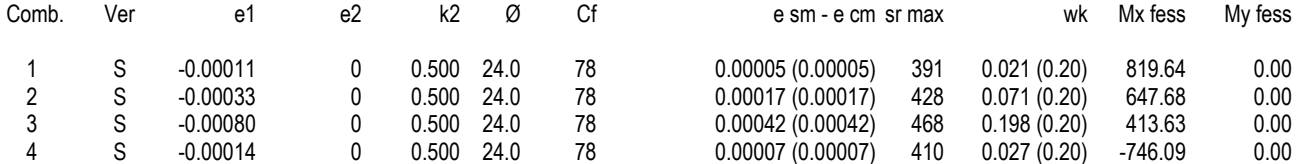

#### COMBINAZIONI QUASI PERMANENTI IN ESERCIZIO - MASSIME TENSIONI NORMALI ED APERTURA FESSURE (NTC/EC2)

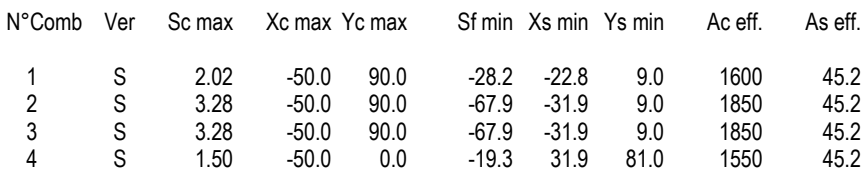

#### COMBINAZIONI QUASI PERMANENTI IN ESERCIZIO - APERTURA FESSURE [§ 7.3.4 EC2]

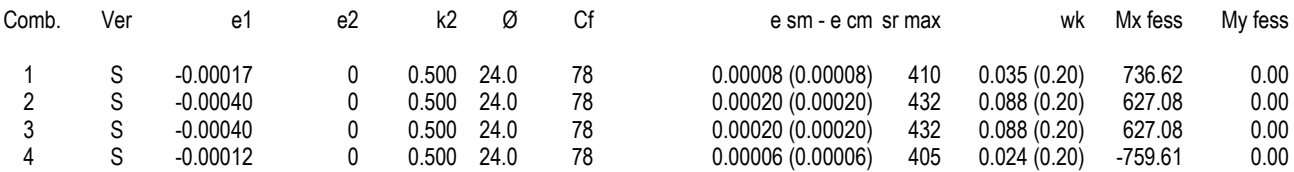

#### 10.3.1 Tabella riepilogativa incidenza ferri

<span id="page-60-0"></span>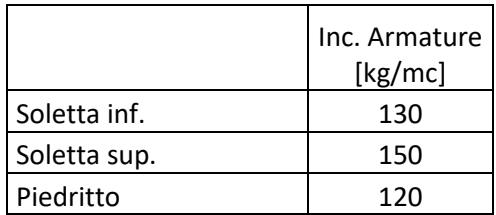

(per il quantitativo di armatura secondaria si assume il 20% di quella principale; si aggiunge al quantitativo di armatura principale e secondaria un 15% per sovrapposizioni/legature)

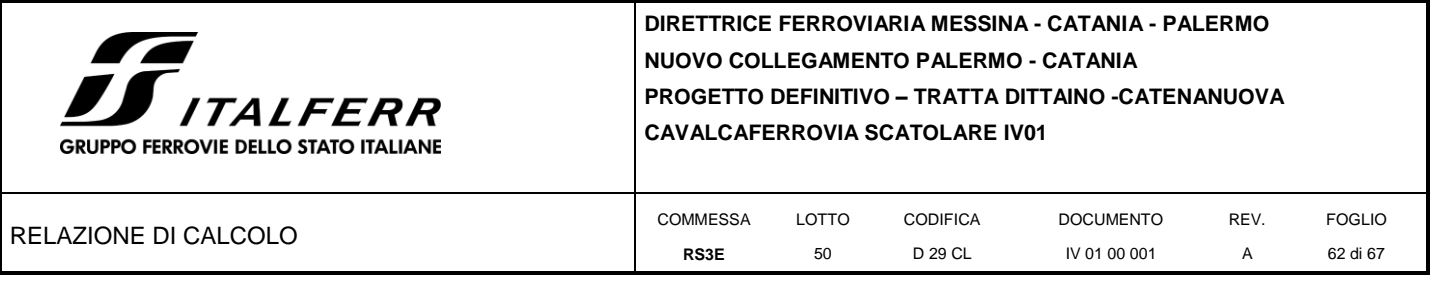

## **11 VERIFICHE GEOTECNICHE**

Si riporta di seguito la verifica a carico limite per la combinazione più gravosa che considera i sovraccarichi accidentali maggiori (relativi al carico ferroviario). La verifica è eseguita soltanto in tensioni efficaci perché il rilevato attuale costituisce un sovraccarico maggiore dell'opera di progetto e quindi non ci sono le condizioni per l'instaurarsi di un aumento delle pressioni neutre interstiziali.

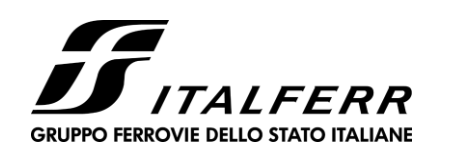

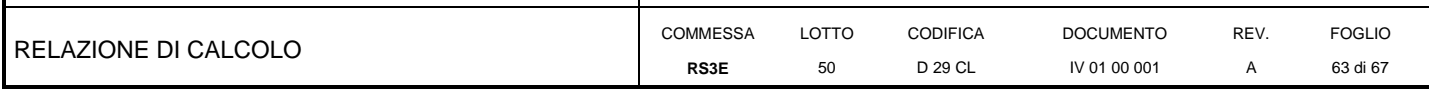

**Fondazioni Dirette** Verifica in tensioni efficaci

glim = c'·Nc·sc·dc·ic·bc·gc + q·Nq·sq·dq·iq·bq·gq + 0,5-y·B·Ny·sy·dy·iy·by·gy

D = Profondità del piano di appoggio

e<sub>B</sub> = Eccentricità in direzione B (e<sub>B</sub> = Mb/N)

e<sub>L</sub> = Eccentricità in direzione L (e<sub>L</sub> = MI/N) (per fondazione nastriforme  $e_L = 0$ ;  $L^* = L$ )

B<sup>\*</sup> = Larghezza fittizia della fondazione (B<sup>\*</sup> = B - 2<sup>\*</sup>e<sub>B</sub>)

L<sup>\*</sup> = Lunghezza fittizia della fondazione (L<sup>\*</sup> = L - 2<sup>\*</sup>e<sub>L</sub>)

(per fondazione nastriforme le sollecitazioni agenti sono riferite all'unità di lunghezza)

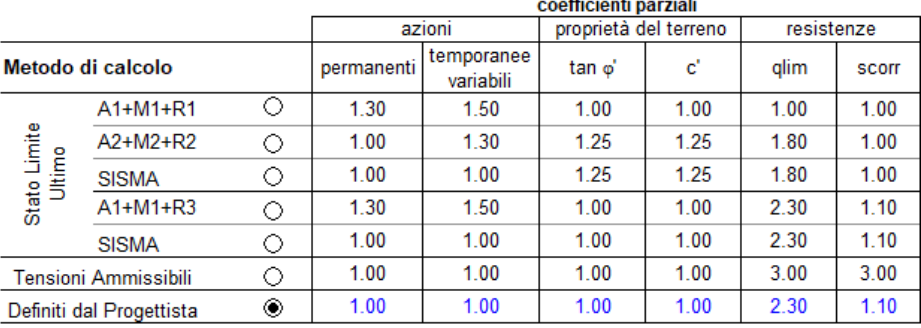

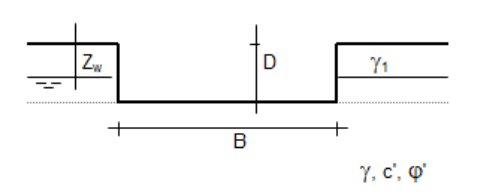

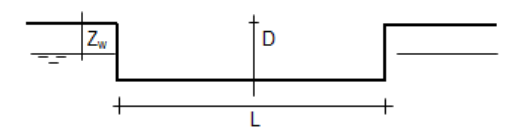

(Per fondazione nastriforme L = 100 m)

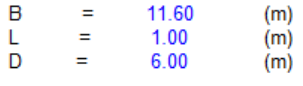

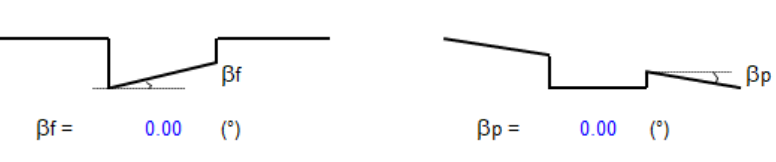

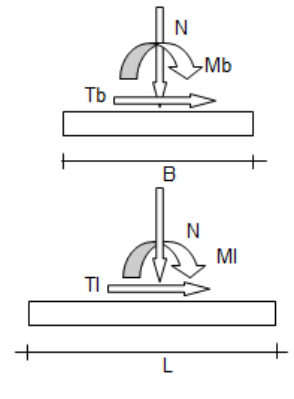

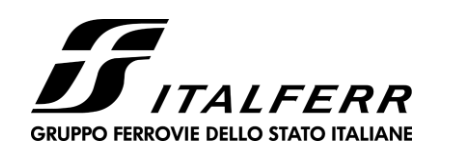

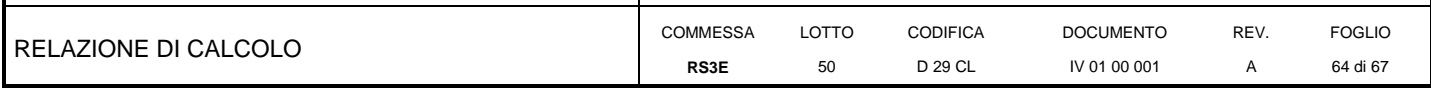

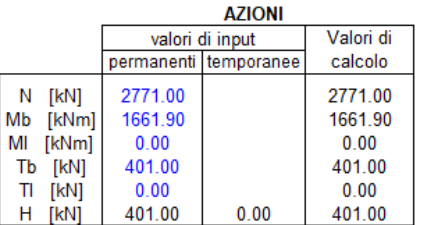

#### Peso unità di volume del terreno

 $= 19.00$ (kN/mc)  $\gamma_1$ (kN/mc)  $=$ 19.00  $\gamma$ 

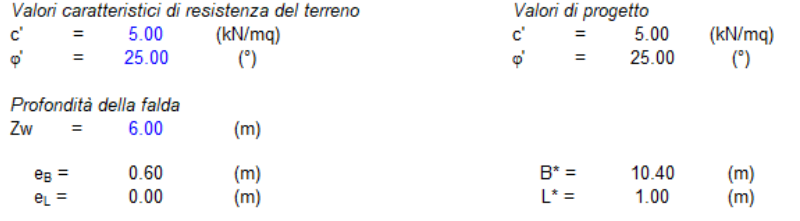

### q : sovraccarico alla profondità D

 $q =$ 114.00 (kN/mq)

#### γ : peso di volume del terreno di fondazione

 $9.00$  $\gamma =$ (kN/mc)

#### Nc, Nq, Nγ : coefficienti di capacità portante

Nq =  $\tan^2(45 + \varphi'/2)^* e^{(\pi *tg\varphi')}$ 

 $Nq =$ 10.66

 $Nc = (Nq - 1)/tan\phi'$ 

20.72  $N_c =$ 

 $N\gamma = 2^x(Nq + 1)^x \tan \varphi$ 

 $N\gamma =$ 10.88

### $s_c, s_q, s_\gamma$ : fattori di forma

 $s_0 = 1 + B^*Nq / (L^*Nc)$ 

 $s_0 = 1.05$ 

 $s_q = 1 + B^*$ tan $\varphi' / L^*$ 

 $s_q =$  $1.04$ 

 $\mathbf{s}_\gamma = \mathbf{1}$  -  $\mathbf{0}, \mathbf{4^*B^*}$  /  $\mathsf{L^*}$ 

 $S_y =$ 0.96

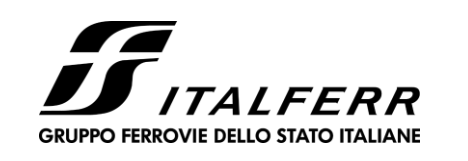

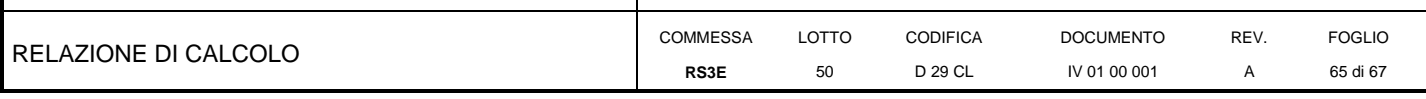

1.91

1.09

i<sub>c</sub>, i<sub>q</sub>, i<sub>y</sub> : fattori di inclinazione del carico

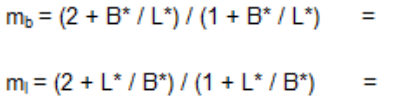

 $\theta$  = arctg(Tb/Tl) = 90.00  $(°)$  $m =$ 1.91  $(\cdot)$ 

 $i_q = (1 - H/(N + B^*L^* c' cotq\phi'))^m$ 

0.75  $i_q =$ 

 $i_{\rm c} = i_{\rm q} - (1 - i_{\rm q})/(Nq - 1)$ 

$$
i_{\rm e} = 0.73
$$

 $i_y = (1 - H/(N + B^*L^* c' cot g\varphi'))^{(m+1)}$ 

 $i_y =$  $0.65$ 

### d<sub>c</sub>, d<sub>q</sub>, d<sub>y</sub> : fattori di profondità del piano di appoggio

per D/B<sup>\*</sup> ≤ 1; d<sub>q</sub> = 1 + 2 D tan φ' (1 - sen φ')<sup>2</sup> / B<sup>\*</sup> per D/B\*> 1;  $d_q = 1 + (2 \tan \varphi' (1 - \sin \varphi')^2)$  \* arctan (D / B\*)  $d_q =$  1.44  $d_c = d_q - (1 - d_q) / (N_c \tan\varphi')$ 

$$
d_e = 1.48
$$

 $d_v = 1$ 

 $d_y =$  $1.00$ 

### b<sub>c</sub>, b<sub>q</sub>, b<sub>y</sub> : fattori di inclinazione base della fondazione

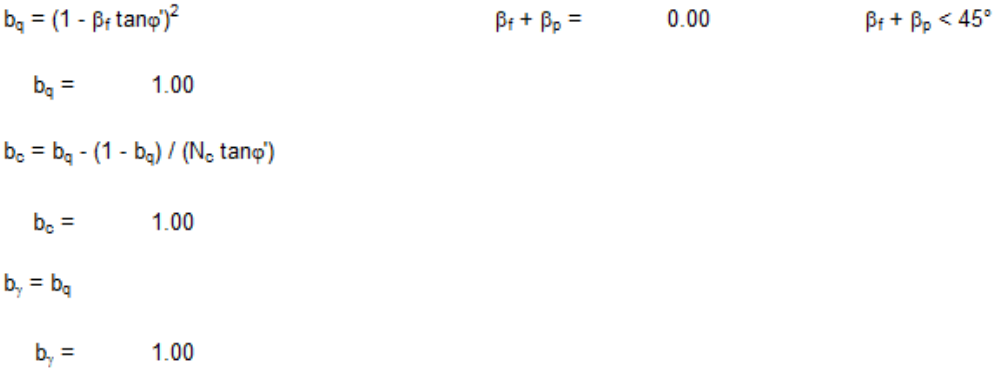

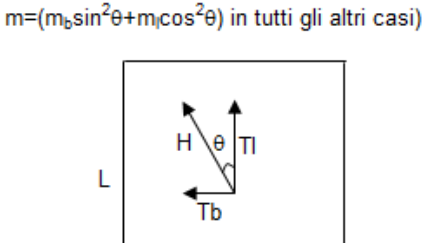

(m=2 nel caso di fondazione nastriforme e

$$
\overline{B}
$$

<span id="page-65-0"></span>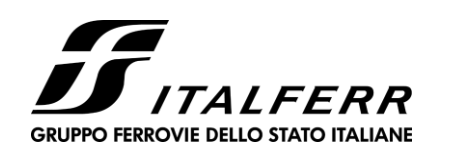

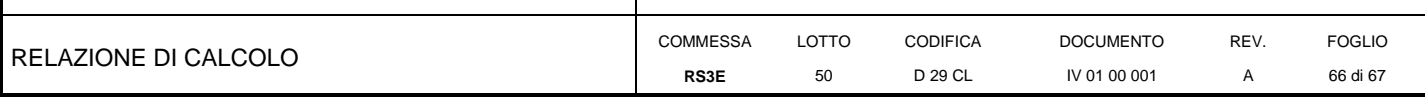

### g., g., g. : fattori di inclinazione piano di campagna

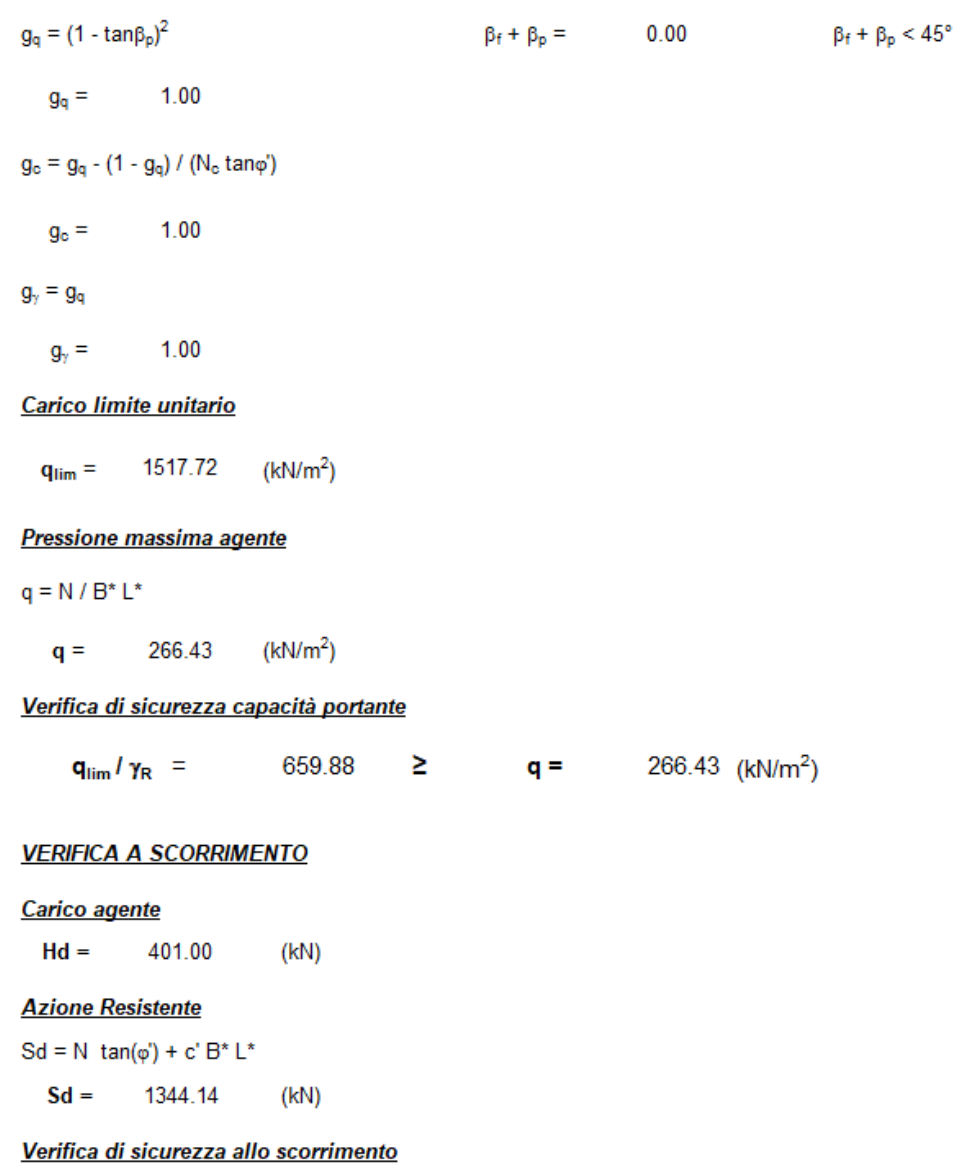

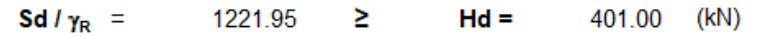

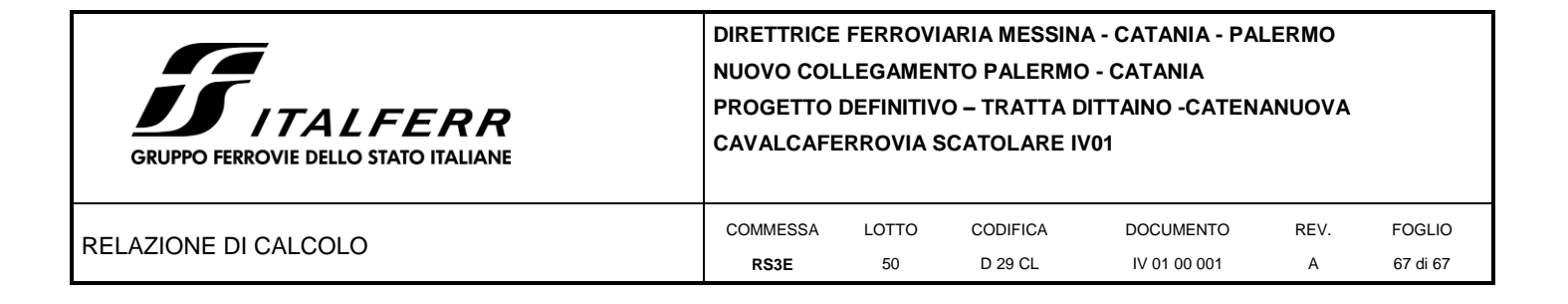

### 11.1 Valutazione dei cedimenti

La pressione netta agente per la combinazione rara risulta pari ad 30 kPa. Il cedimento risultante è pari ad 1.45cm:

#### **CEDIMENTI DI UNA FONDAZIONE NASTRIFORME**

**LAVORO:** 

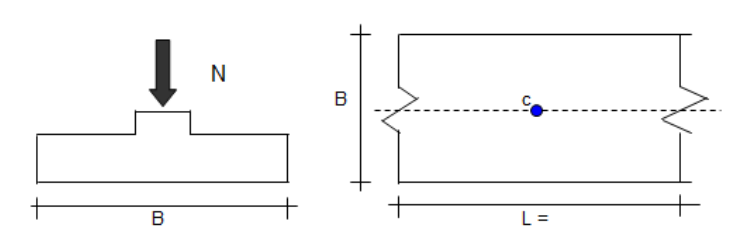

### Formulazione Teorica (H.G. Poulos, E.H. Davis; 1974)

- $Δσzi = (2q/π)<sup>*</sup>(α + senαcosα)$
- $Δσxi = (2q/π)<sup>*</sup>(α senαcosα)$
- $Δσyi = (4q/π)<sup>*</sup>(vα)$

 $\alpha$  =tan<sup>-1</sup>((B/2)/z)

 $\delta_{\text{tot}} = \Sigma \delta \iota = \Sigma(((\Delta \sigma z i - \nu i(\Delta \sigma xi + \Delta \sigma yi))\Delta z i/Ei)$ 

#### **DATI DI INPUT:**

- $B =$ 11.60 (m) (Larghezza della Fondazione)
- 348.00  $N =$ (kN) (Carico Verticale Agente)
- 30.00 (kN/mq) (Pressione Agente (q = N/B)  $q =$
- $ns =$  $\overline{4}$ (numero strati) (massimo 6)  $(\cdot)$

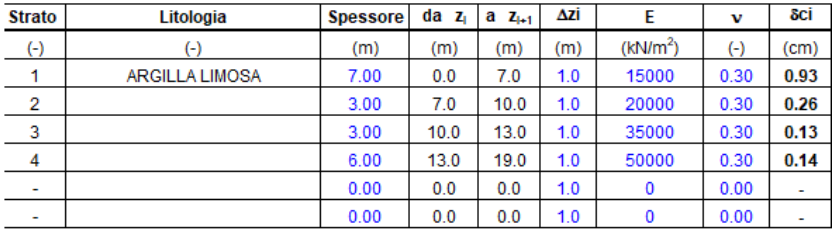

 $\delta_{\text{ctot}} = 1.45$  (cm)